# The Imperatives Must Go

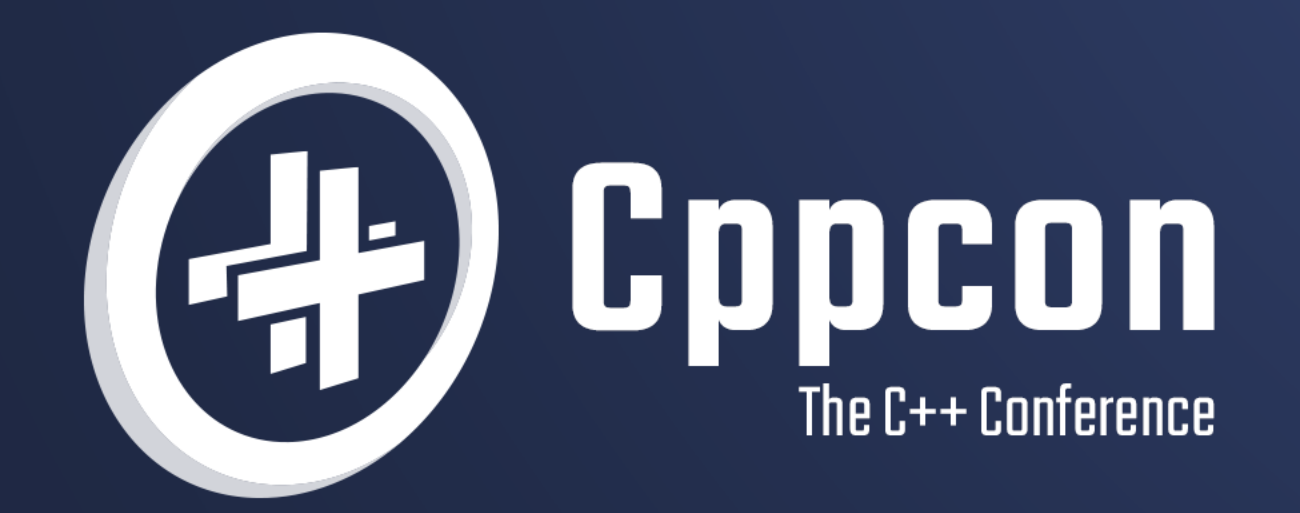

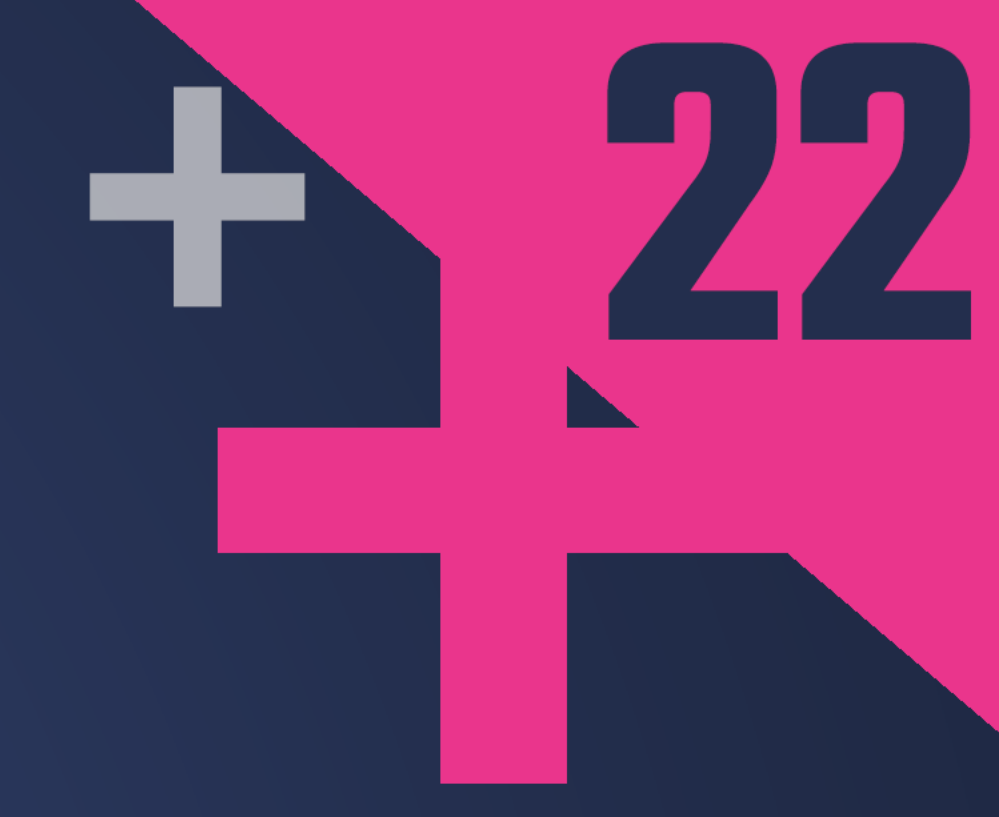

# VICTOR CIURA  $\frac{20}{22}$  September 12th-16th

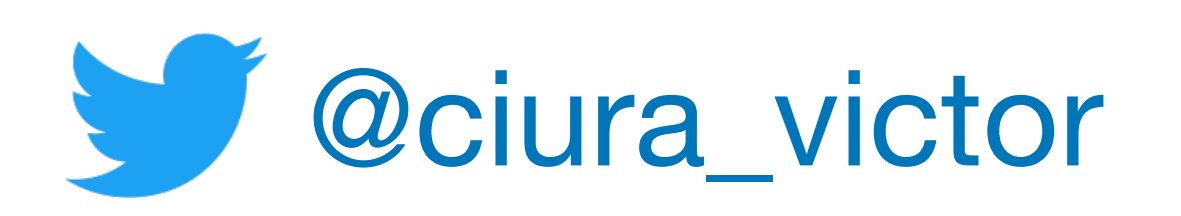

**Victor Ciura** Senior SW Engineer Visual C++

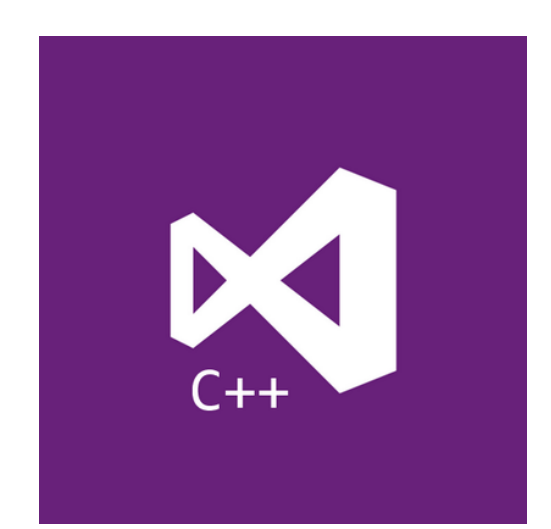

## **CppCon**

September 2022

# The Imperatives Must Go!

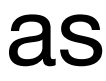

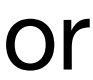

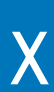

Can a language whose official motto is "Avoid Success at All Costs" teach us new tricks in modern C++ ?

If Haskell is so great, why hasn't it taken over the world? My claim is that it has. But not as a Roman legion loudly marching in a new territory, rather as distributed Trojan horses popping in at the gates, masquerading as modern features or novel ideas in today's mainstream languages. Functional Programming ideas that have been around for over 40 years will be rediscovered to solve our current software complexity problems.

Indeed, modern C++ has become more functional. From mundane concepts like lambdas & closures, std::function, values types and constants, to composability of STL algorithms, lazy ranges, folding, mapping or even higher-order functions in STL. Did I mention Rust yet?

In this session we'll analyze a bunch of FP techniques in C++ and see how they help make our code shorter, clearer and faster, by embracing a declarative vs. an imperative style. We'll visit the functional parts of current STL, use algebraic data types (ADT) and learn about the new FP stuff coming in the next C++ standard, like ranges or monadic extensions to std::future, std::optional and std::expected. Brace yourselves for a bumpy ride including composition, lifting, currying, partial application, pure functions, maybe even pattern matching and lazy evaluation.

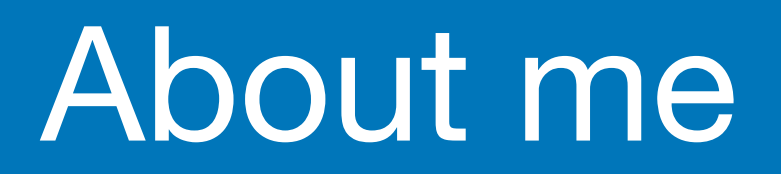

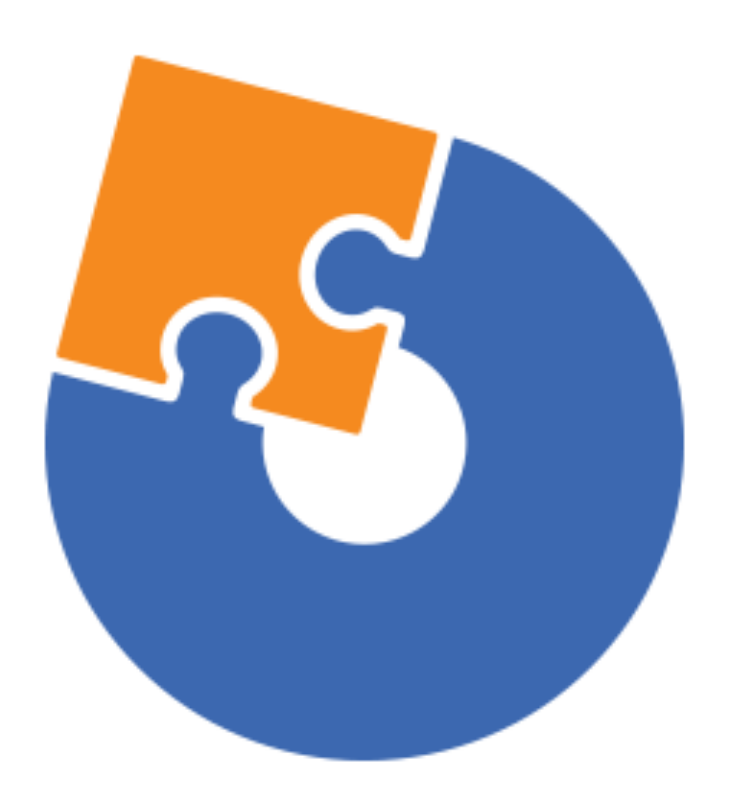

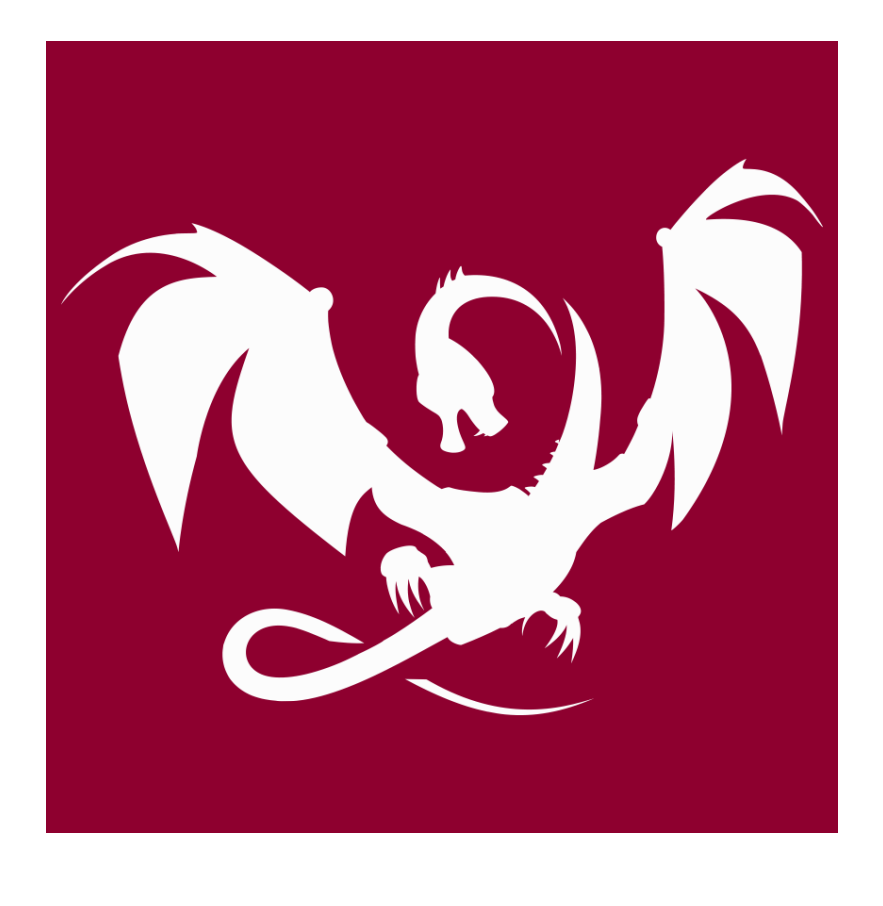

### **[Advanced Installer](https://www.advancedinstaller.com) [Clang Power Tools](http://www.clangpowertools.com)**

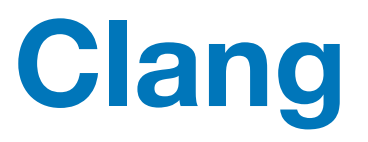

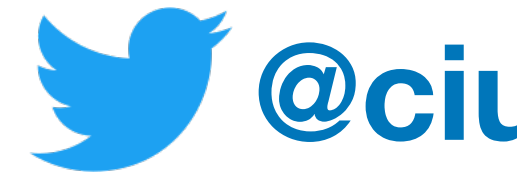

2022 Victor Ciura | @ciura\_victor - The Imperatives Must Go! 3

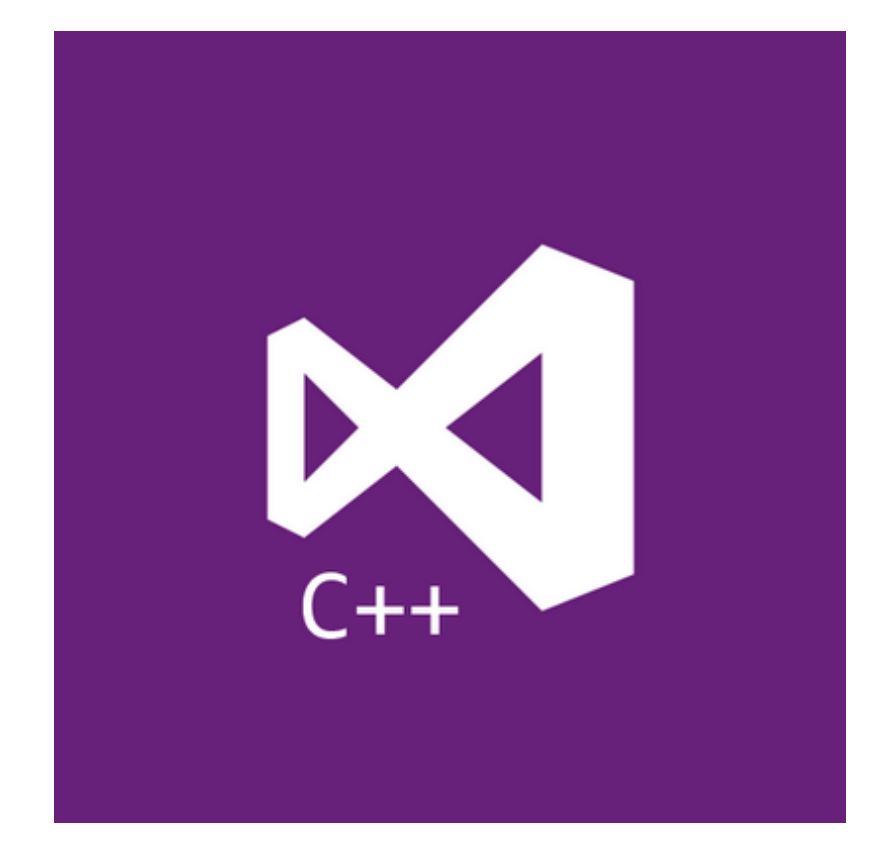

### **[@ciura\\_victor](https://twitter.com/ciura_victor)**

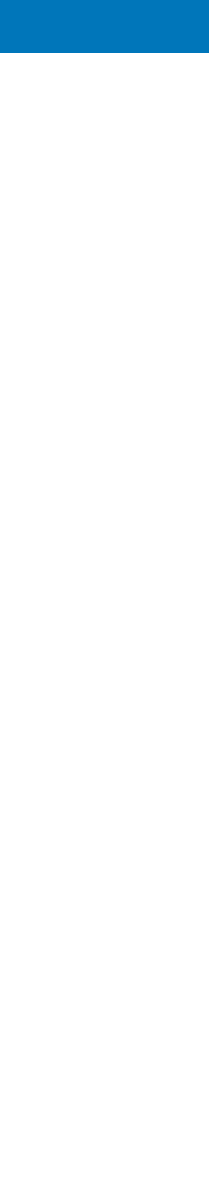

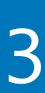

### **[Visual C++](https://visualstudio.microsoft.com)**

## Welcome to CppCon 2022 !

# Join #visual\_studio channel on CppCon Discord<br>https://aka.ms/cppcon/discord

- Meet the Microsoft C++ team  $\bullet$
- Ask any questions ٠
- Discuss the latest announcements  $\bullet$

2022 Victor Ciura | @ciura\_victor - The Imperatives Must Go!

## Take our survey https://aka.ms/cppcon

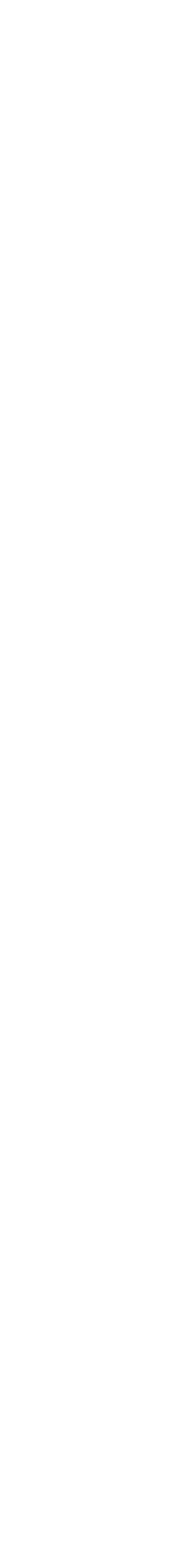

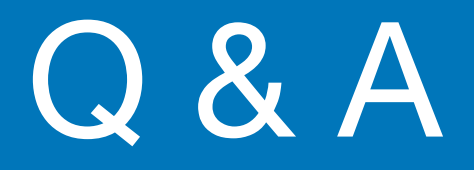

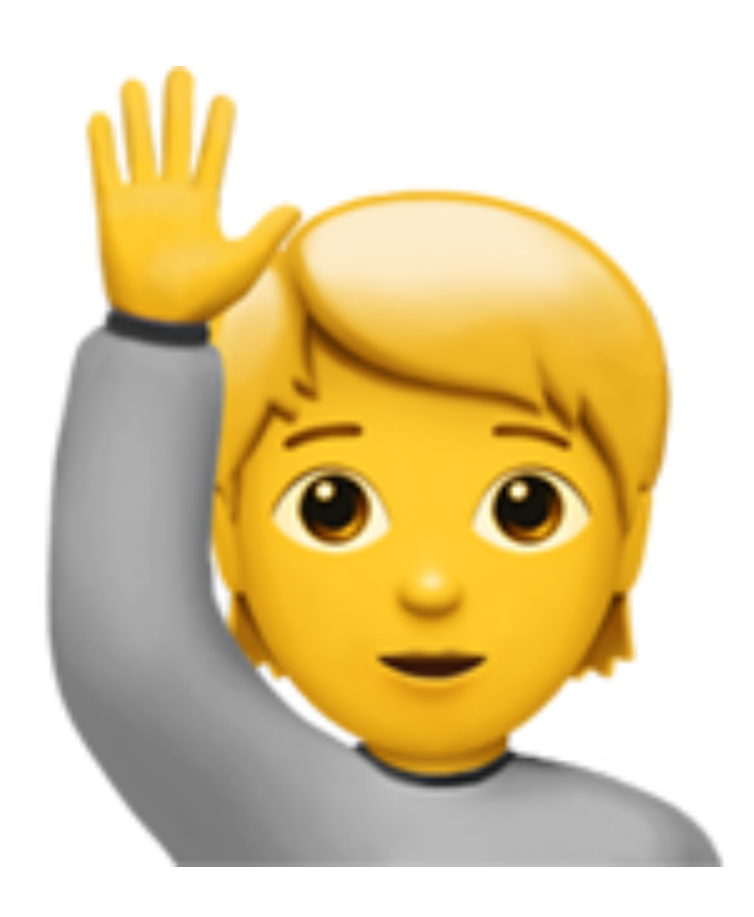

Do ask questions as we go along Comments are welcome, too

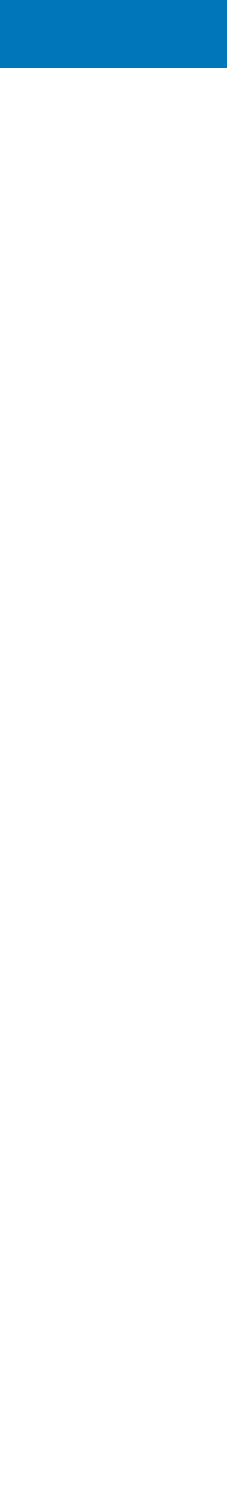

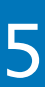

### This is meant as an introductory presentation to the

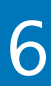

concepts to follow.

Depending on how this lands, sequels will cover some of

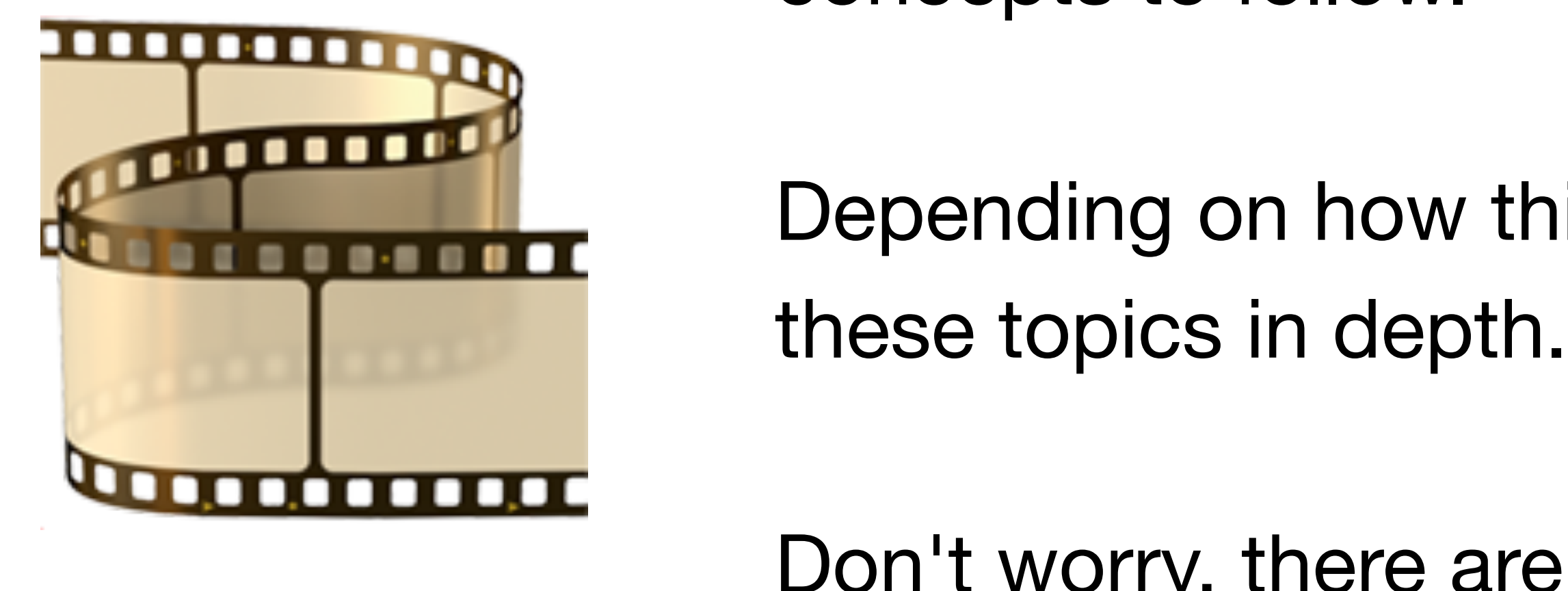

Don't worry, there are no cliffhangers...

## **(b)** Hot take typing

### If it looks like a hot take, if it feels like a hot take... it probably is  $\mathcal G$

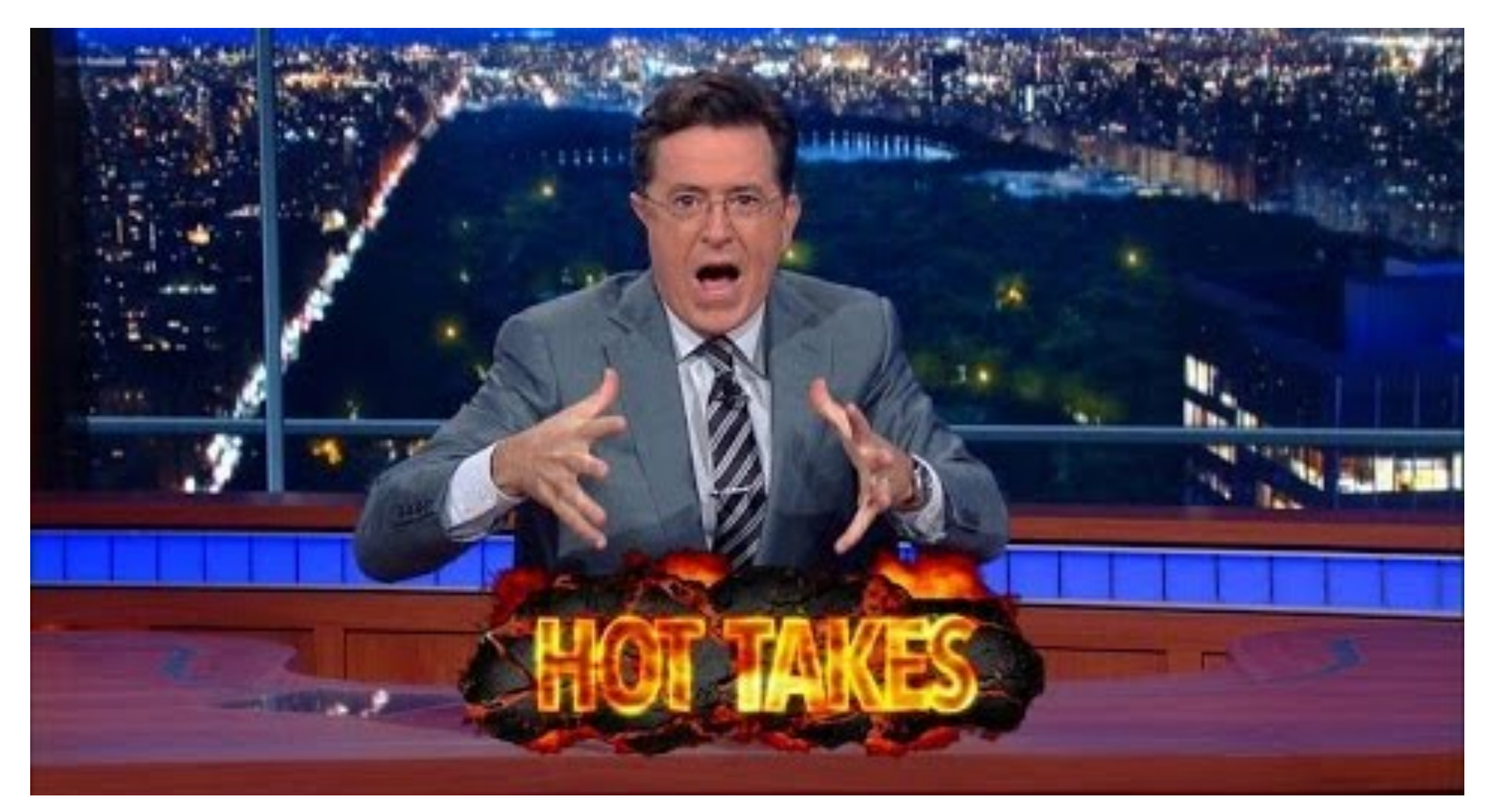

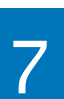

## \fp 10

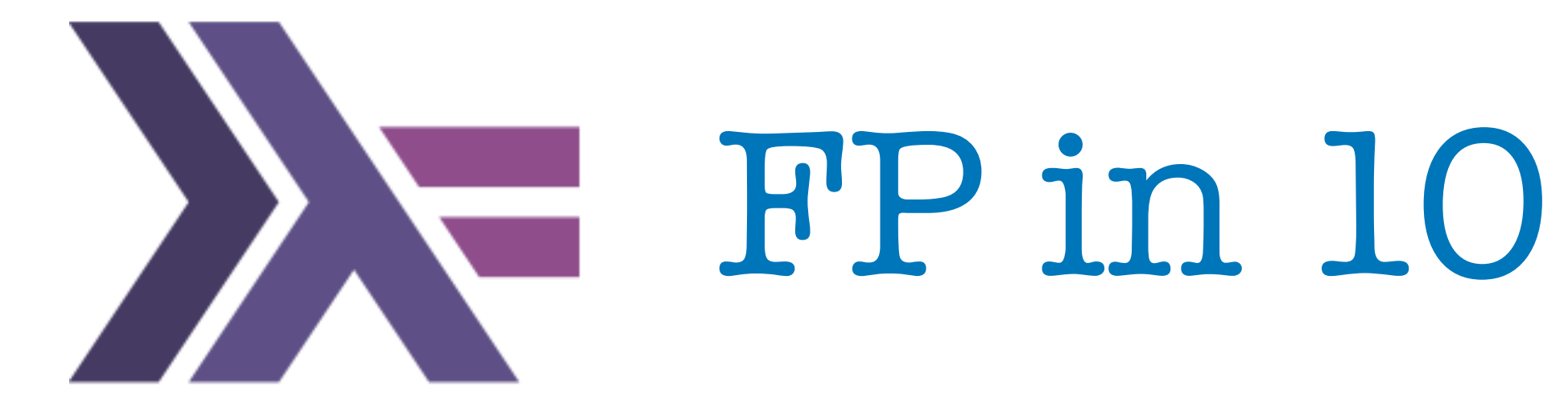

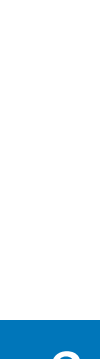

# **What is it all about ?**

2022 Victor Ciura | @ciura\_victor - The Imperatives Must Go! 9

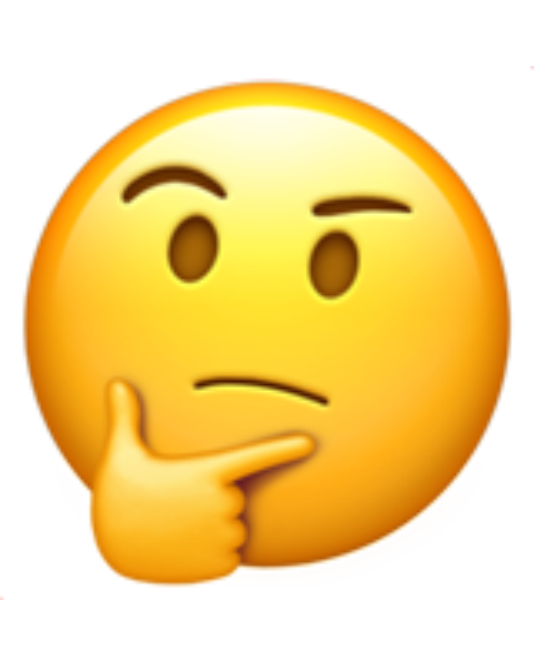

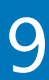

# Functional Programming

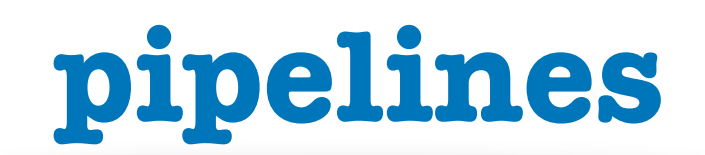

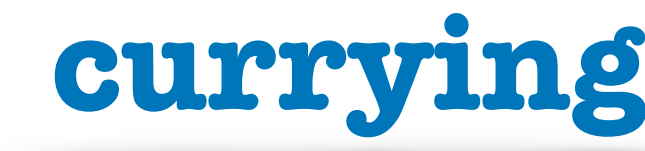

### **composition**

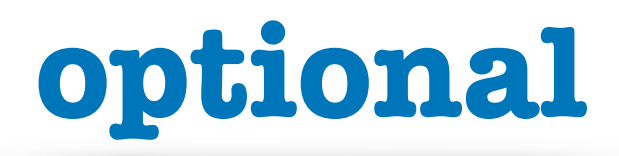

### **declarative vs imperative**

### **algebraic data types**

**higher order functions**

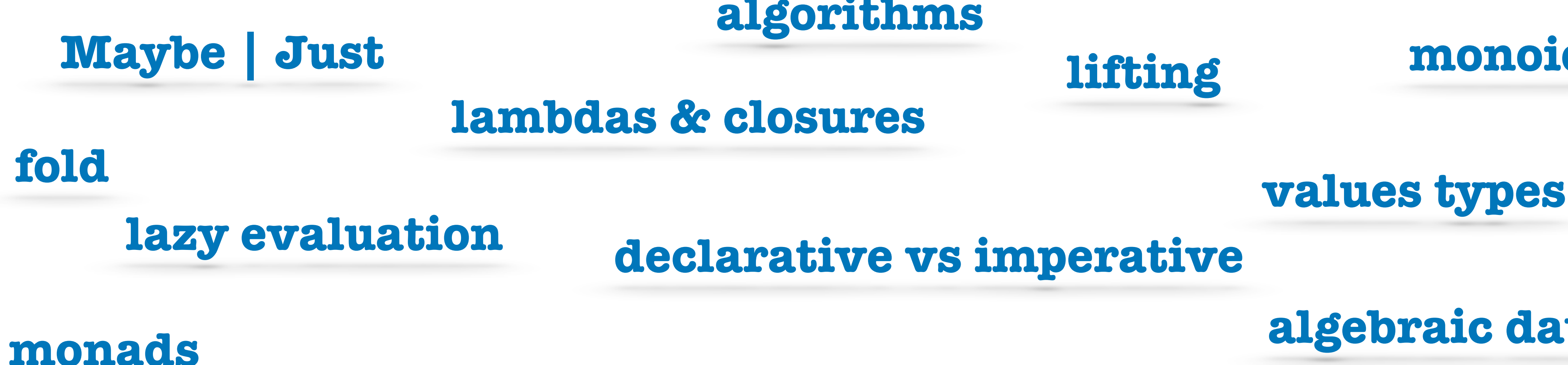

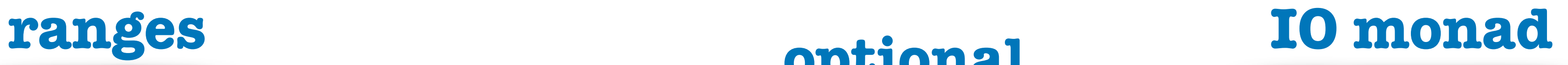

### **monoids**

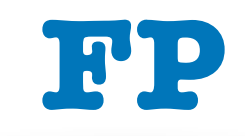

**lifting**

### **category theory**

2022 Victor Ciura | @ciura\_victor - The Imperatives Must Go! 10

### **algorithms**

**map**

### **expressions vs statements**

## **partial application**

### **pure functions**

### **pattern matching**

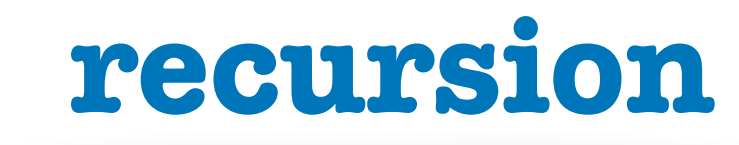

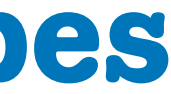

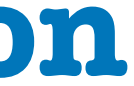

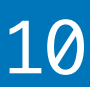

# Paradox of Programming

**A Crash Course in Category Theory - Bartosz Milewski [https://www.youtube.com/watch?v=JH\\_Ou17\\_zyU](https://www.youtube.com/watch?v=JH_Ou17_zyU)**

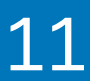

**Machine/Human** impedance mismatch:

- Local/Global perspective
- Progress/Goal oriented
- Detail/Idea
- Vast/Limited memory
- Pretty reliable/Error prone
- Machine language/Mathematics

# Paradox of Programming

**A Crash Course in Category Theory - Bartosz Milewski [https://www.youtube.com/watch?v=JH\\_Ou17\\_zyU](https://www.youtube.com/watch?v=JH_Ou17_zyU)**

2022 Victor Ciura | @ciura\_victor - The Imperatives Must Go! 11

**Machine/Human** impedance mismatch:

- Local/Global perspective
- Progress/Goal oriented
- Detail/Idea
- Vast/Limited memory
- Pretty reliable/Error prone
- Machine language/Mathematics

**Is it easier to think like a machine than to do math?** 

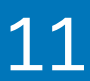

## Semantics

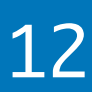

**A Crash Course in Category Theory - Bartosz Milewski [https://www.youtube.com/watch?v=JH\\_Ou17\\_zyU](https://www.youtube.com/watch?v=JH_Ou17_zyU)**

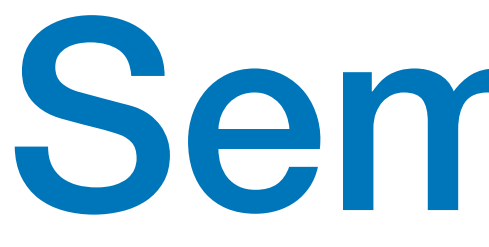

- The meaning of a program
- Operational semantics: local, progress oriented
	- Execute program on an abstract machine in your brain
- Denotational semantics  $\bigcirc$ 
	- Translate program to math
- Math: an ancient language developed for humans

# What is Functional Programming ?

• Functional programming is a **style** of programming in which the basic method of computation is the *application of functions* to arguments

• A functional **language** is one that supports and encourages the *functional style*

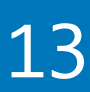

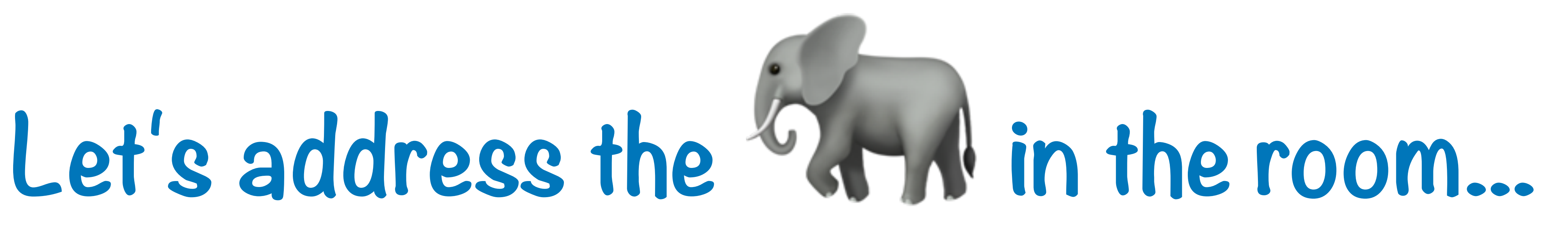

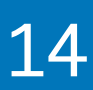

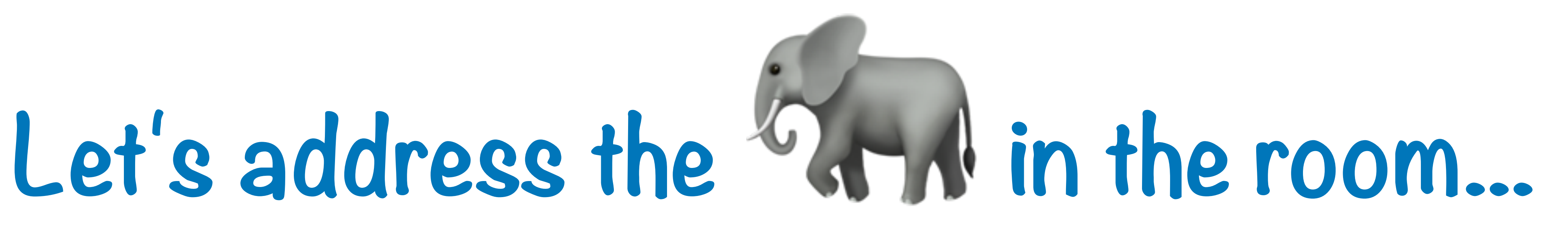

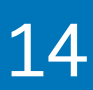

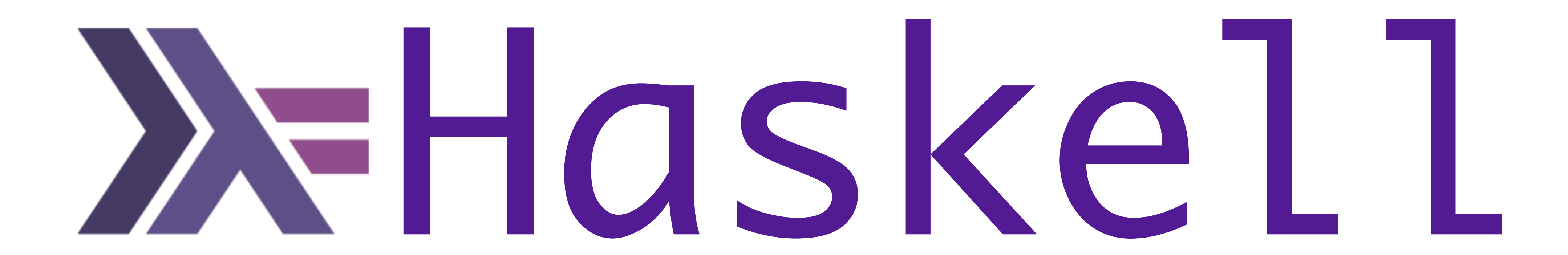

## A functional language is one that supports and encourages the functional style

# **What do you mean ?**

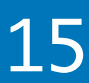

**Summing the integers 1 to 10 in C++/Java/C#**

int total  $= 0;$ 

**The computation method is variable assignment.** 

```
for (int i = 1; i \le 10; i++)total = total + i;
```
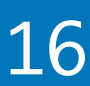

**Summing the integers 1 to 10 in Haskell**

sum [1..10]

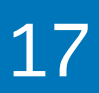

**The computation method is function application.**

## **Functional**

## **WHAT**

2022 Victor Ciura | @ciura\_victor - The Imperatives Must Go! 18

# **Non-Functional**

## **HOW**

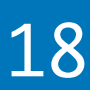

## A SOLID summary:

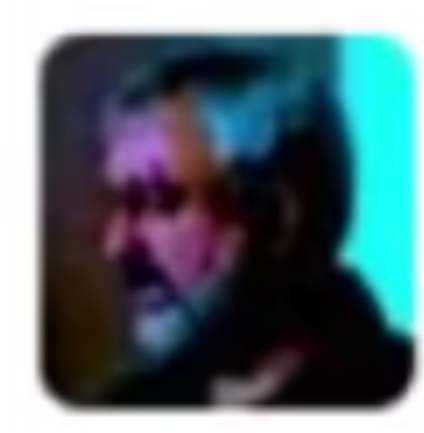

**Michael Feathers** @mfeathers

moving parts.  $3:27$  PM - 3 Nov 2010 <sup>17</sup> 235 ★ 121

2022 Victor Ciura | @ciura\_victor - The Imperatives Must Go! 19

## OO makes code understandable by encapsulating moving parts. FP makes code understandable by minimizing

[wikipedia.org/wiki/SOLID](https://en.wikipedia.org/wiki/SOLID)

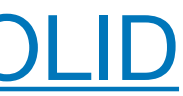

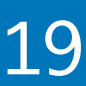

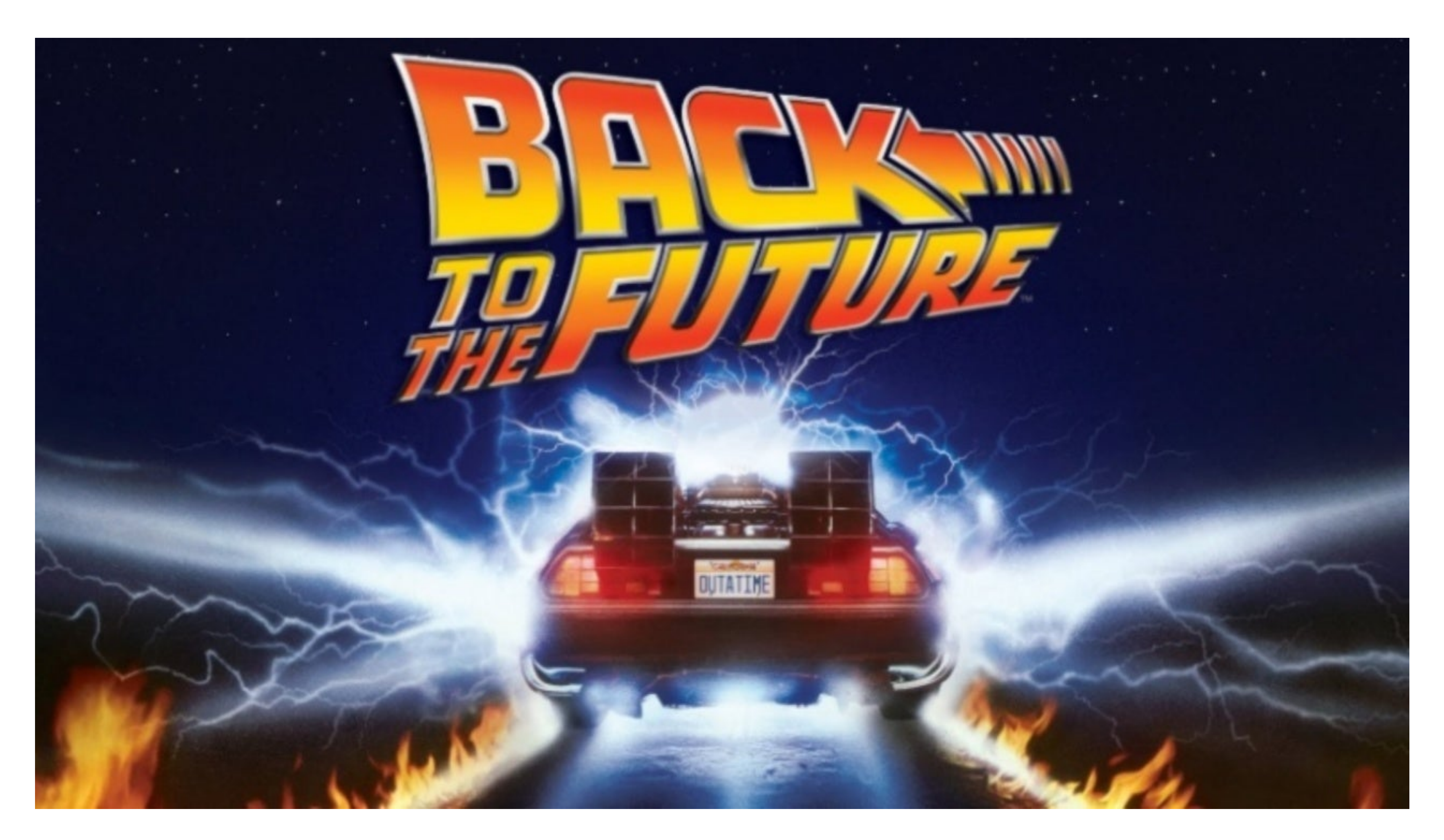

# Historical Background

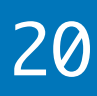

# **Most of the "new" ideas and innovations in modern programming languages are actually very old...**

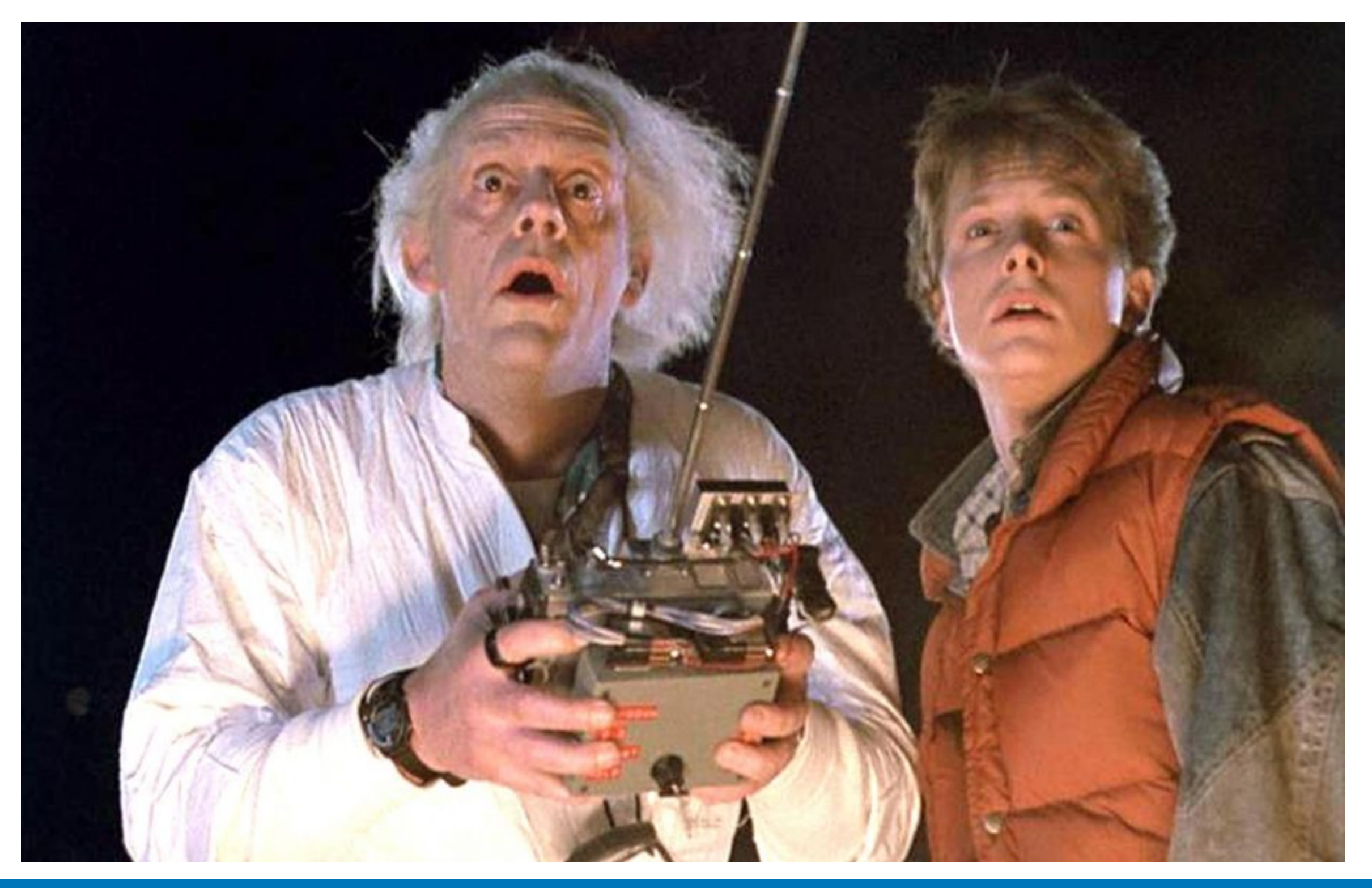

2022 Victor Ciura | @ciura\_victor - The Imperatives Must Go! 21

# Historical Background

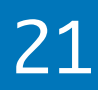

# Historical Background

## **1930s**

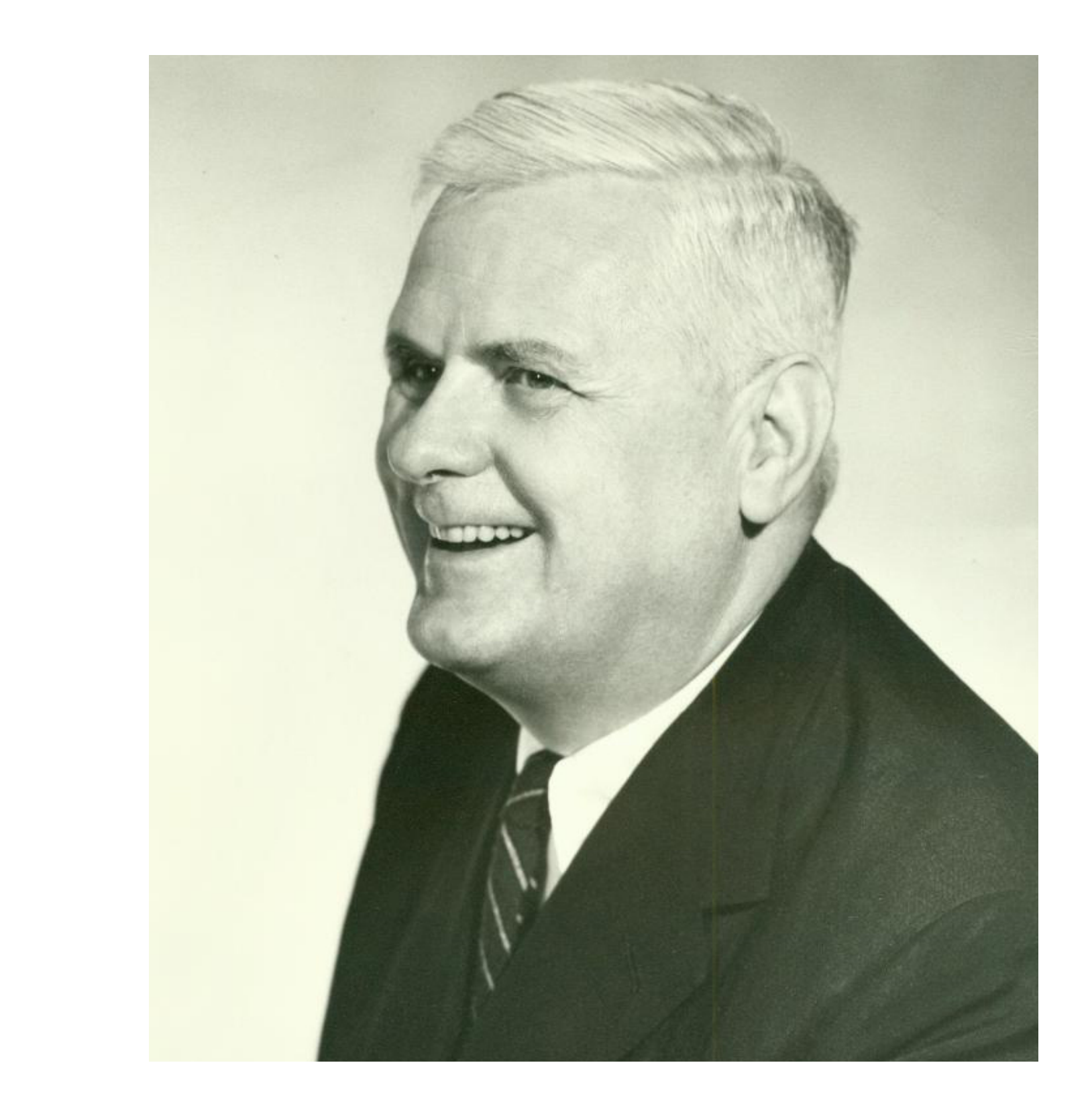

**Alonzo Church develops the lambda calculus, a simple but powerful** *theory of functions*

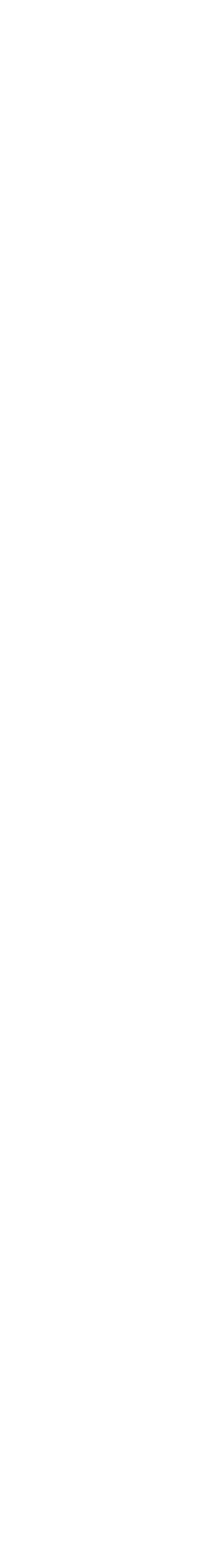

**John McCarthy develops Lisp, the** *first functional language***, with some influences from the lambda calculus, but retaining** *variable assignments*

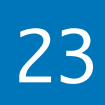

## **1950s**

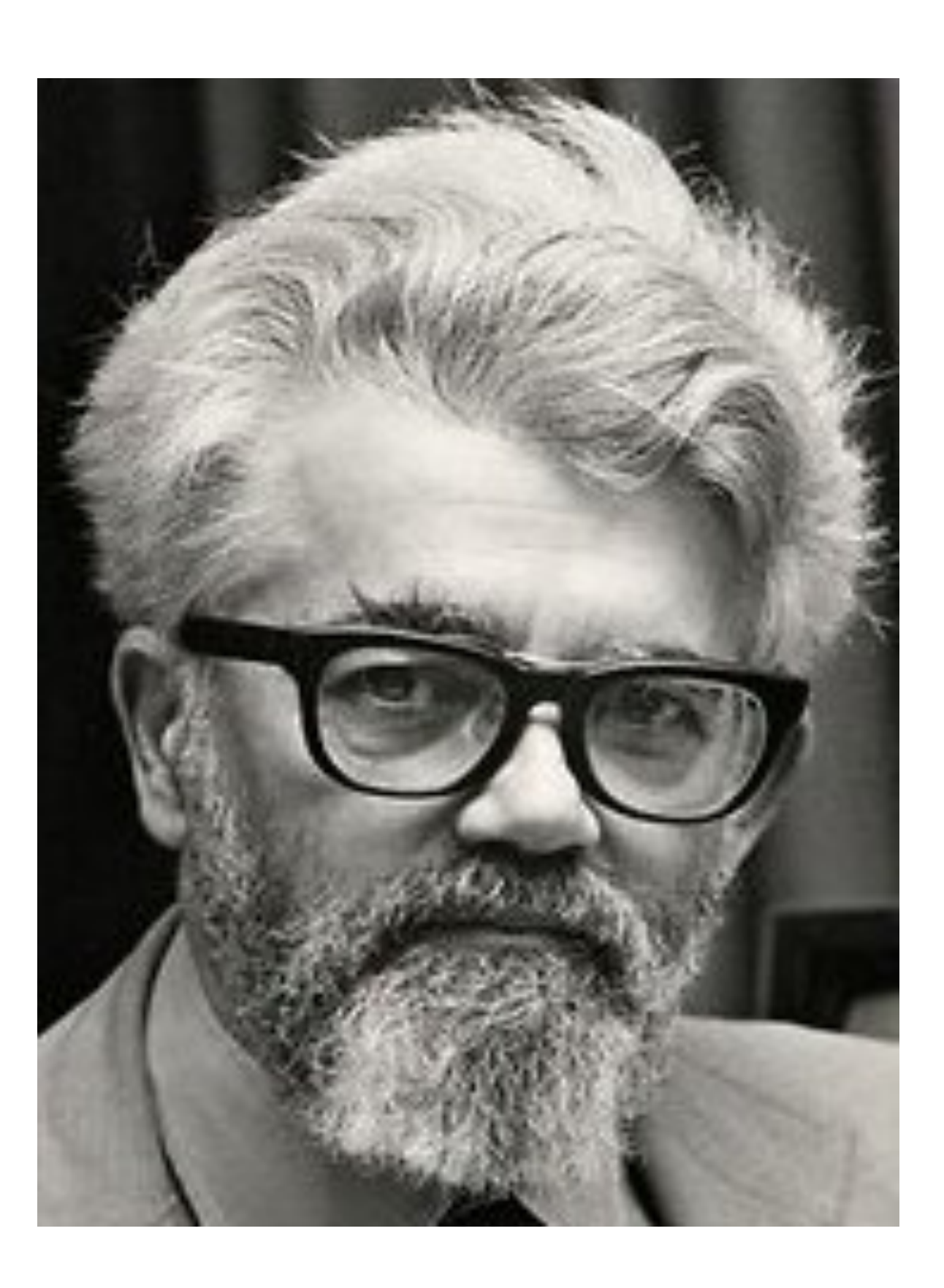

**Peter Landin develops ISWIM, the first** *pure functional language***, based strongly on the lambda calculus, with** *no assignments*

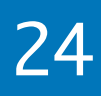

## **1960s**

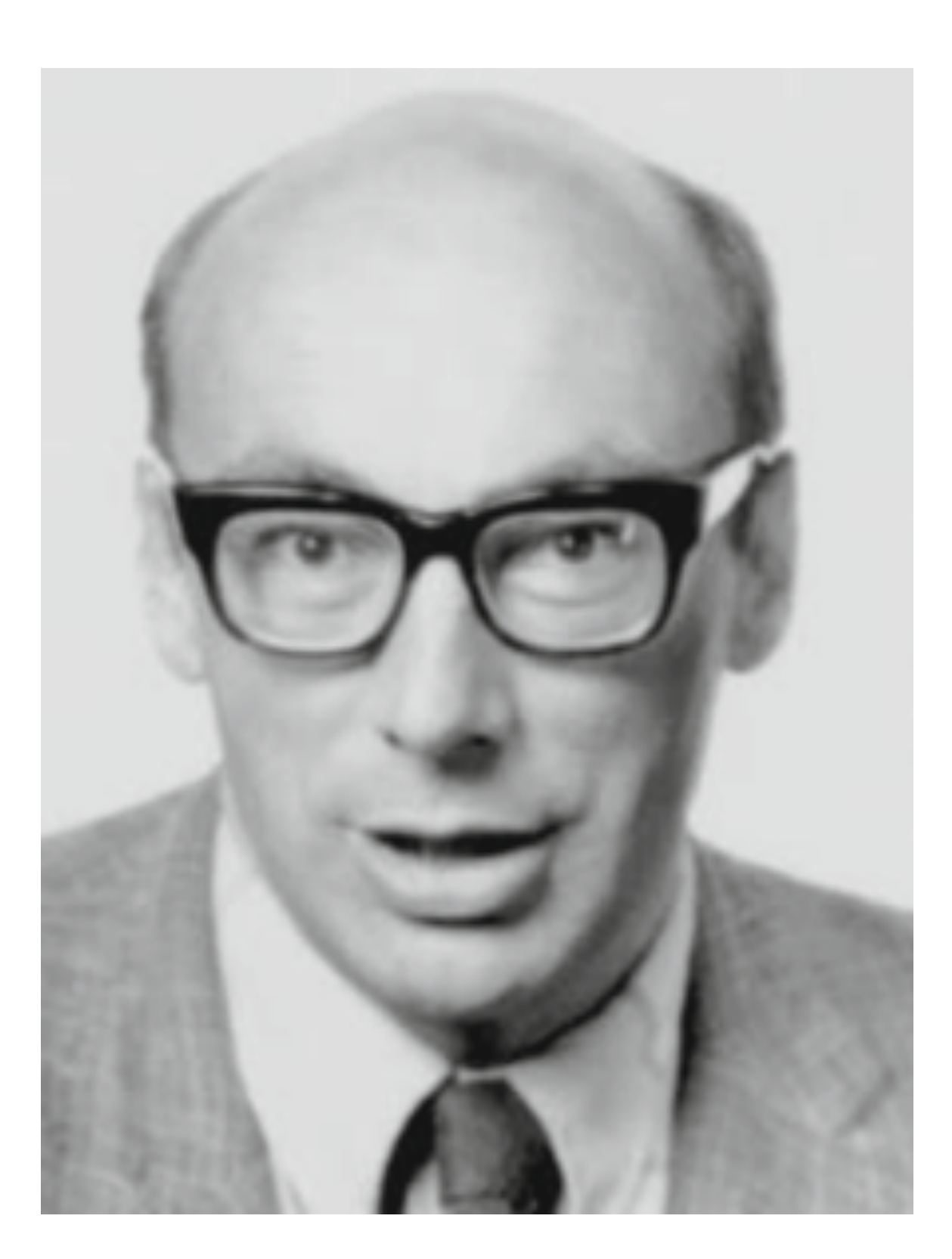

**John Backus develops FP, a functional language that emphasizes**  *higher-order functions* **and reasoning about programs**

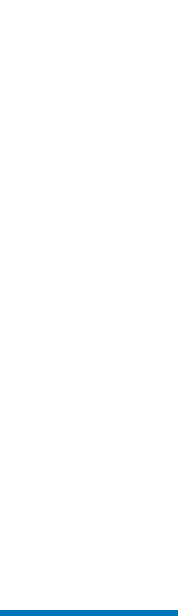

## **1970s**

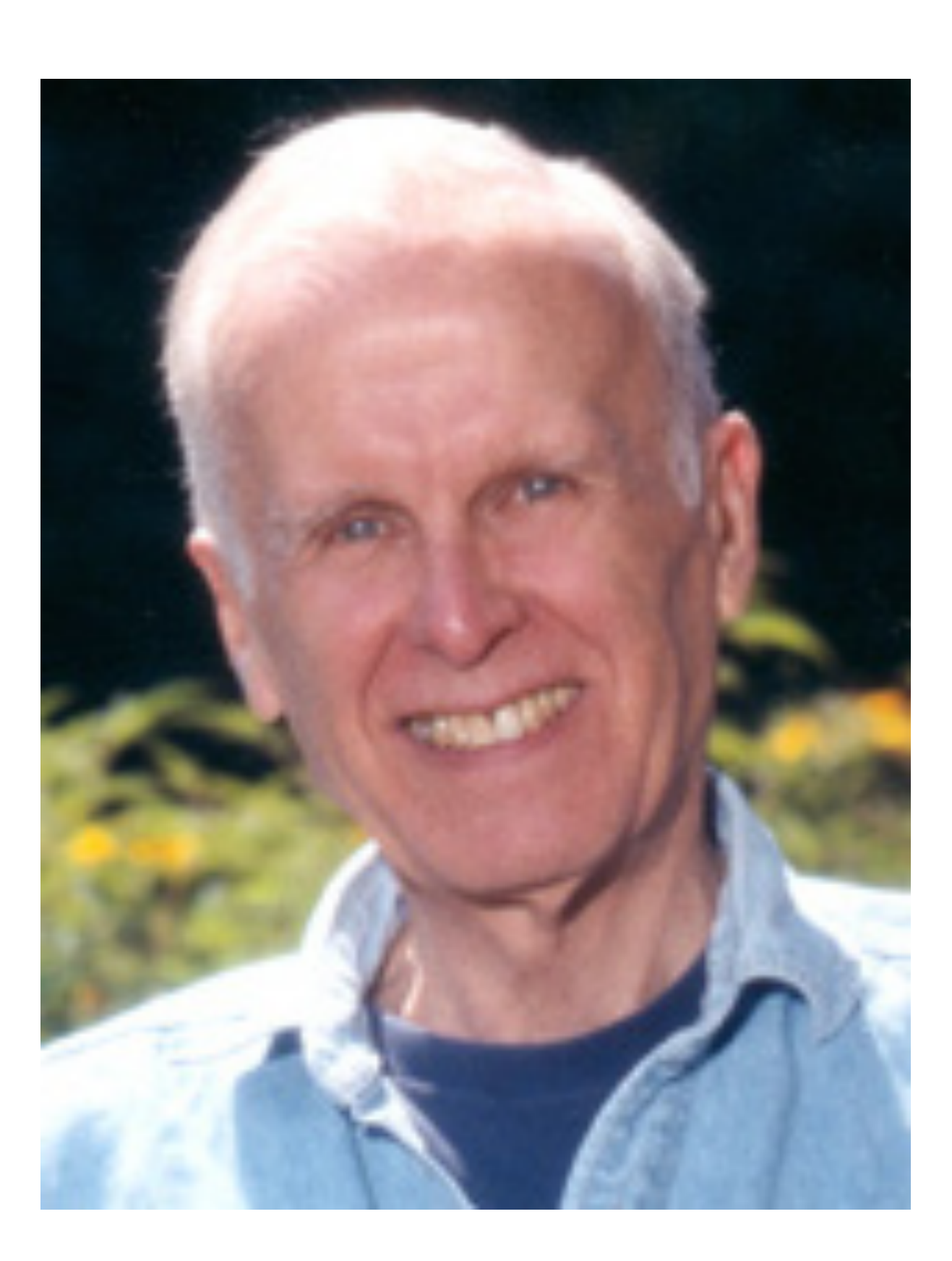

# Historical Background

**Robin Milner and others develop ML, the first modern functional language, which introduced** *type inference* **and** *polymorphic types*

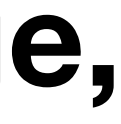

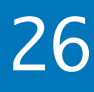

## **1970s**

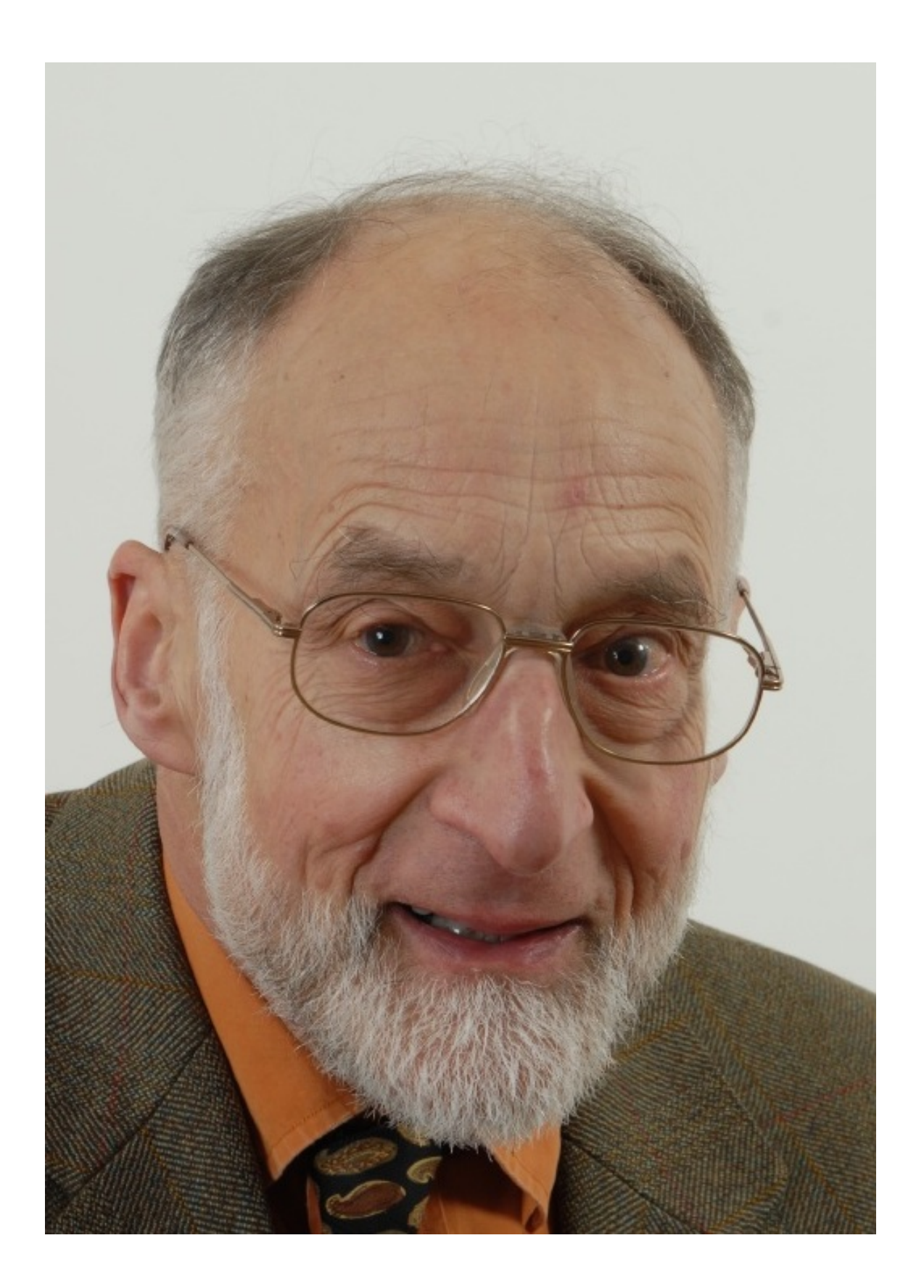

**David Turner develops a number of lazy** *functional languages***, culminating in the Miranda system**

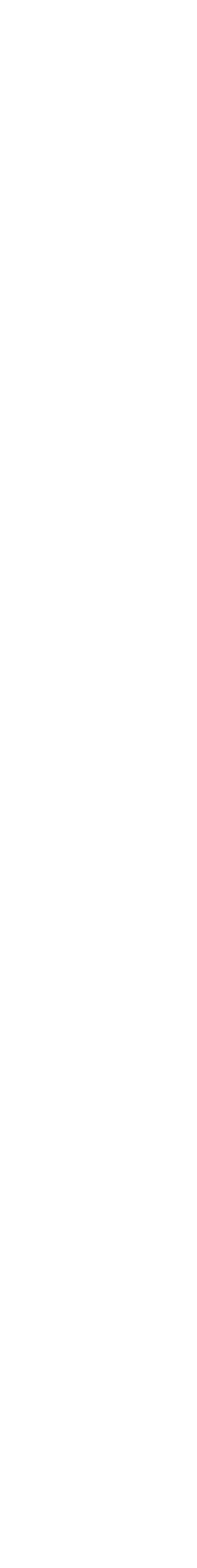

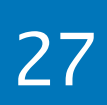

## **1970-80s**

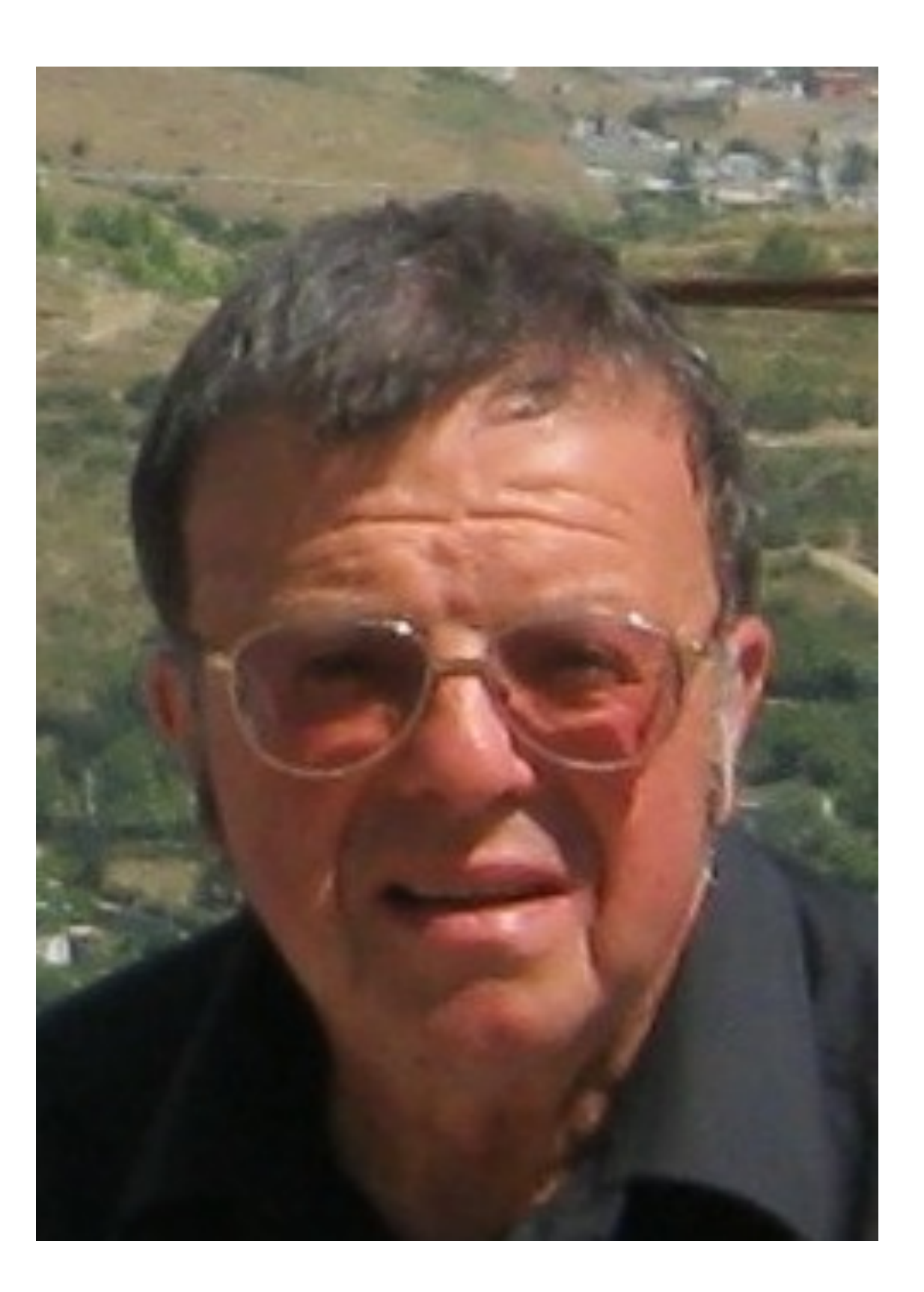

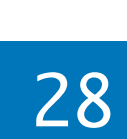

### **An international committee starts the development of Haskell, a standard** *lazy functional language*

2022 Victor Ciura | @ciura\_victor - The Imperatives Must Go! 28

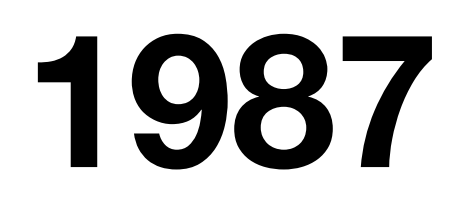

# XHaskell

An advanced purely-functional programming language

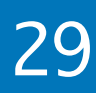

### **Phil Wadler and others develop type classes and monads, two of the main innovations of Haskell**

2022 Victor Ciura | @ciura\_victor - The Imperatives Must Go! 29

## **1990s**

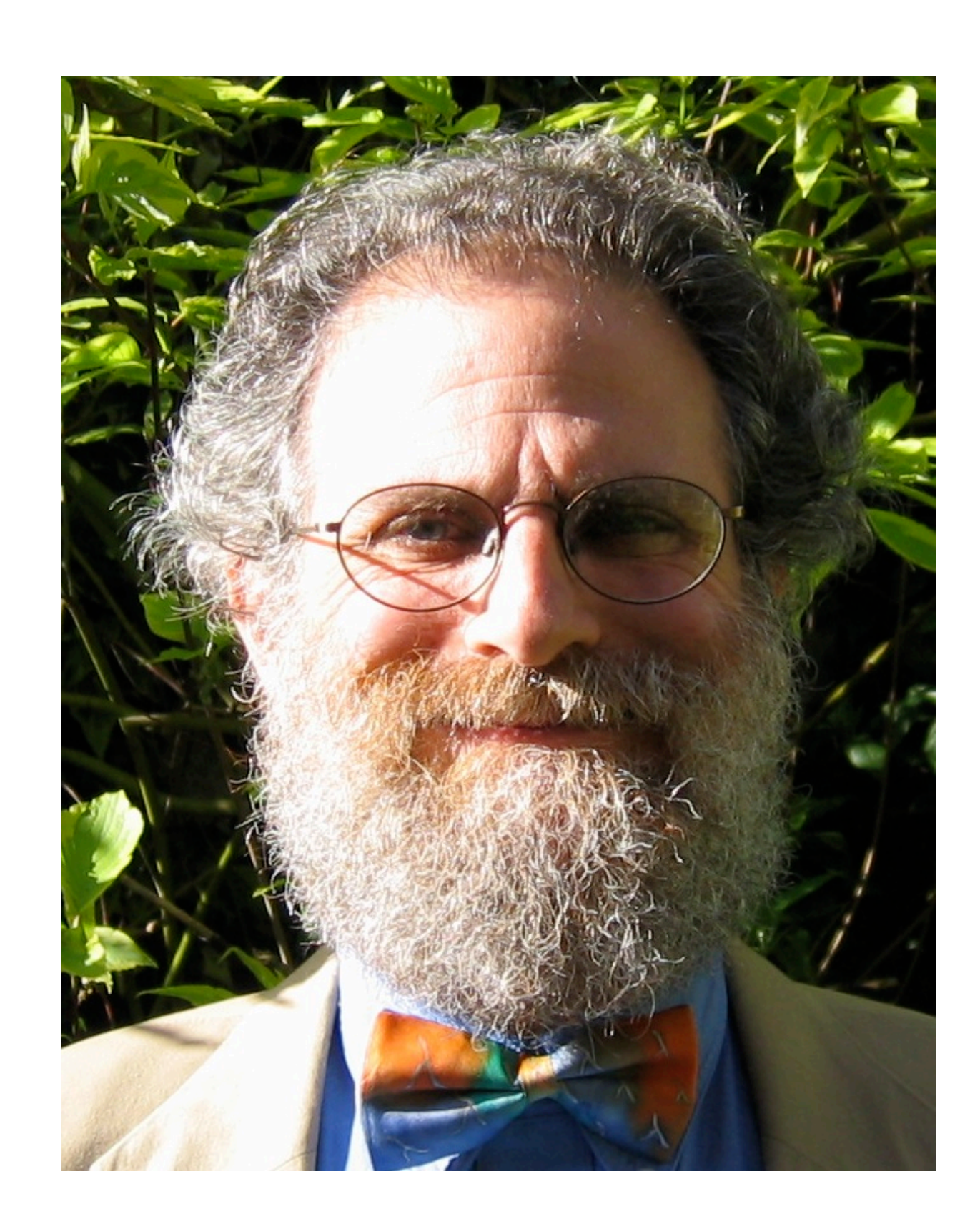

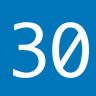

### **The committee publishes the Haskell Report, defining a stable version of the language; an updated version was published in 2010**

2022 Victor Ciura | @ciura\_victor - The Imperatives Must Go! 30

## **2003 2010**

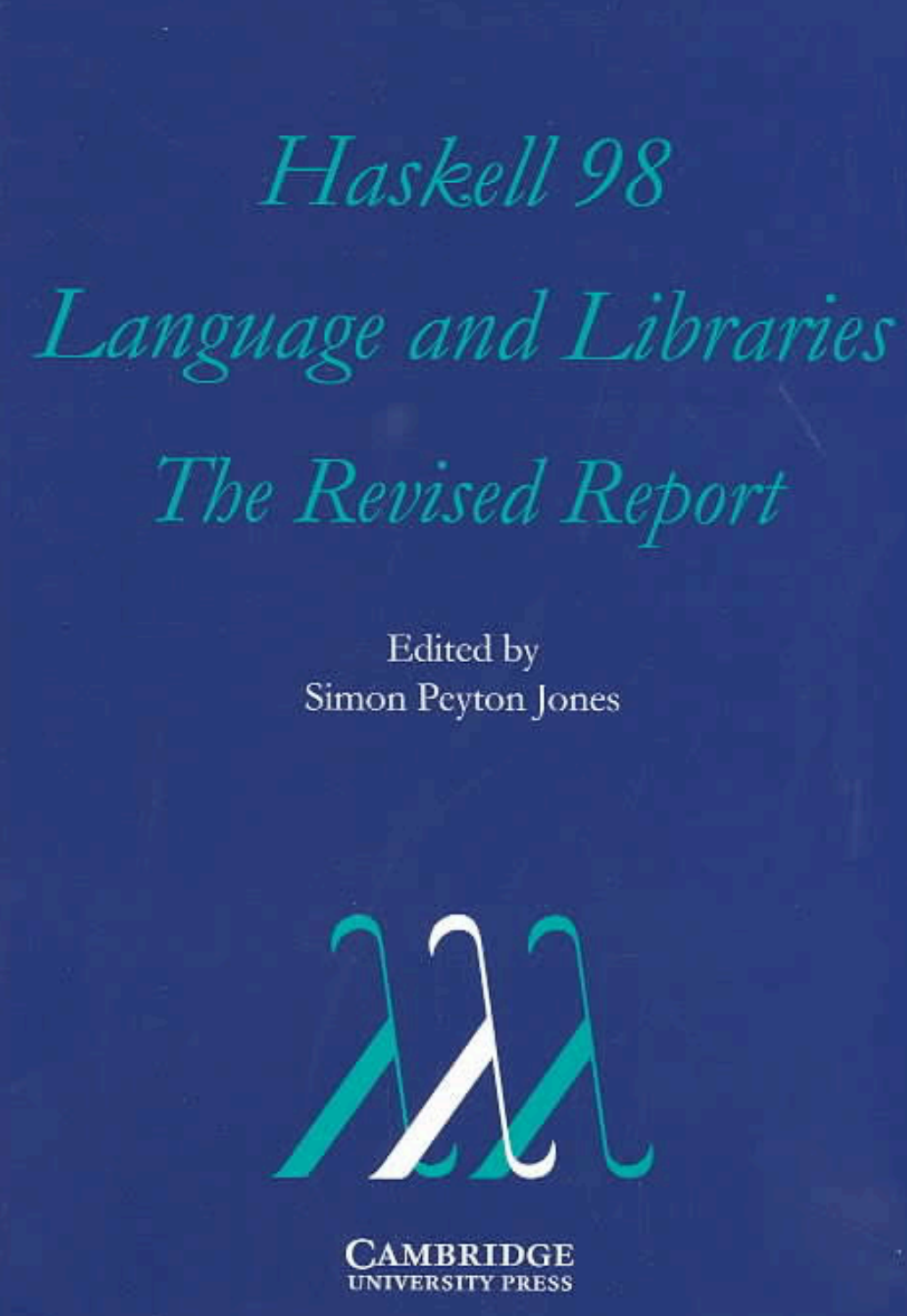

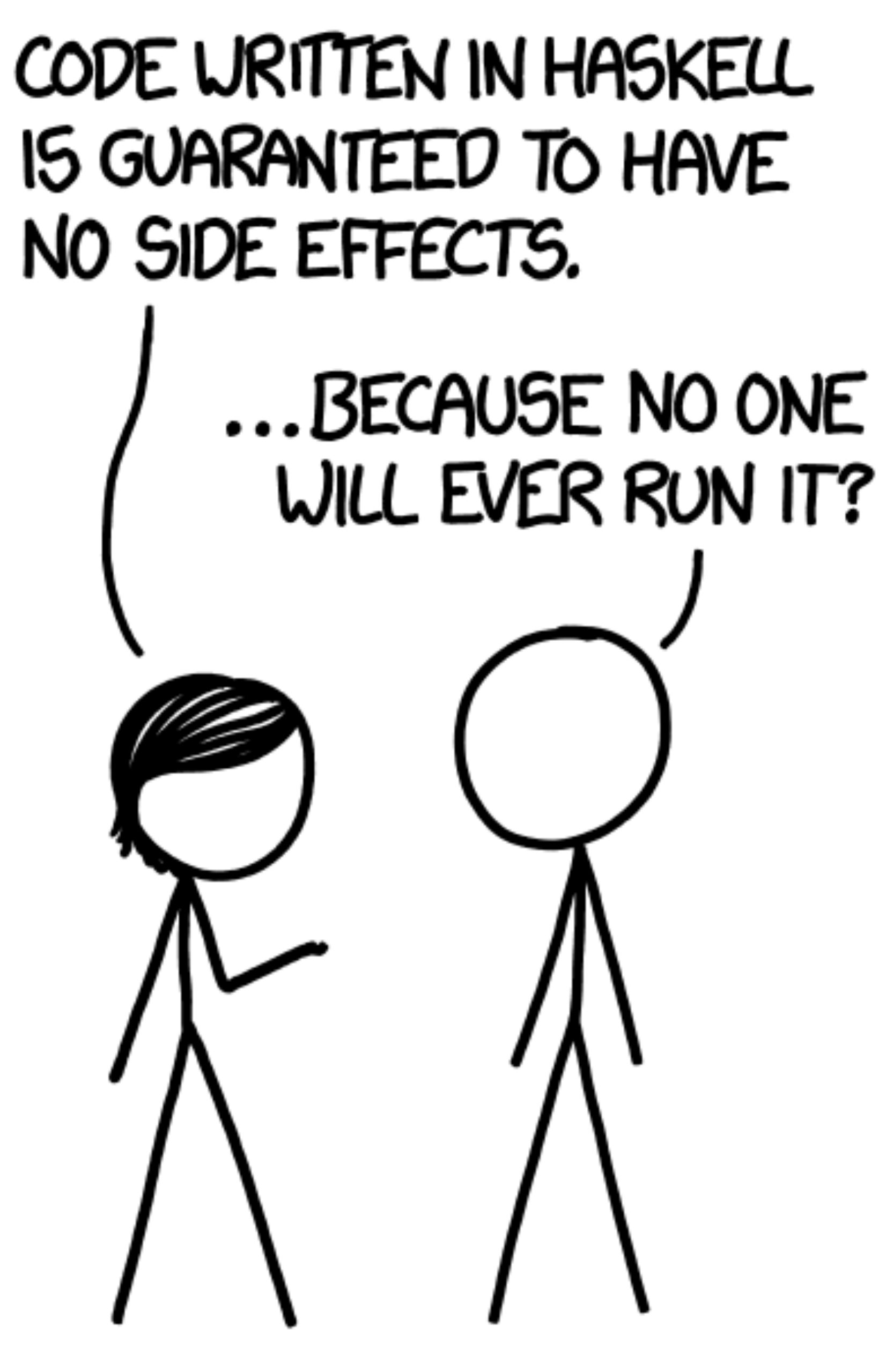

[xkcd.com/1312/](https://xkcd.com/1312/)

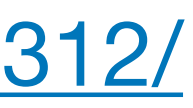

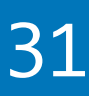

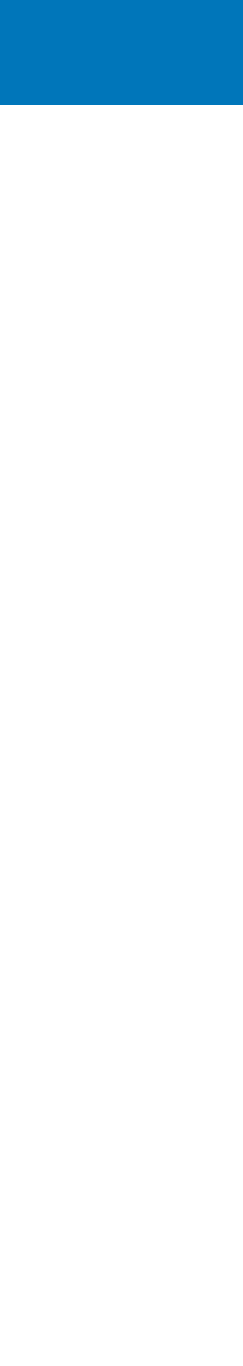

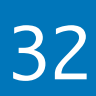

## Why (not) Haskell ?

## Why (not) Haskell ?

If Haskell is so great, why hasn't it taken over the world?

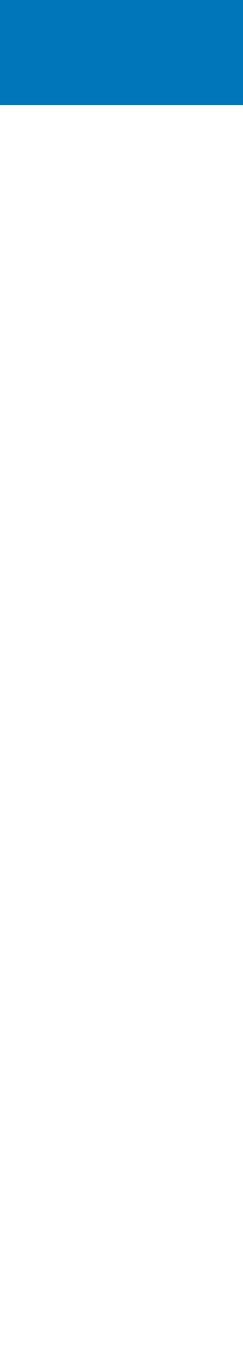

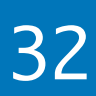
If Haskell is so great, why hasn't it taken over the world?

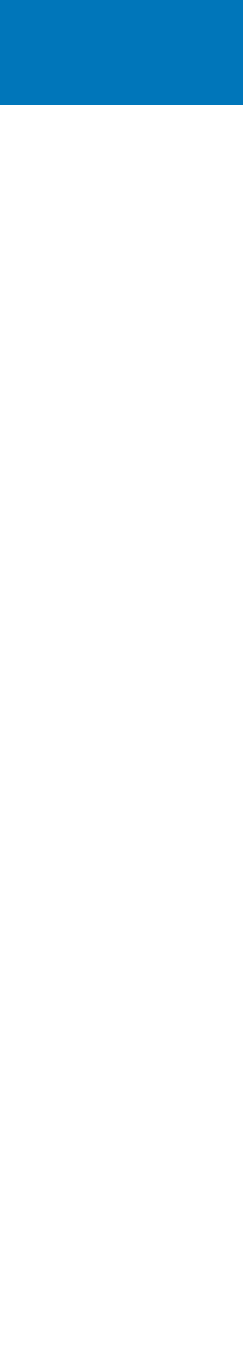

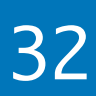

If Haskell is so great, why hasn't it taken over the world?

My claim is that it has.

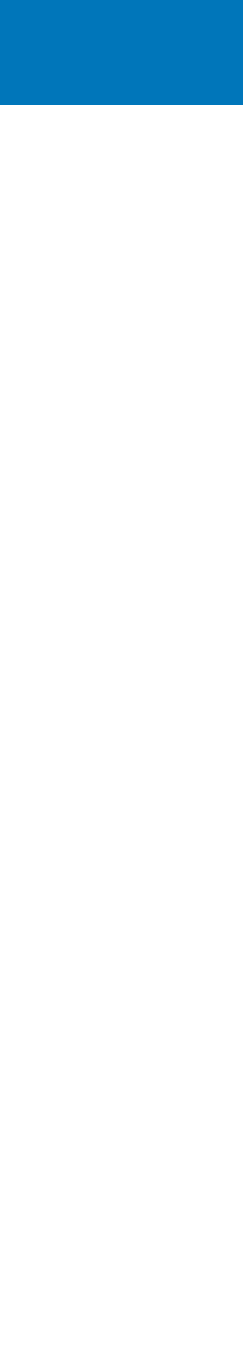

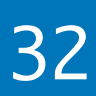

If Haskell is so great, why hasn't it taken over the world?

My claim is that it has.

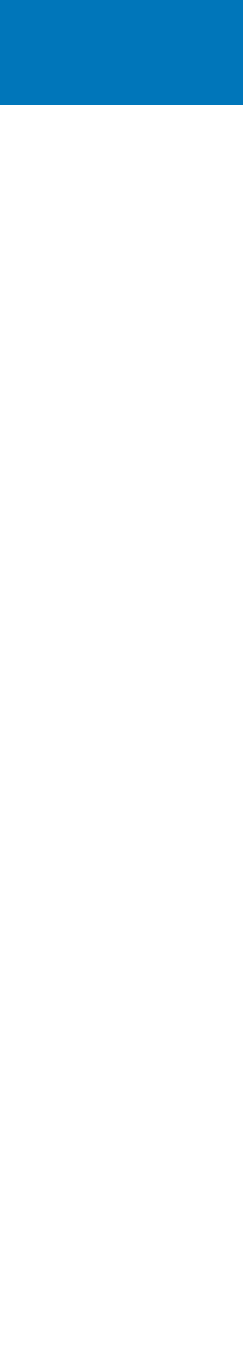

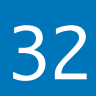

If Haskell is so great, why hasn't it taken over the world?

My claim is that it has.

But not as a Roman legion loudly marching in a new territory, rather as distributed Trojan horses popping in at the gates, masquerading as modern features or novel ideas in today's mainstream languages.

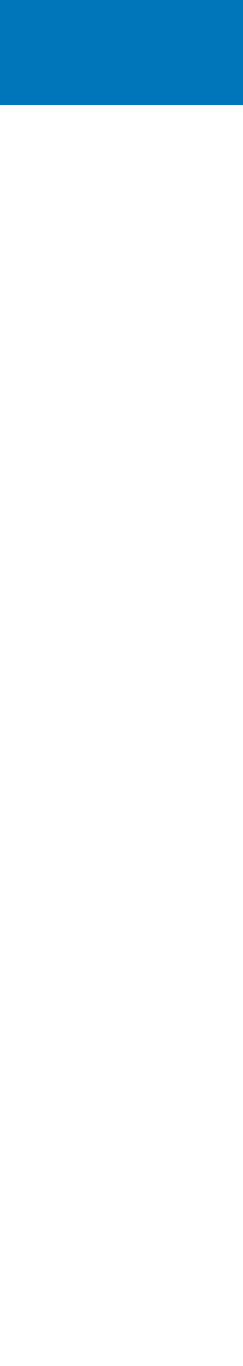

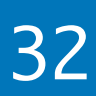

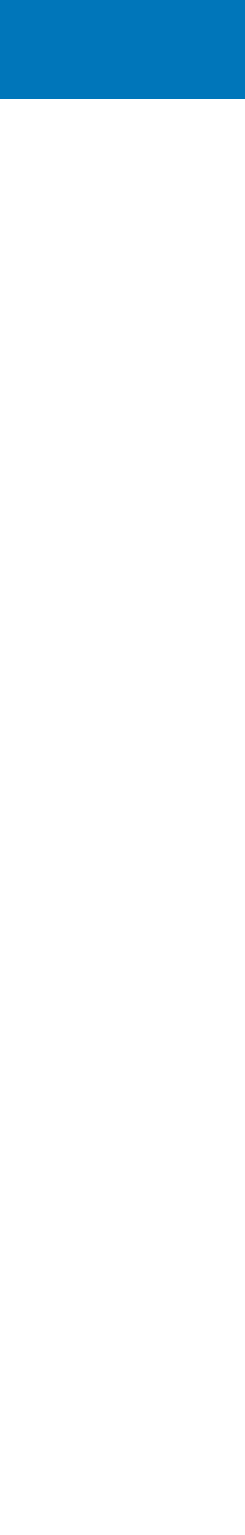

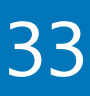

Functional Programming ideas that have been around for over 40 years are rediscovered to solve our current software complexity problems.

2022 Victor Ciura | @ciura\_victor - The Imperatives Must Go! 33

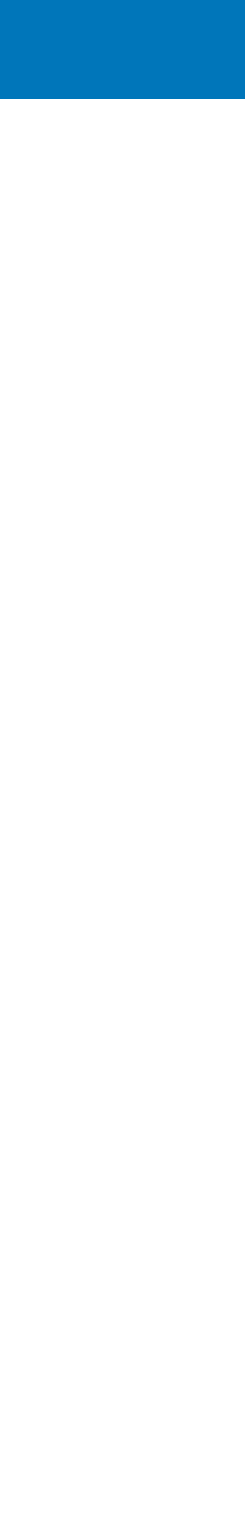

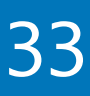

### Why (not) Haskell ?

Functional Programming ideas that have been around for over 40 years are rediscovered to solve our current software complexity problems.

2022 Victor Ciura | @ciura\_victor - The Imperatives Must Go! 33

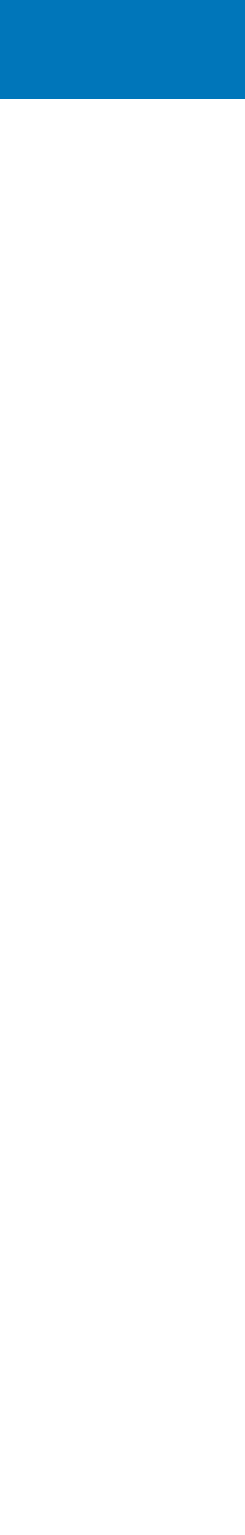

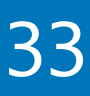

### Why (not) Haskell ?

Functional Programming ideas that have been around for over 40 years are rediscovered to solve our current software complexity problems.

Indeed, contemporary C++ has become more functional.

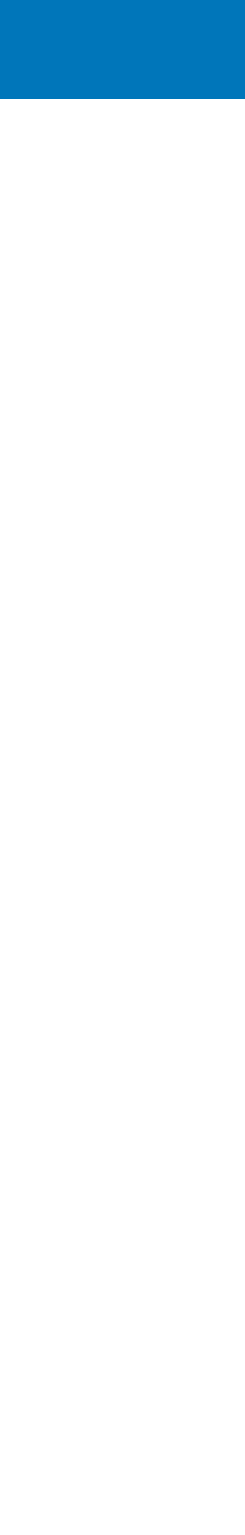

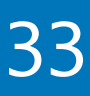

Functional Programming ideas that have been around for over 40 years are rediscovered to solve our current software complexity problems.

Indeed, contemporary C++ has become more functional.

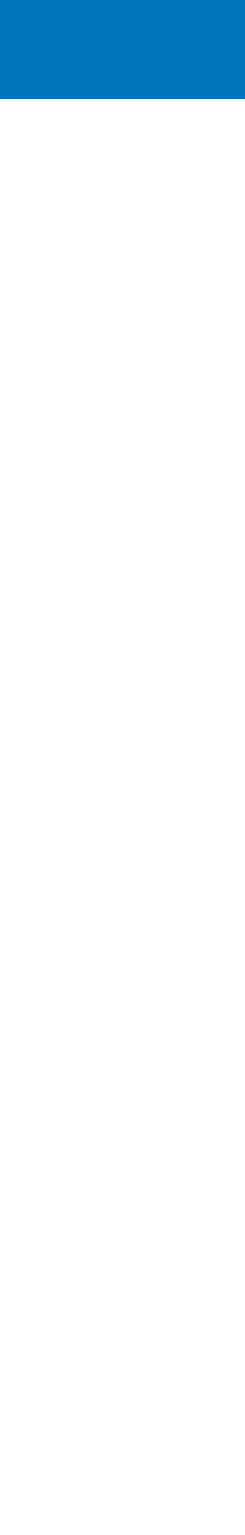

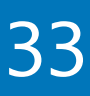

Functional Programming ideas that have been around for over 40 years are rediscovered to solve our current software complexity problems.

Indeed, contemporary C++ has become more functional.

From mundane concepts like lambdas & closures, std::function, values types and

- 
- 
- constants, to composability of STL algorithms, lazy ranges, folding, mapping, partial application (bind), higher-order functions or even monads such as optional, future...

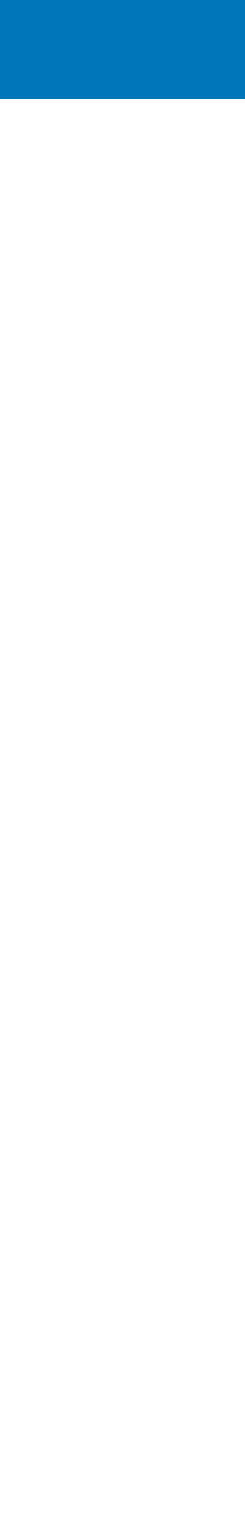

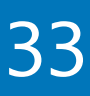

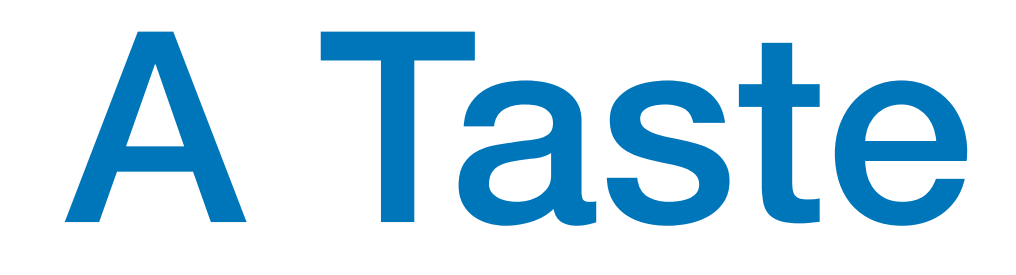

# $f \Box$  =  $\Box$ f  $(x:xs) = fys + [x] + f zs$ where

2022 Victor Ciura | @ciura\_victor - The Imperatives Must Go! 34

### A Taste of Haskell

- 
- $ys = [a \mid a \leftarrow xs, a \leq x]$  $zs = [b \mid b \leftarrow xs, b > x]$

**What does** f **do ?**

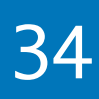

# Quick Sort

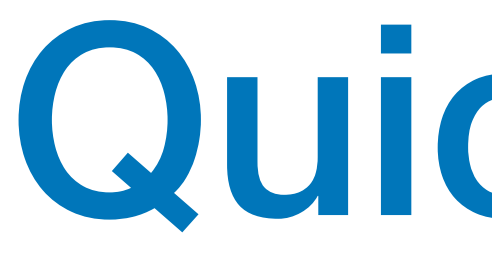

# qsort :: Ord  $a \Rightarrow [a] \rightarrow [a]$  $qsort$   $[]$  =  $[]$ qsort (x:xs) = where

2022 Victor Ciura | @ciura\_victor - The Imperatives Must Go! 35

qsort smaller ++ [x] ++ qsort larger

smaller =  $[a \mid a \leftarrow xs, a \leq x]$  $larger = [b \mid b \leftarrow xs, b > x]$ 

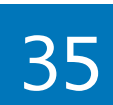

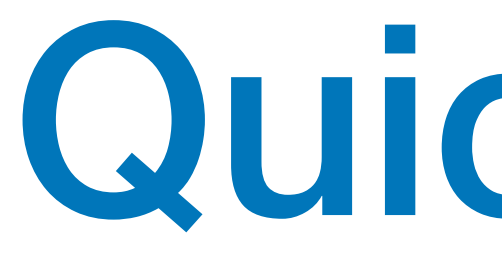

# q  $[1]$  ++  $[2]$  ++ q  $[$ ] q  $[$ ] ++  $[4]$  ++ q  $[5]$  $\begin{bmatrix} 1 \end{bmatrix}$   $\begin{bmatrix} 1 \end{bmatrix}$   $\begin{bmatrix} 1 \end{bmatrix}$   $\begin{bmatrix} 1 \end{bmatrix}$   $\begin{bmatrix} 5 \end{bmatrix}$

2022 Victor Ciura | @ciura\_victor - The Imperatives Must Go! 36

- q [3,2,4,1,5]
	-
- q  $[2,1]$  ++  $[3]$  ++ q  $[4,5]$ 
	- -

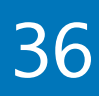

# Quick Sort

# Quick Sort

```
/* This function takes last element as pivot, places
    the pivot element at its correct position in sorted
     array, and places all smaller (smaller than pivot)
    to left of pivot and all greater elements to right
    of pivot */
partition (arr[], low, high)
<u>{</u>
     // pivot (Element to be placed at right position)
    pivot = arr[high];i = (low - 1) // Index of smaller element
    for (j = low; j \leq high-1; j++)\{ // If current element is smaller than or
         // equal to pivot
        if (arr[j] \Leftarrow pivot)\{ i++; // increment index of smaller element
             swap arr[i] and arr[j]
 }
    \overline{ }swap arr[i + 1] and arr[high])return (i + 1)
```
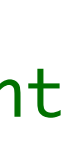

```
void quickSort(arr[], low, high)
{
      if (low < high)
      {
           /* pi is partitioning index, arr[pi] is now
               at right place */
           pi = partition(arr, low, high);
           quickSort(arr, low, pi - 1); 
           quickSort(arr, pi + 1, high);
 }
<u>}</u>
               ACCRECT ACCRECT
               OTELET E LESSERIO
              JOKELD L GIRLD
               HEFORD THIS
     111 L
     INTEGOUCTION TO
        ALGORITHMS
                       } pseudo-code
```
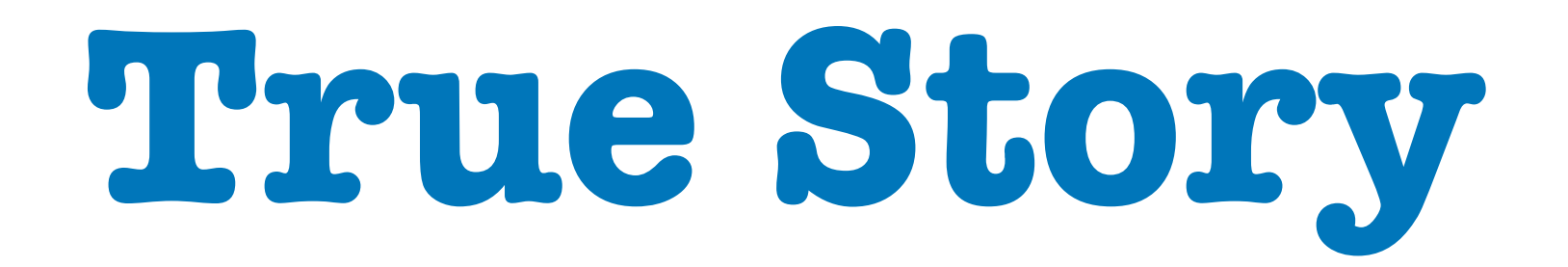

### **1986**: **Donald Knuth** was asked to implement a program for the *"Programming pearls"* column in the **Communications of ACM** journal.

The task:

Read a file of text, determine the n most frequently used words, and print out a sorted list of those words along with their frequencies.

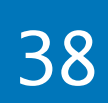

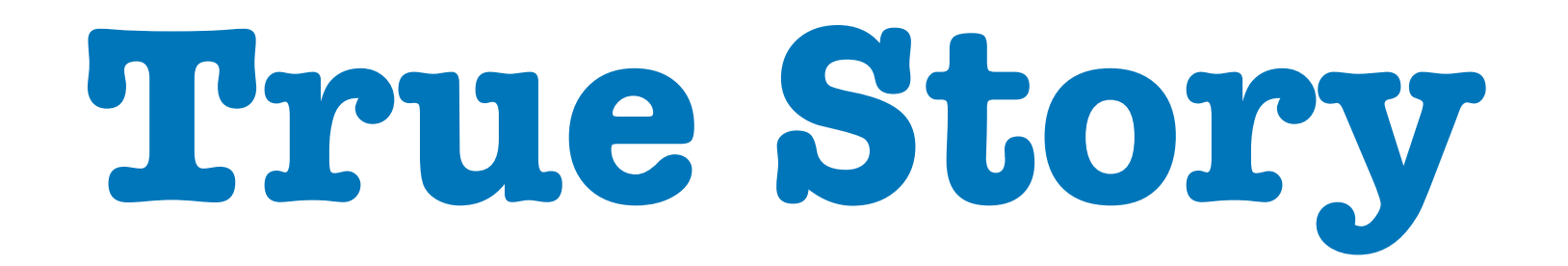

**Donald Knuth** was asked to implement a program for the *"Programming pearls"* column in

# **1986**: the **Communications of ACM** journal.

The task:

Read a file of text, determine the n most frequently used words, and print out a sorted list of those words along with their frequencies.

2022 Victor Ciura | @ciura\_victor - The Imperatives Must Go! 38

His solution written in Pascal was **10 pages** long.

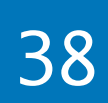

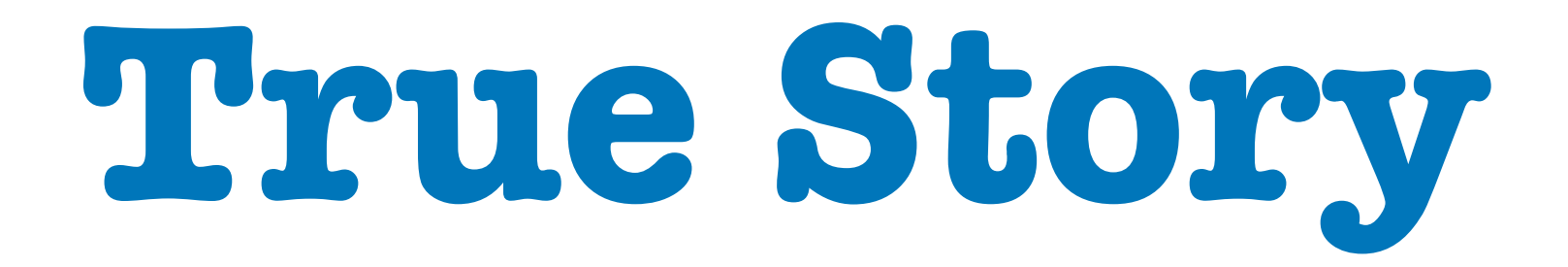

### **Doug McIlroy**

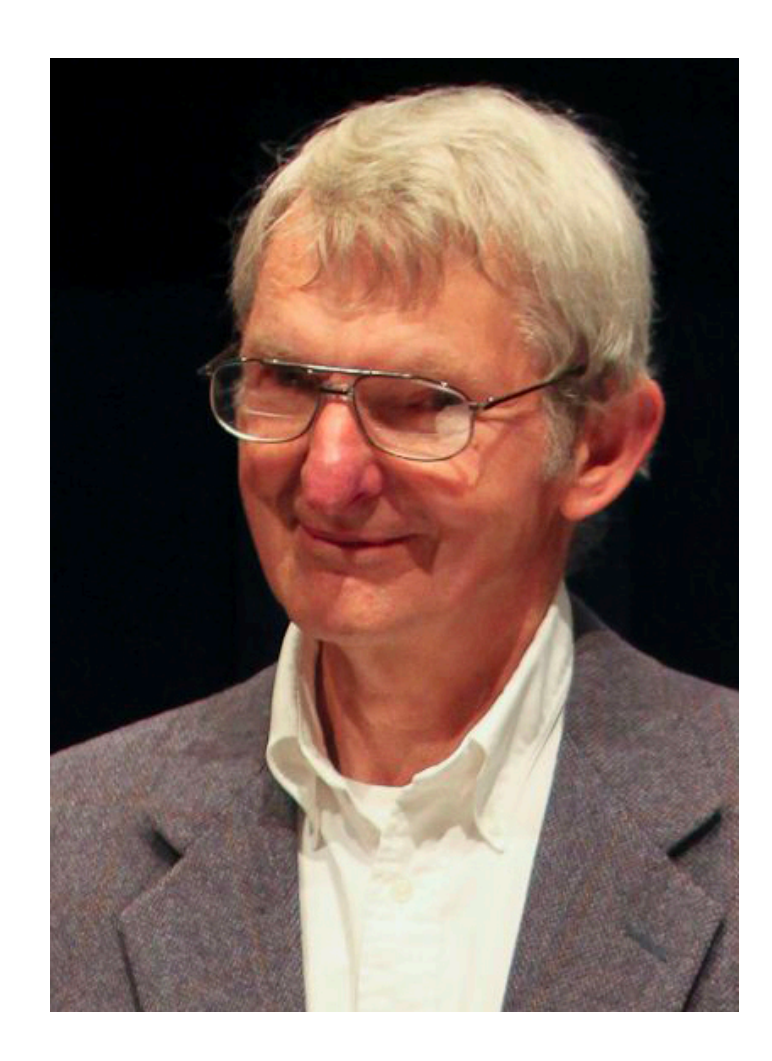

2022 Victor Ciura | @ciura\_victor - The Imperatives Must Go! 39

[wikipedia.org/wiki/Douglas\\_McIlroy](https://en.wikipedia.org/wiki/Douglas_McIlroy)

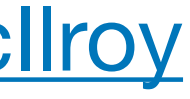

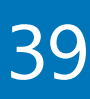

### **His response was a 6-line shell script that did the same:**

- 
- sort
- 
- 
- 

2022 Victor Ciura | @ciura\_victor - The Imperatives Must Go! 39

```
 tr -cs A-Za-z '\n' |
     tr A-Z a-z |
    uniq -csort -rn
     sed ${1}q
```
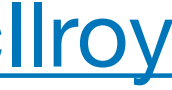

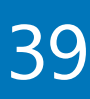

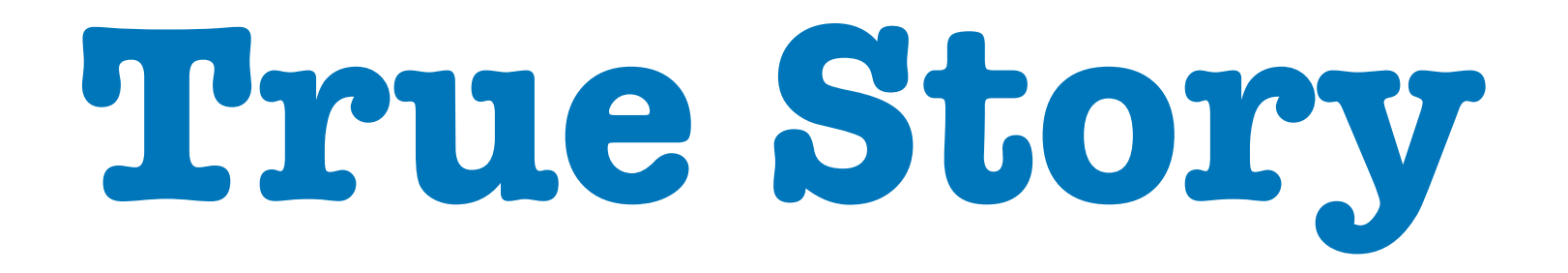

### **Doug McIlroy**

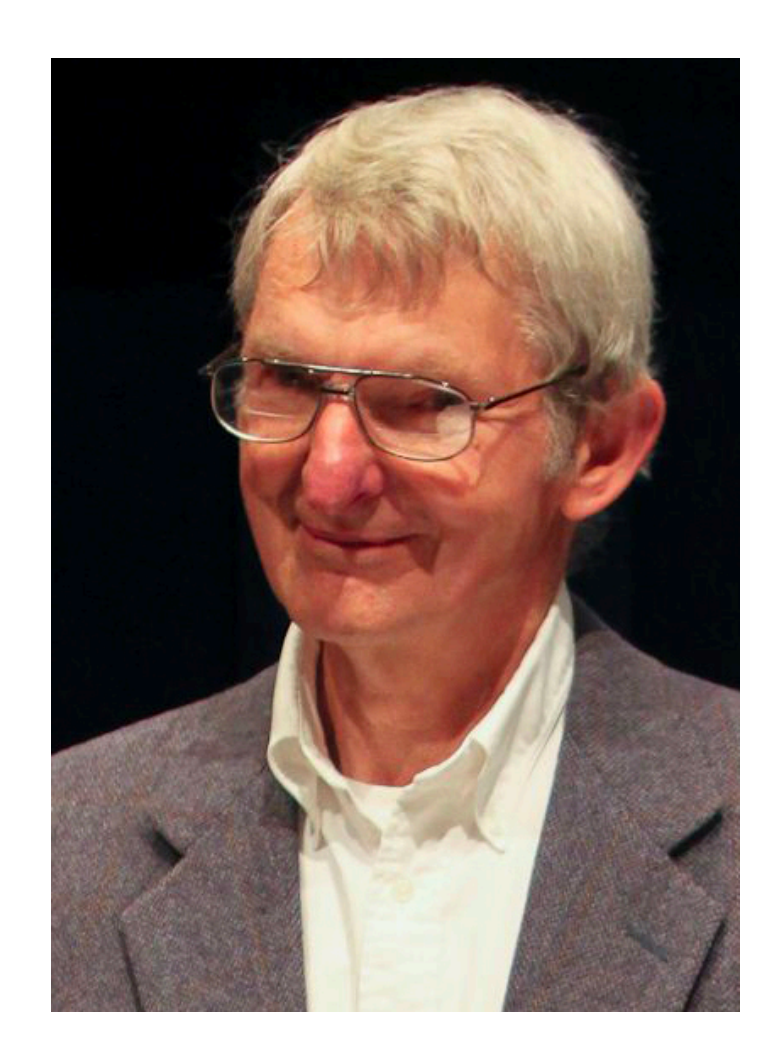

- Taking inspiration from Doug McIlroy's UNIX shell script,
- write an algorithm in your favorite programming language,
	- that solves the same problem: word frequencies

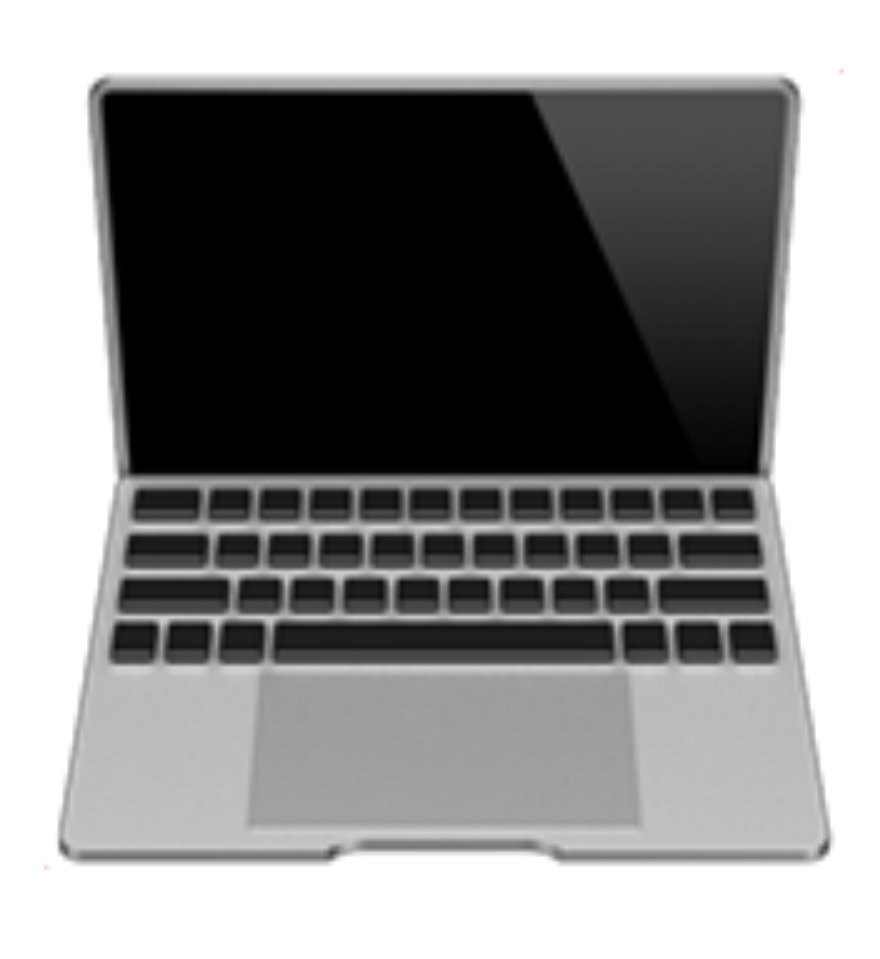

2022 Victor Ciura | @ciura\_victor - The Imperatives Must Go! 40

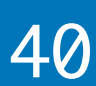

# It's all about | pipelines

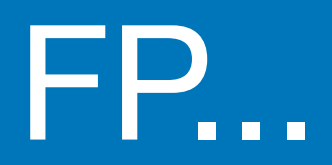

### How do I start on this journey?

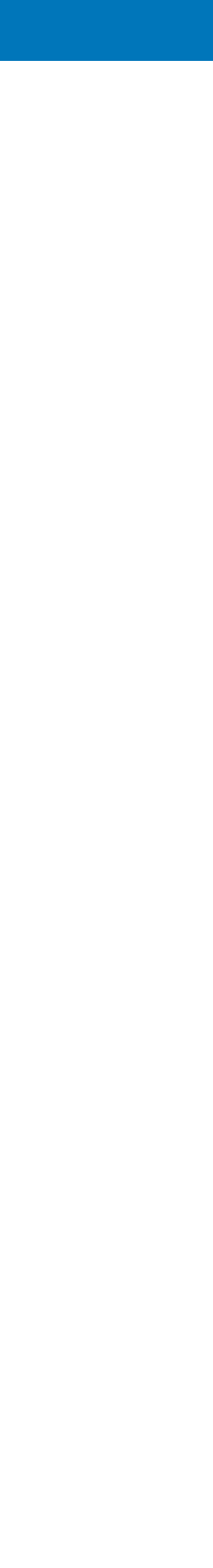

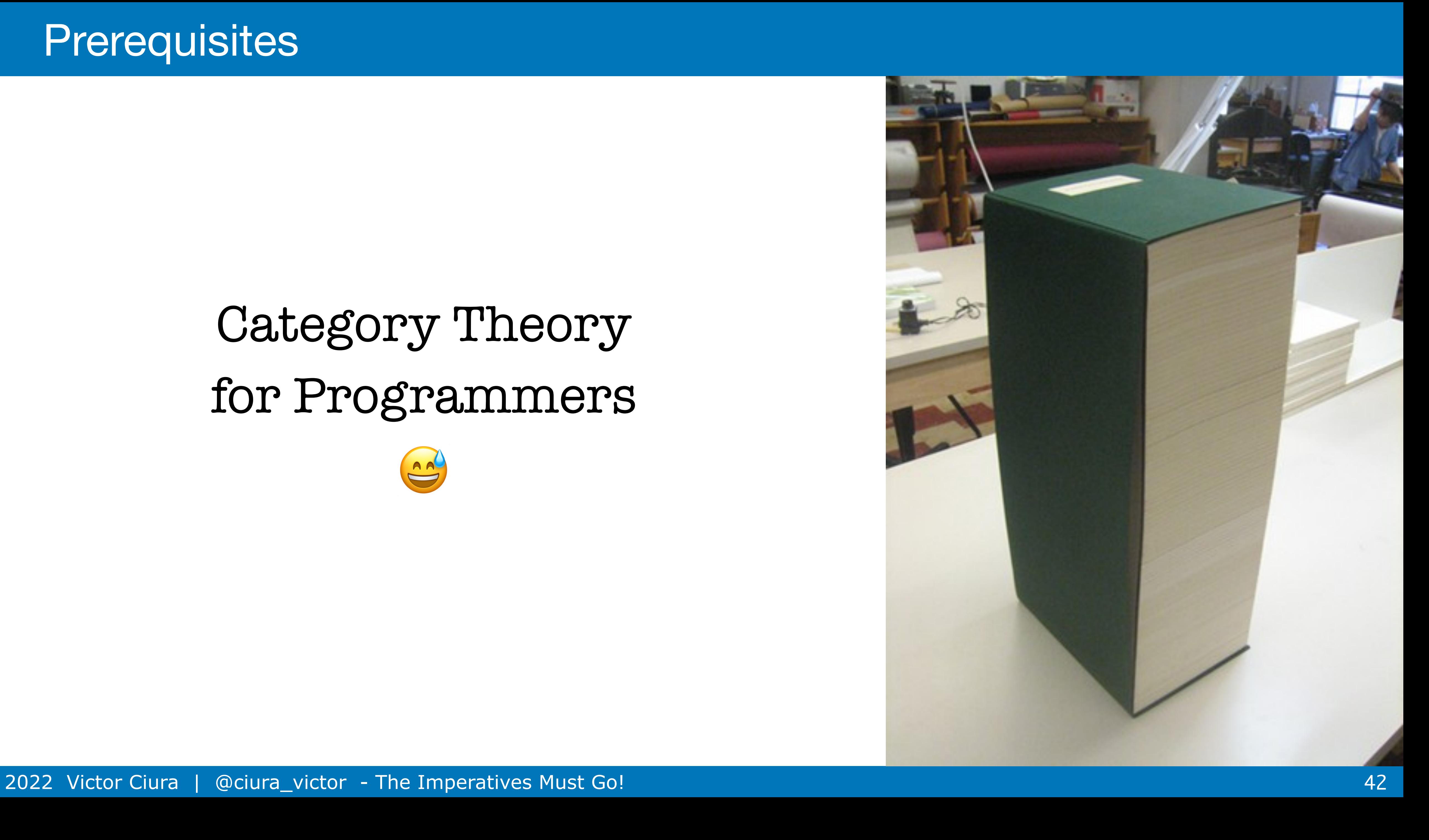

### Category Theory for Programmers

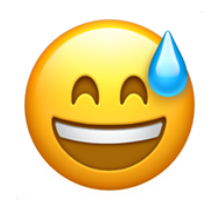

### The Book

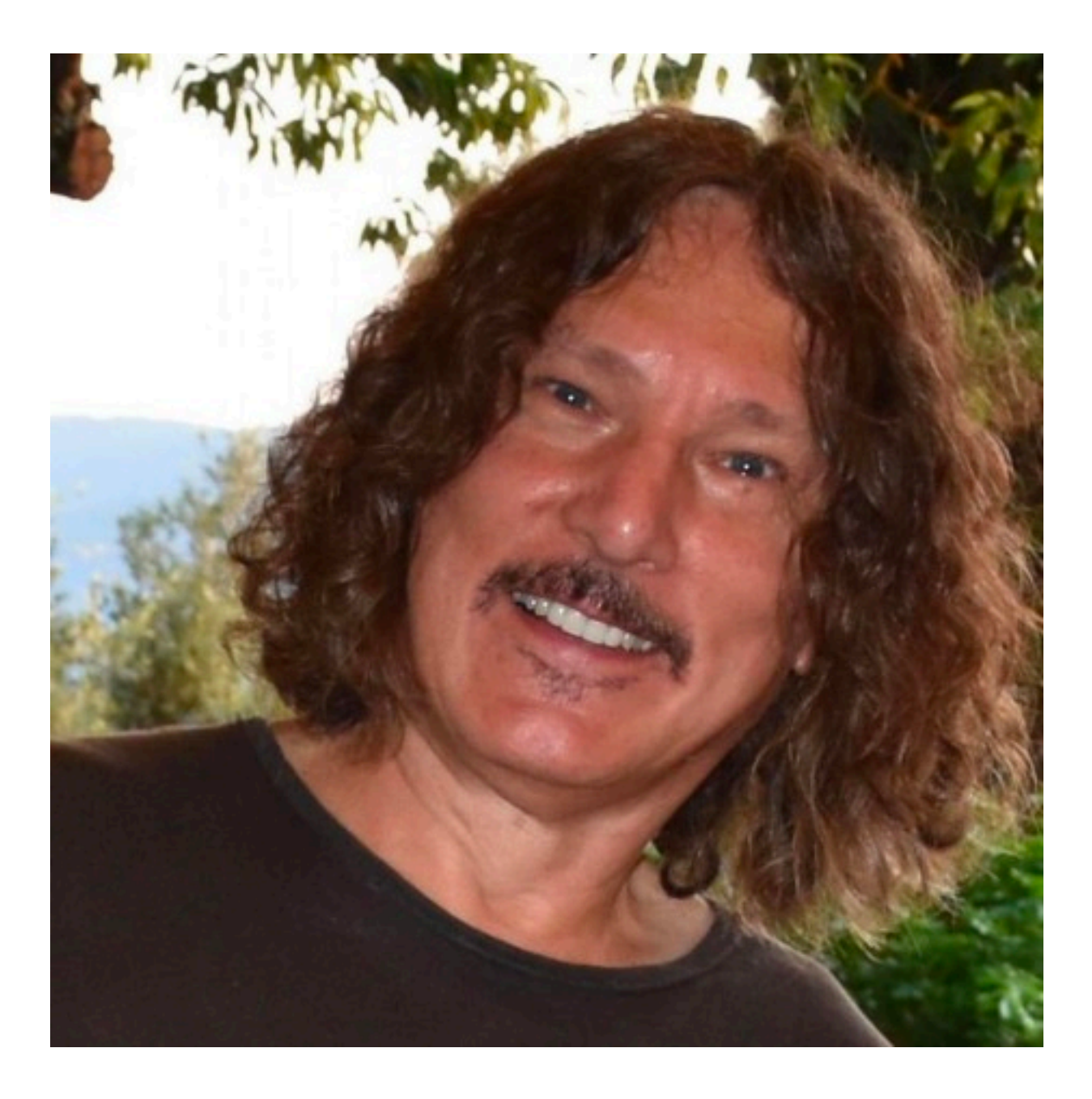

### **Bartosz Milewski**  @BartoszMilewski

[github.com/hmemcpy/milewski-ctfp-pdf](https://github.com/hmemcpy/milewski-ctfp-pdf)

2022 Victor Ciura | @ciura\_victor - The Imperatives Must Go! 43

### **CATEGORY THEORY FOR PROGRAMMERS**

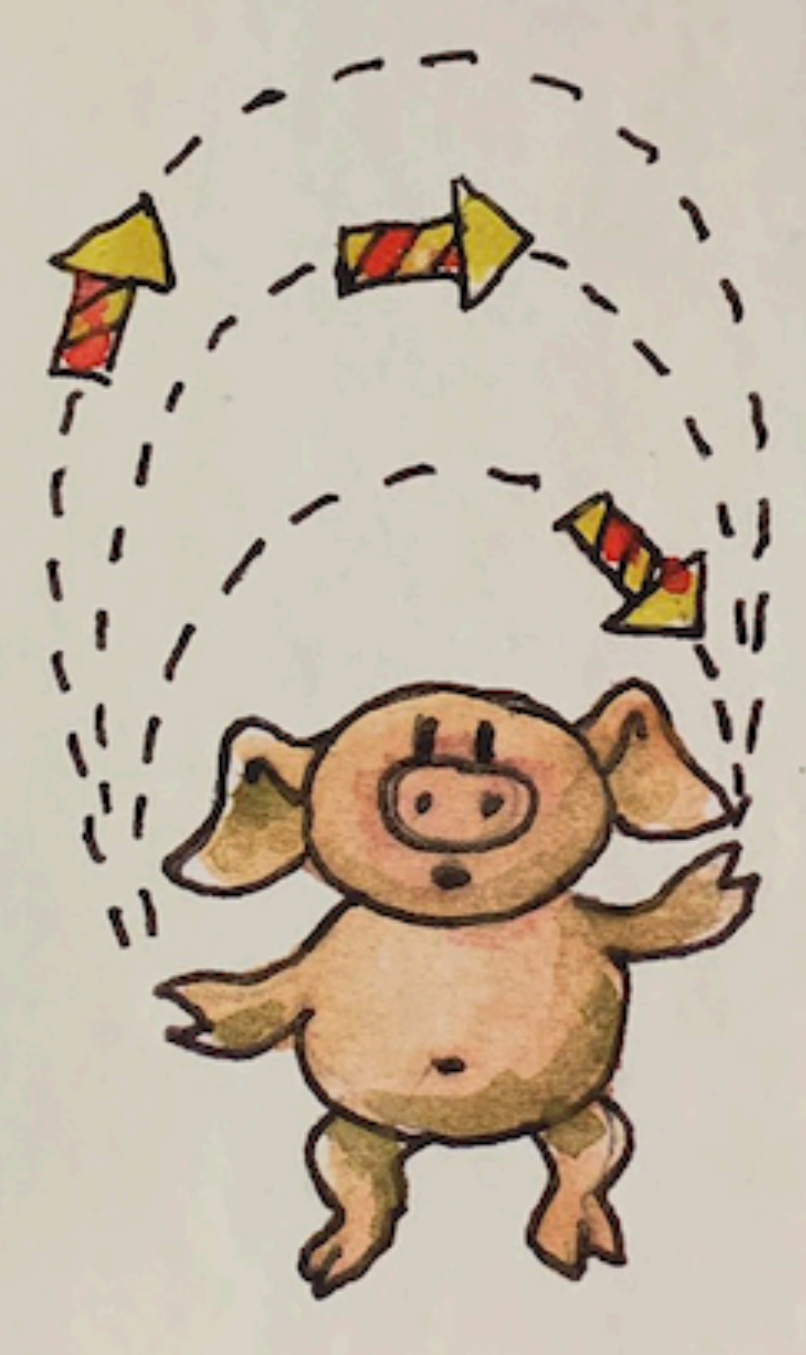

Bartosz Milewski

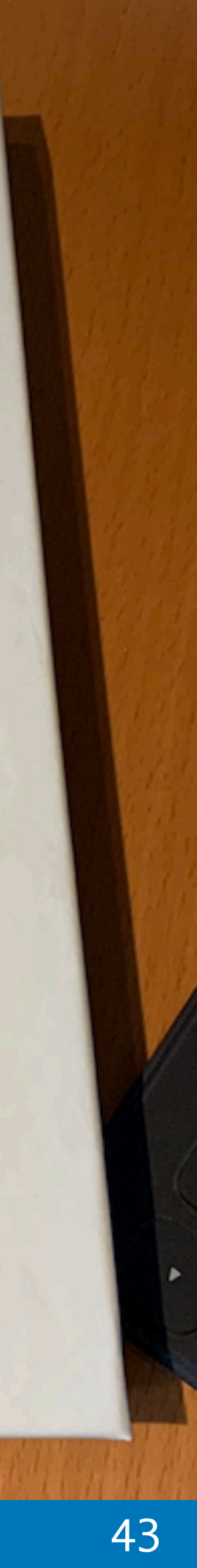

### $C++$

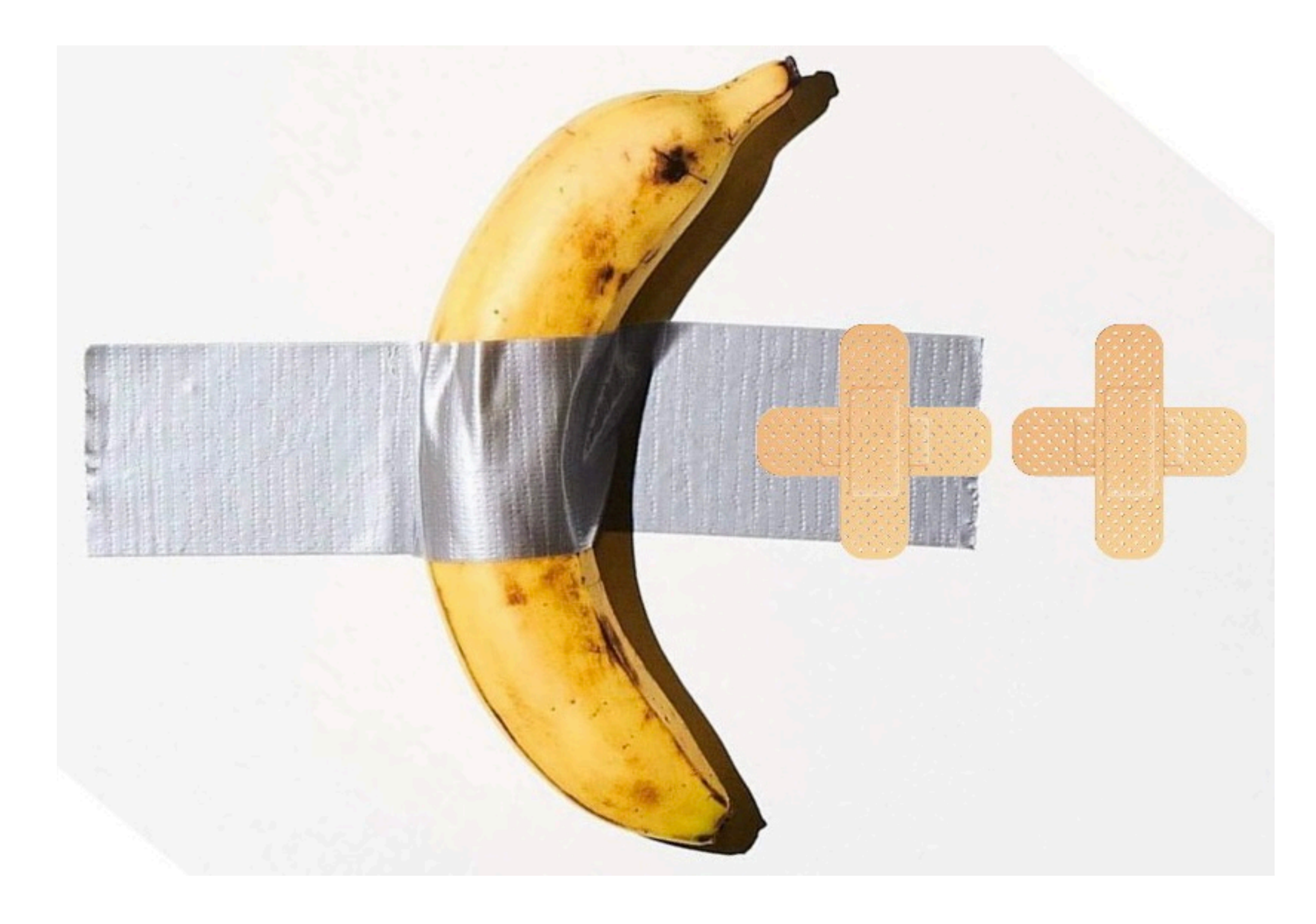

2022 Victor Ciura | @ciura\_victor - The Imperatives Must Go! 44

### [twitter.com/tvaneerd/status/1387](https://twitter.com/tvaneerd/status/1387631977373765632?s=20&t=PPc9s1KKudr36Os1MIR9nw)

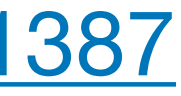

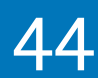

### The Book

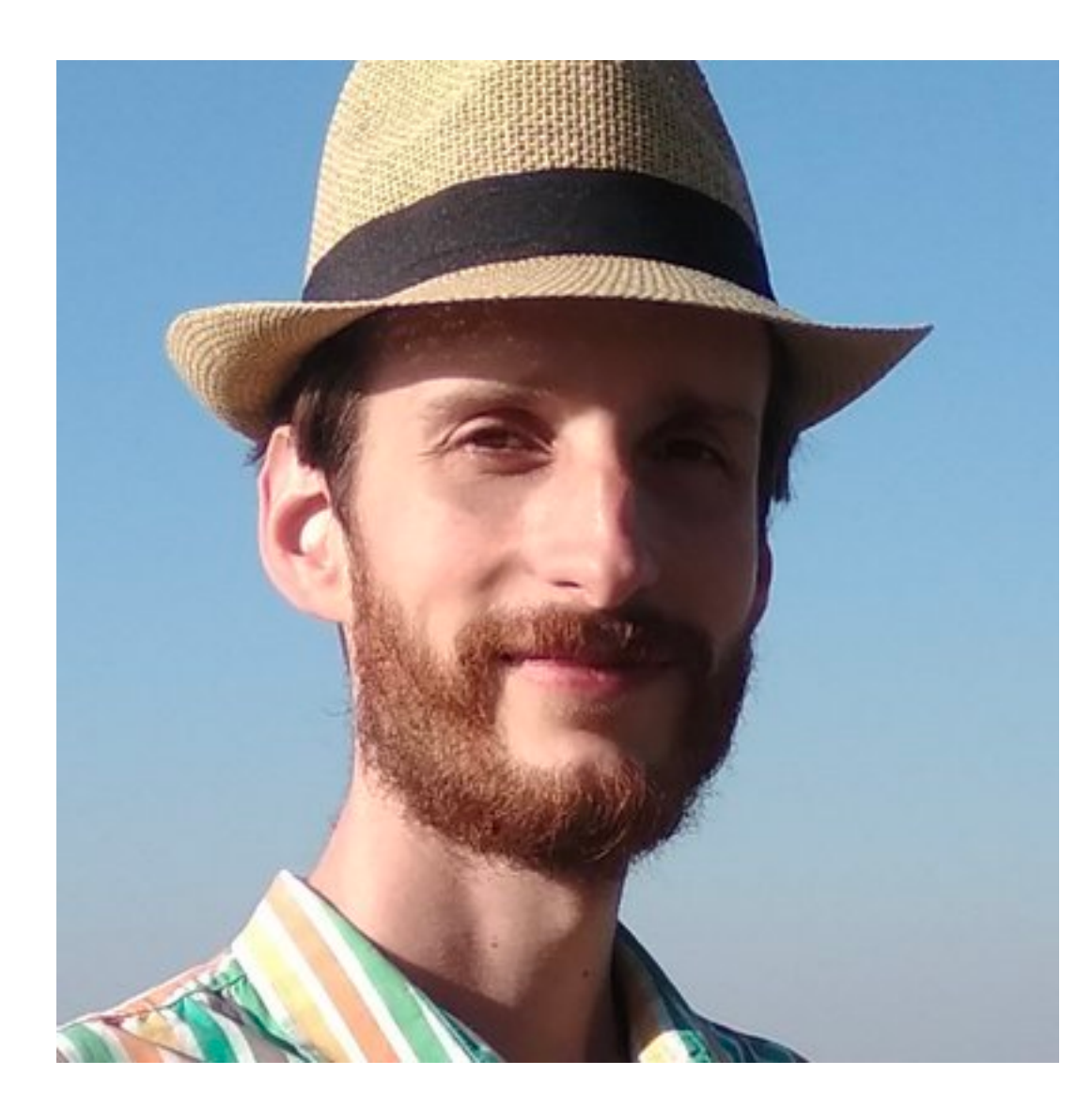

### [amazon.com/Functional-Programming-programs-functional-techniques](https://www.amazon.com/Functional-Programming-programs-functional-techniques/dp/1617293814)

2022 Victor Ciura | @ciura\_victor - The Imperatives Must Go! 45

### Functional Programming in

How to improve your C++ programs using functional techniques

Ivan Čukić

MANNING

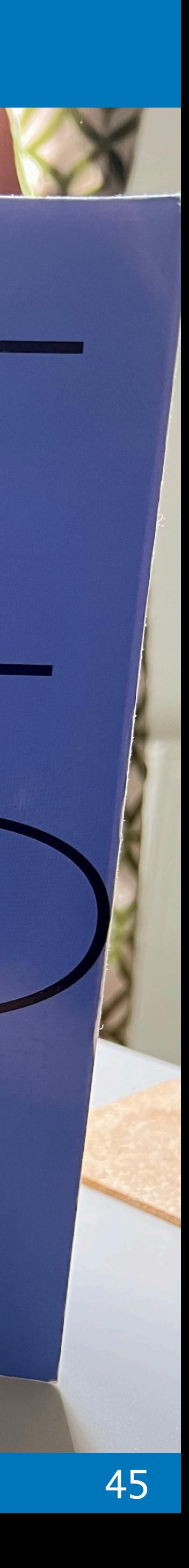

### **Ivan Čukić** @ivan\_cukic

2022 Victor Ciura | @ciura\_victor - The Imperatives Must Go! 46

### Need a lift?

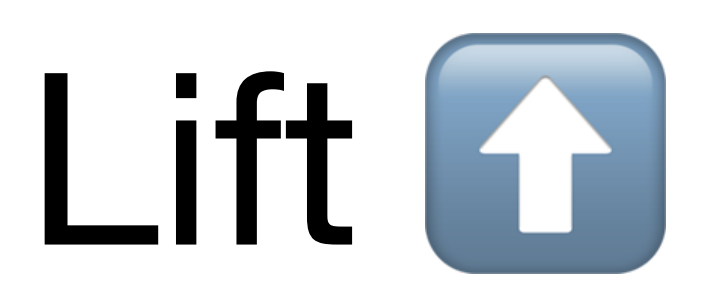

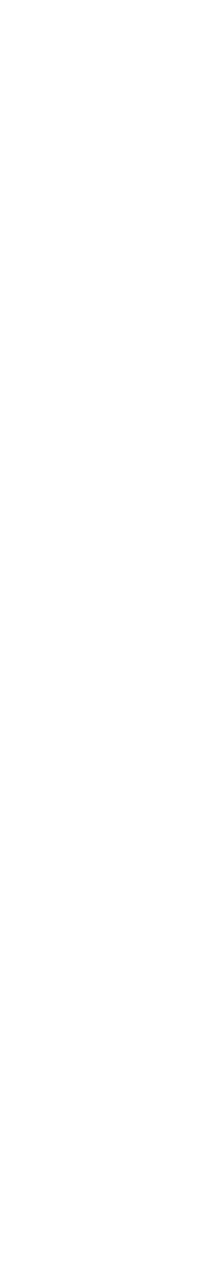

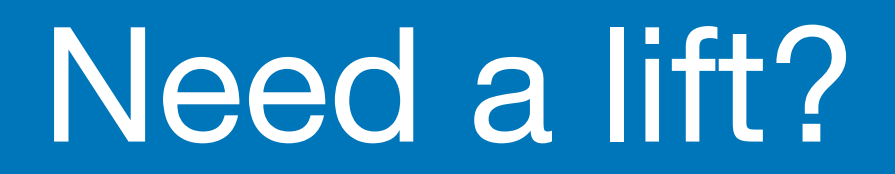

[boost.org/doc/libs/develop/libs/hof/doc/html/doc/](https://www.boost.org/doc/libs/develop/libs/hof/doc/html/doc/)

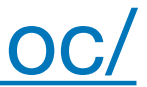

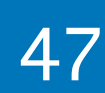

# Higher-Order Functions

# boost::hof

[github.com/rollbear/lift](https://github.com/rollbear/lift)

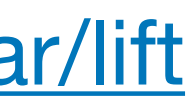

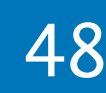

These help reduce code duplication and improve clarity, for example in code using STL <algorithm>

2022 Victor Ciura | @ciura\_victor - The Imperatives Must Go! 48

A C++17 library of simple constexpr higher order functions of predicates and for making functional composition easier.

Higher order functions

- equal
- not\_equal
- less\_than
- less\_equal
- greater\_than
- e greater\_equal

negate

- compose
- when\_all
- when\_any
- when\_none
- $\circ$  if\_then
- if\_then\_else
- do\_all

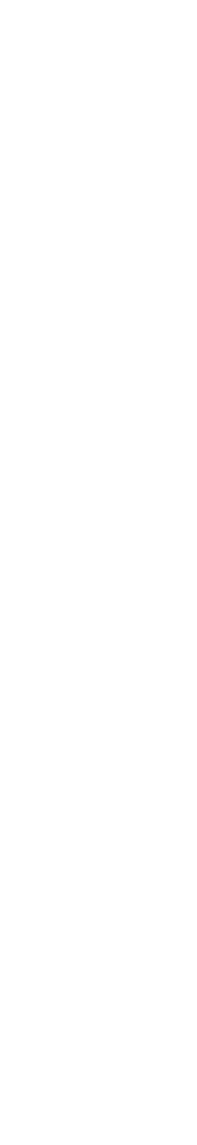

### Need a lift?

struct Employee { std::string name; unsigned number; };

const std::string& select\_name(const Employee& e) { return e.name; } unsigned select\_number(const Employee& e) { return e.number; }

// retire employee number 5 auto  $i = std:find_if(staff.begin()$ , staff.end(),

if (i != staff.end()) staff.erase(i);

2022 Victor Ciura | @ciura\_victor - The Imperatives Must Go! 50

std::vector<Employee> staff;

// sort employees by name std::sort(staff.begin(), staff.end(), lift::compose(std::less<>{}, select\_name);

```
 lift::compose(lift::equal(5),
               select_number));
```
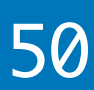

2022 Victor Ciura | @ciura\_victor - The Imperatives Must Go! 51

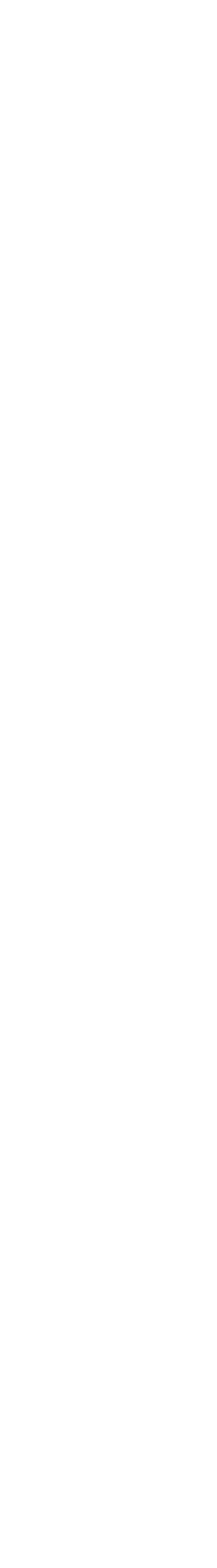

### If you're using C++20 ranges you can get this (and more).

Projections... Oh my!

Lifts overloaded functions named 'function' to one callable that can be used with other higher order functions.

```
#define LIFT_THRICE(...) \
noexcept(noexcept(__VA_ARGS__)) \
-> decltype(__VA_ARGS_)
\{ \{ \}return __VA_ARGS_;
 }
```
#define LIFT\_FWD(x) std::forward<decltype(x)>(x)

#define LIFT(lift\_func) [](auto&& ... p) LIFT\_THRICE(lift\_func(LIFT\_FWD(p)...))

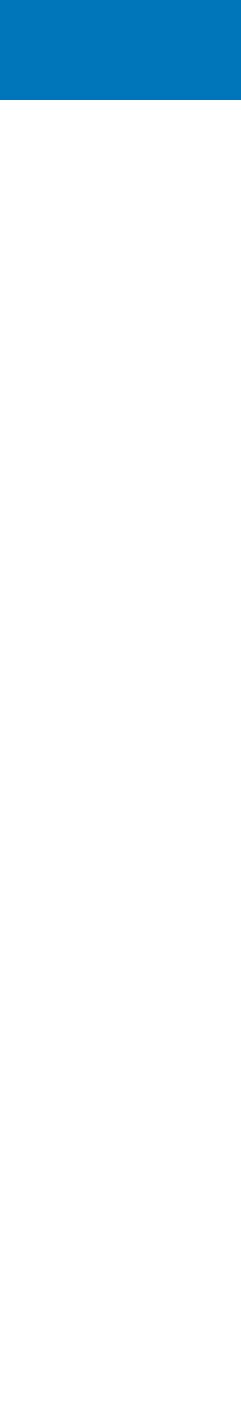

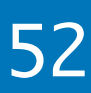

Lifts overloaded functions named 'function' to one callable that can be used with other higher order functions.

```
std::vector<int> vi;
...
std::vector<std::string> vs;
std::transform(std::begin(vi), std::end(vi),
                std::back_inserter(vs),
```
2022 Victor Ciura | @ciura\_victor - The Imperatives Must Go! 53

**LIFT**(std::to\_string)); //lift overloaded set of 9 functions

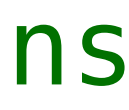

### Need a lift?

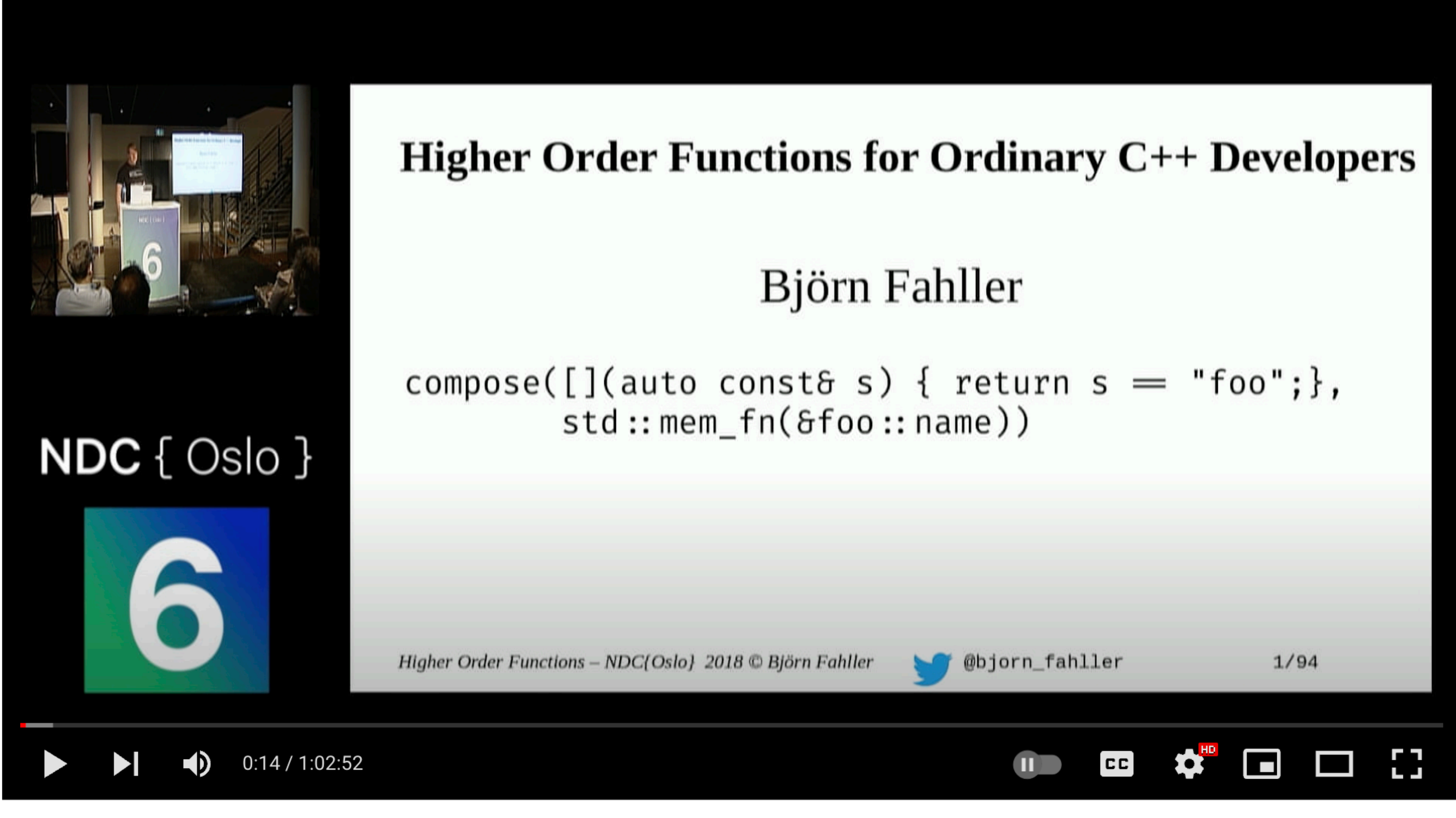

**NDC Oslo 2018** 

Higher order functions for ordinary C++ developers - Björn Fahller

2022 Victor Ciura | @ciura\_victor - The Imperatives Must Go! 54

[youtube.com/watch?v=kcBlSmo3Xlk](https://www.youtube.com/watch?v=kcBlSmo3Xlk)

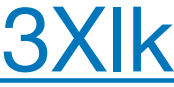

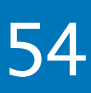

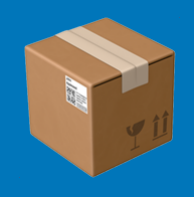

2022 Victor Ciura | @ciura\_victor - The Imperatives Must Go! 55 (55) 55 (56) 55 (56) 55 (56) 55 (56) 55 (56) 55

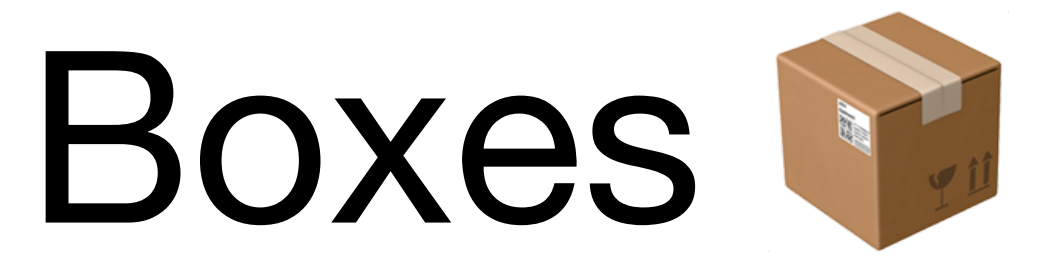

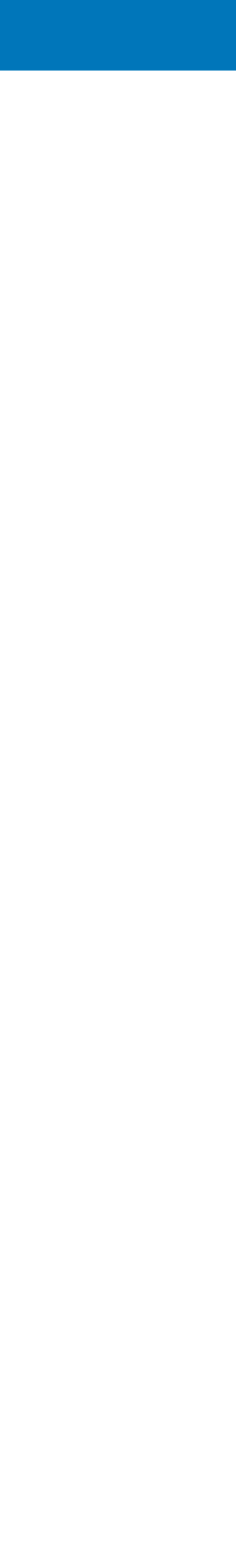

### Type Constructors

There are various ways to hide **w** a value:

- unique\_ptr<T> p;
- shared\_ptr<T> p;
- vector<T> v;
- optional<T> o;
- function<T(int)> f;

2022 Victor Ciura | @ciura\_victor - The Imperatives Must Go! 56

Access the value within:

- $\circ$  \*p| p.get()
- \*p| p.get()
- v[0] | \*v.begin()
- \*o| o.value()
- $\circ$  f(5)

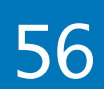

### Functor | Applicative | Monad

Performing actions on the hidden value, without breaking the **BOX**.

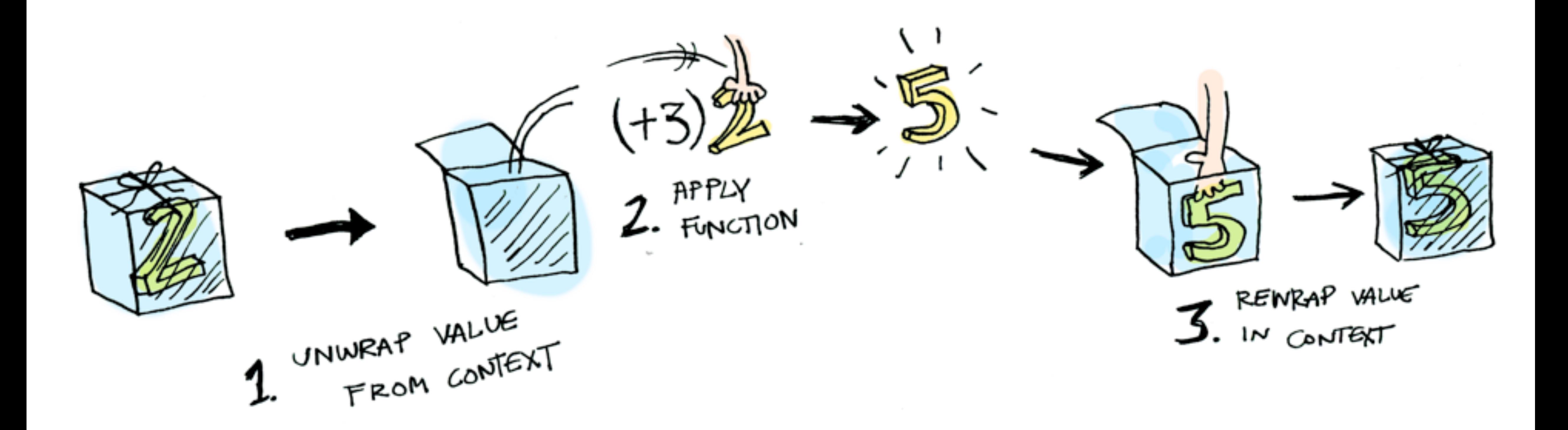

2022 Victor Ciura | @ciura\_victor - The Imperatives Must Go! 57

adit.io/posts/2013-04-17-functors, applicatives, and monads in pictures

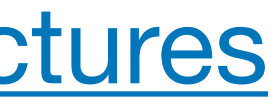

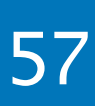
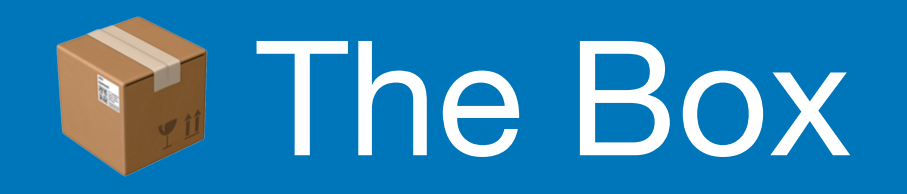

# std::optional can simplify APIs

- don't look inside the **box**  $\bigcirc$
- don't use optional for error handling
- when in doubt, draw inspiration from other APIs: Haskell (Maybe) or Rust (Option<T>)

2022 Victor Ciura | @ciura\_victor - The Imperatives Must Go! 58

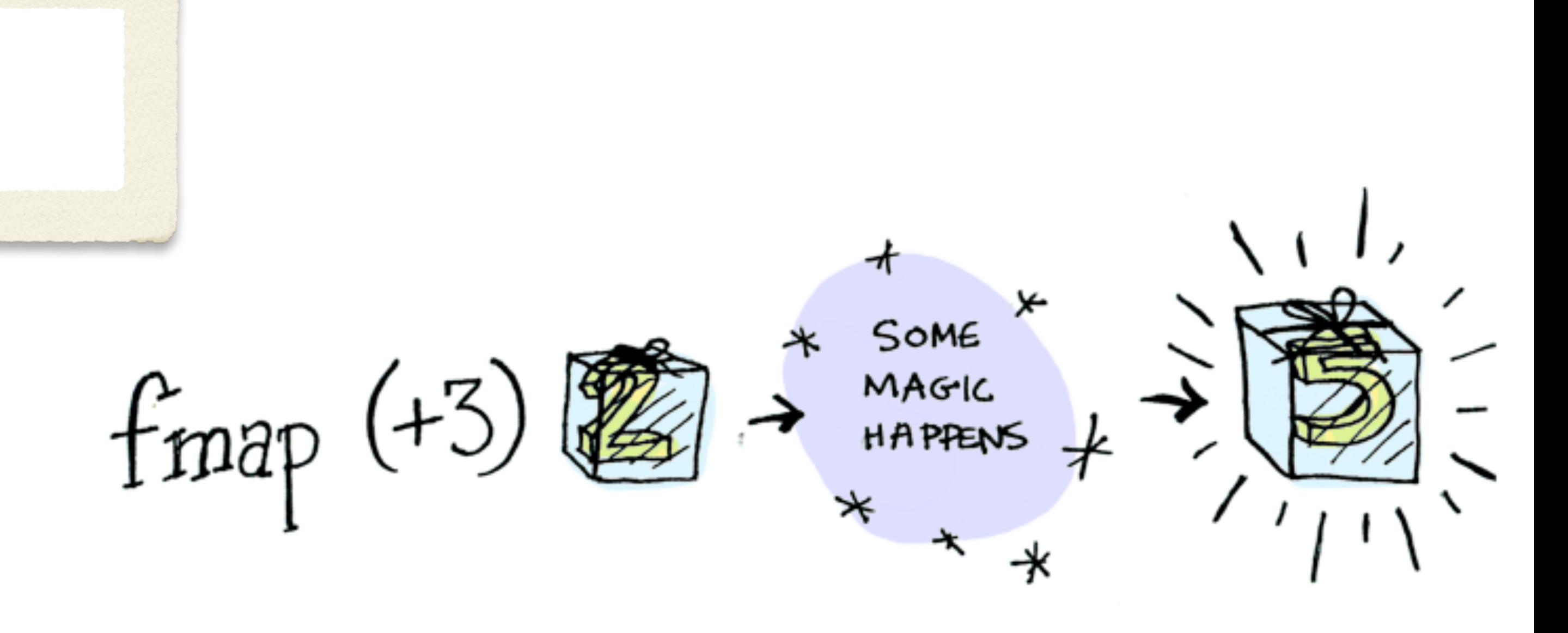

adit.io/posts/2013-04-17-functors, applicatives, and monads in pictures

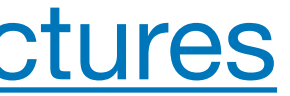

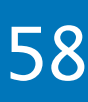

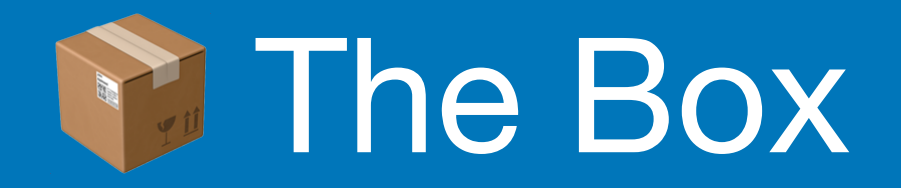

### optional<T> f()

### optional<T> g(optional<T> in)

### optional<T> h(optional<T> in)

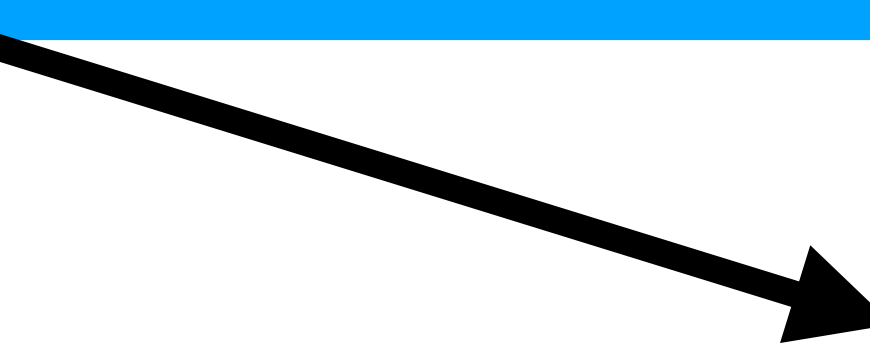

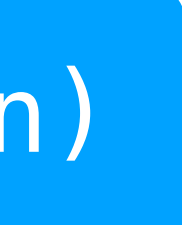

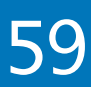

## if / else

# if / else

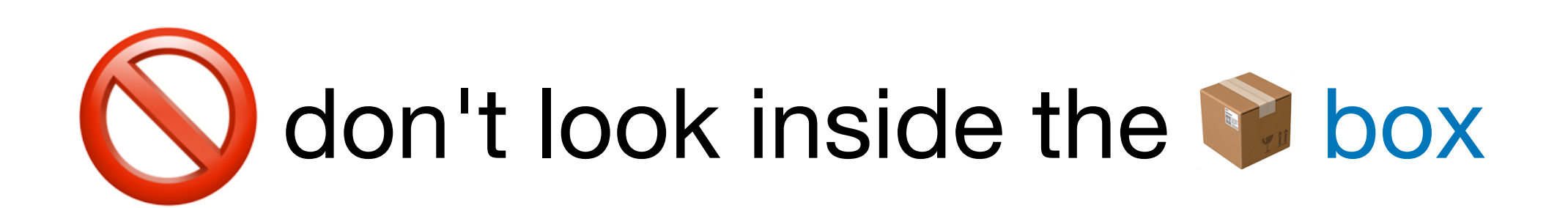

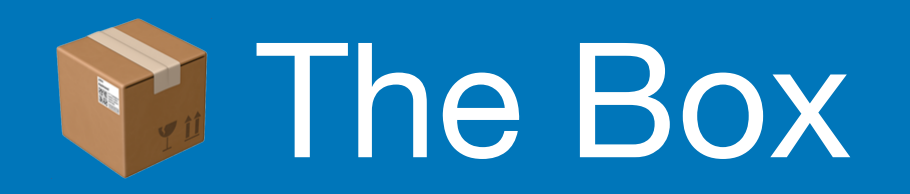

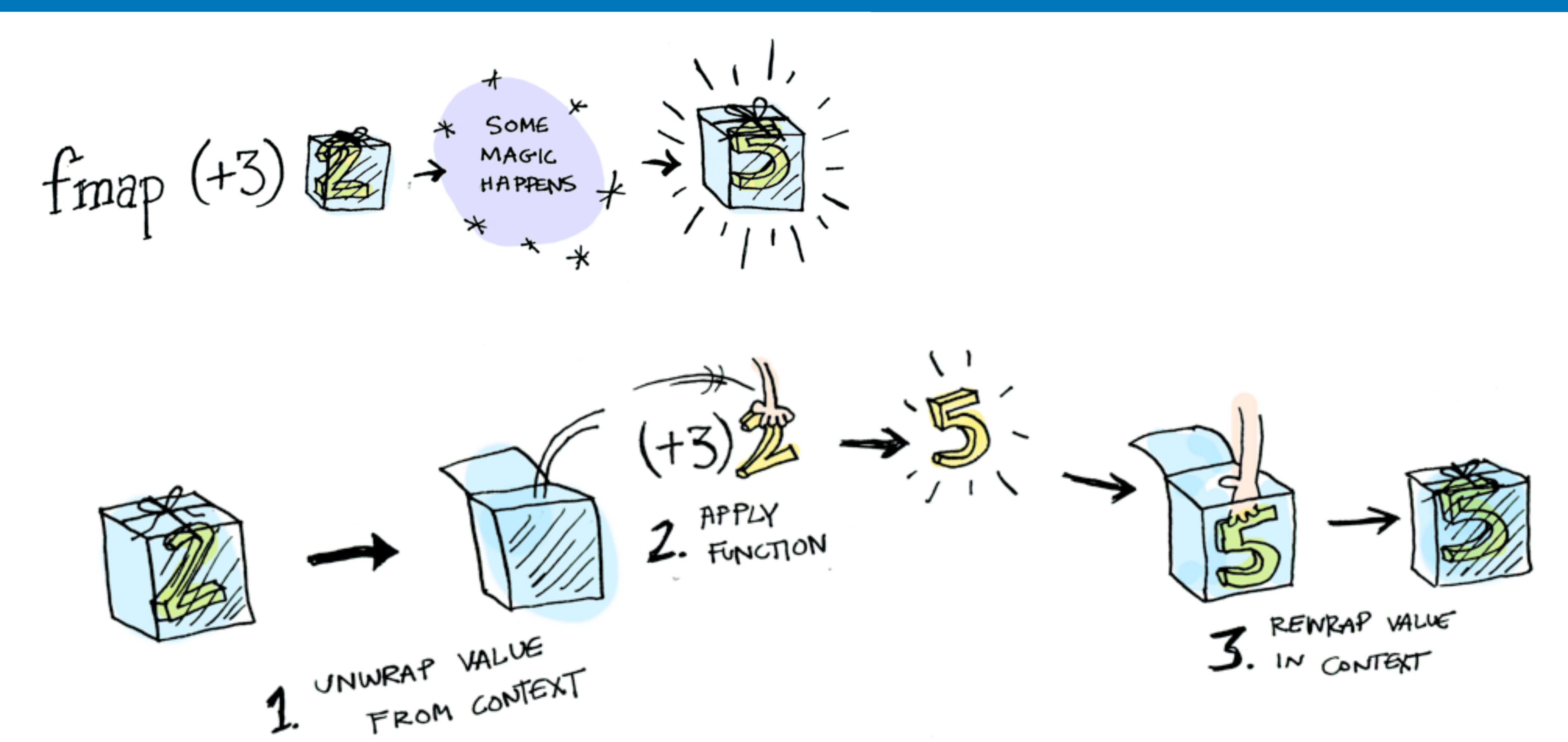

2022 Victor Ciura | @ciura\_victor - The Imperatives Must Go! 60

adit.io/posts/2013-04-17-functors, applicatives, and monads in pictures

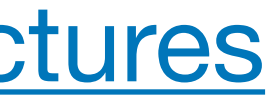

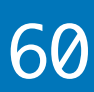

```
string capitalize(string str);
```

```
optional<string> str = \dots; // from an operation that could fail
```
...

```
string cap;
if (str) 
   cap = capitalize(str.value()); // capitalize(*str);
```
2022 Victor Ciura | @ciura\_victor - The Imperatives Must Go! 61

### Calling the a function on the std:: string value inside the std:: optional box.

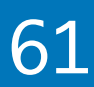

```
string capitalize(string str);
...
```

```
optional<string> str = \dots; // from an operation that could fail
```

```
optional<string> cap;
if (str) 
   cap = capitalize(str.value()); // capitalize(*str);
```
2022 Victor Ciura | @ciura\_victor - The Imperatives Must Go! 62

### Calling the a function on the std:: string value inside the std:: optional box.

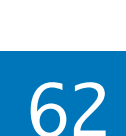

## Lifting capitalize()

### Lifted capitalize() operates on optional<string> and produces optional<string>

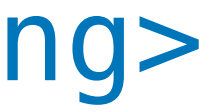

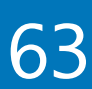

```
optional<string> liftedCapitalize(const optional<string> & s) 
{ 
   optional<string> result; 
  if (s)result = capitalize(**s); return result; 
}
```
2022 Victor Ciura | @ciura\_victor - The Imperatives Must Go! 64

## Lifting capitalize()

### std::string and std::string

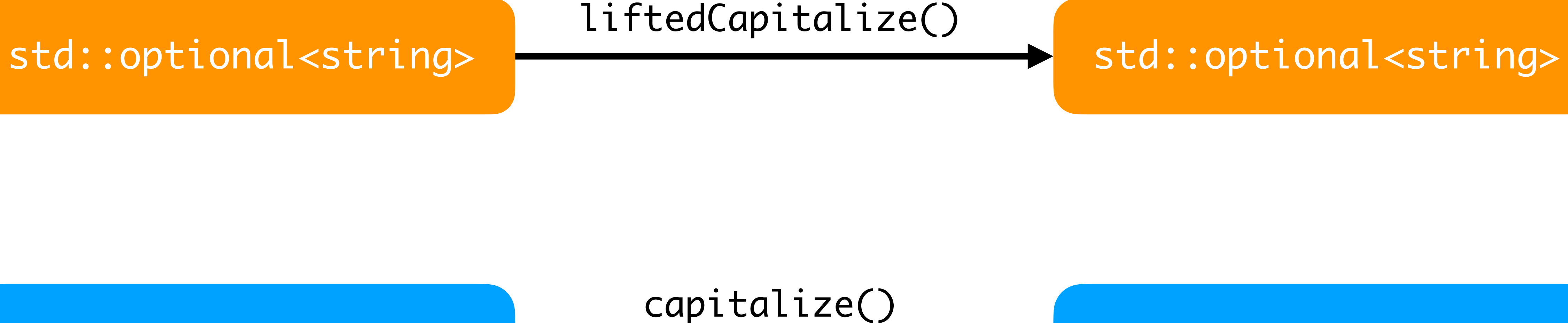

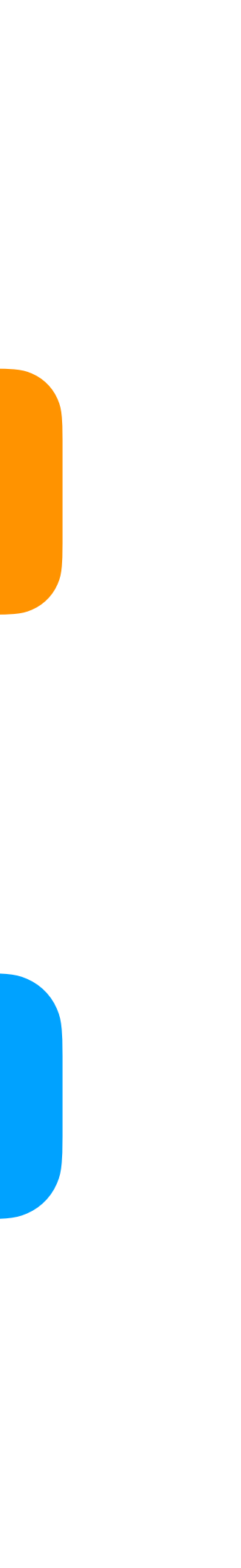

Lifted f operates on optional<A> and produces optional<B>

```
template<class A, class B>
optional<B> fmap(function<B(A)> f, const optional<A> & o)
{ 
   optional<B> result; 
   if (o) 
    result = f(x_0); // wrap a <B>
   return result; 
}
```
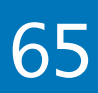

## Lifting any function

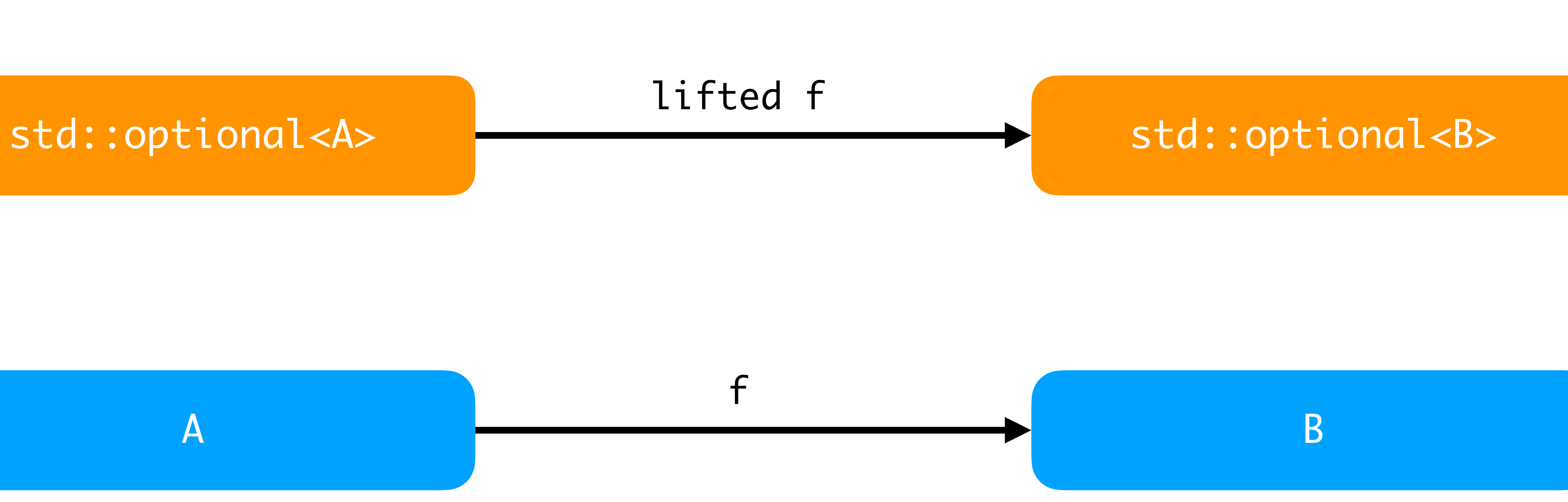

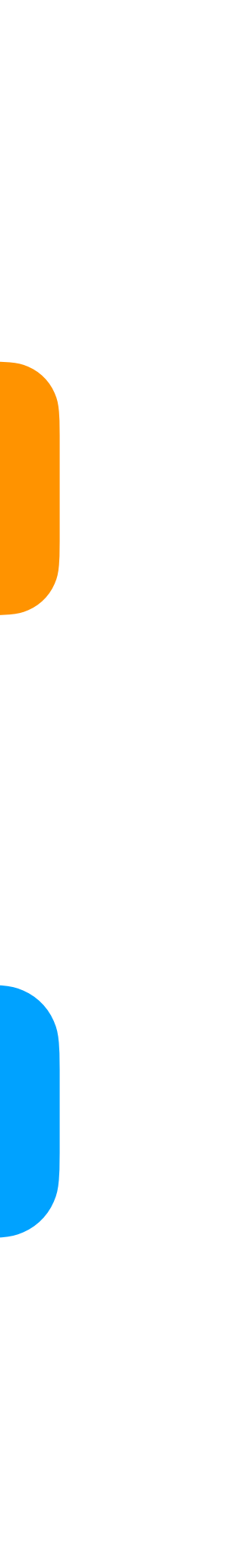

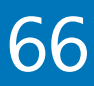

## Composition of lifted functions

- optional<string> str{" Some text "};
- auto len = fmap<string,  $int>(\&length,$

The real power of lifted functions shines when composing functions.

fmap<string, string>(&trim, str);

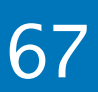

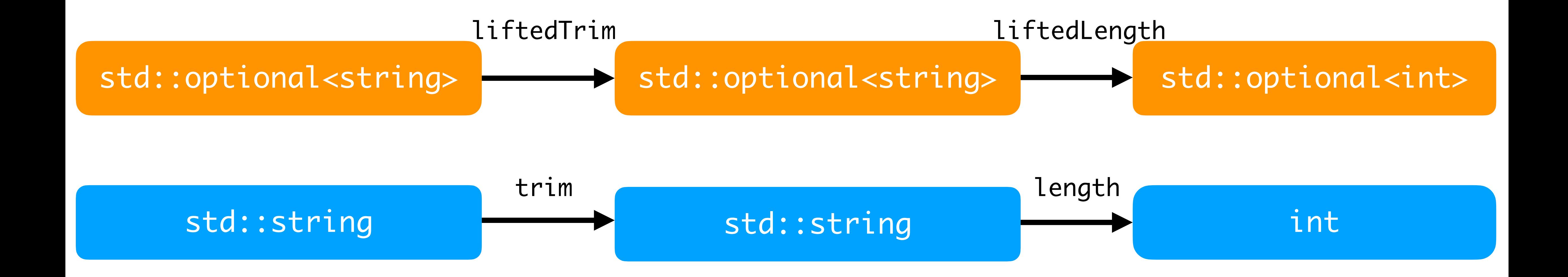

## Lifting any function (take 2)

```
template<typename T, typename F>
auto fmap(const optional<T> & o, F f) -> decltype( f(o.value()) ) 
\left\{ \right. if (o)
     return f(o.value()); 
   else
     return {}; // std::nullopt
}
```
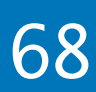

## Composition Example

Let's build a symbol table for a debugged program.

```
optional<int64_t> current_pc = \dots; // function address
...
optional<string> debug_location()
{ 
   if (!current_pc) 
     return {}; 
   const auto function = dsym::load_symbol(current_pc.value()); 
   if (!function) 
     return {};
   return dsym::to_string(function.value()); // function name 
}
```
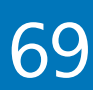

## Composition Example (take 2)

Let's build a symbol table for a debugged program.

```
optional<int64_t> current_pc = \ldots; // function address
...
optional<string> debug_location()
\big\{ return fmap( 
     fmap(current_pc, dsym::load_symbol), 
     dsym::to_string 
   ); 
}
```
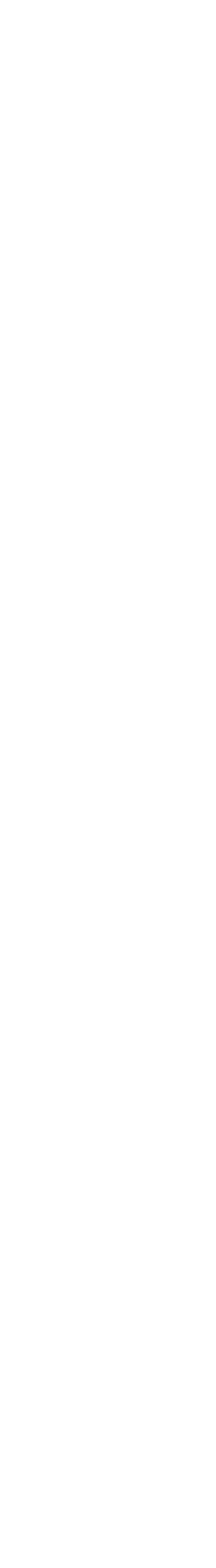

## Composition Example (take 3)

We could create an fmap transformation that has the pipe | syntax, like ranges:

```
optional<int64_t> current_pc = \ldots; // function address
...
optional<string> debug_location()
\left\{ \right. return current_pc
              | fmap(dsym::load_symbol) 
               | fmap(dsym::to_string); 
}
```
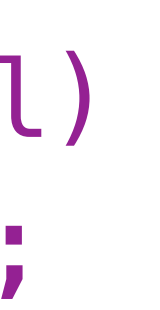

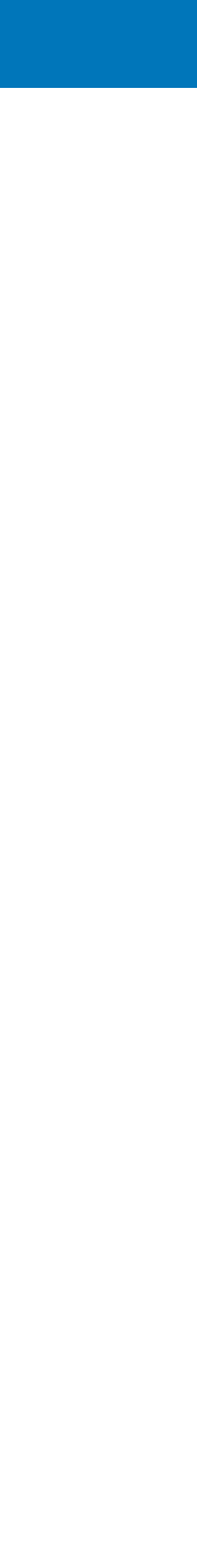

## Lifting a function to a vector

Lifted f operates on vector<A> and produces vector<B>

```
template<class A, class B>
vector<B> fmap(function<B(A)> f, vector<A> v) 
{ 
   vector<B> result;
  std::transform(v.begin(), v.end(), back_inserter(result), f);
   return result; 
}
```
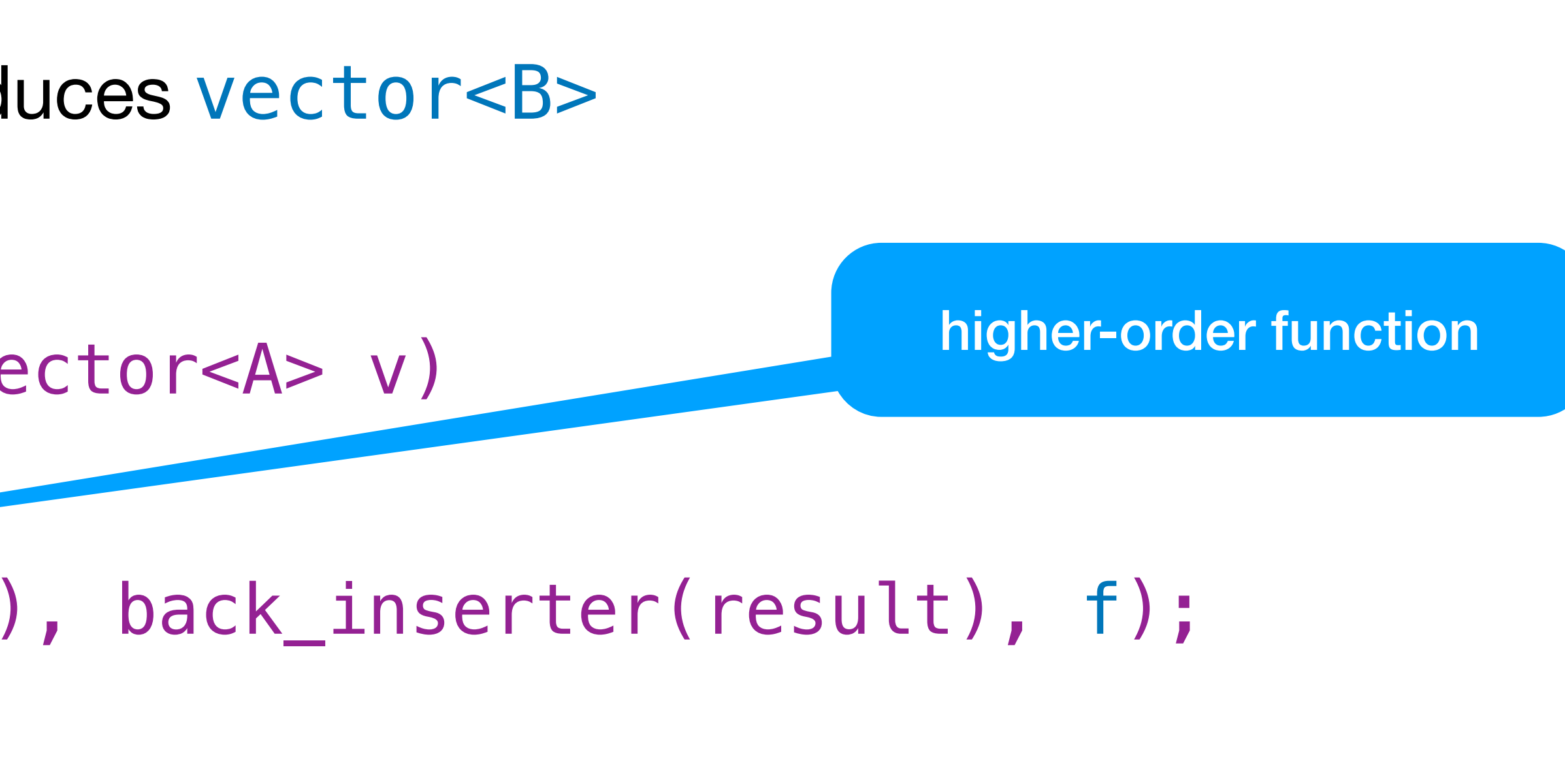

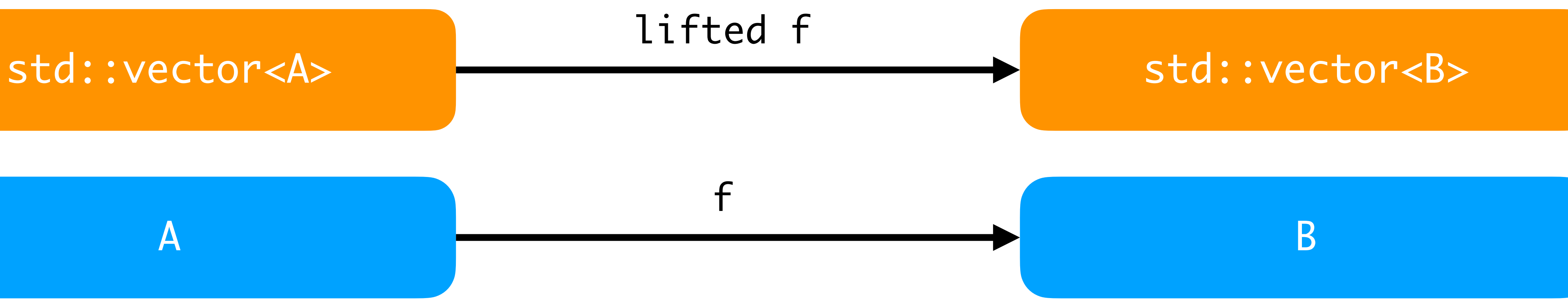

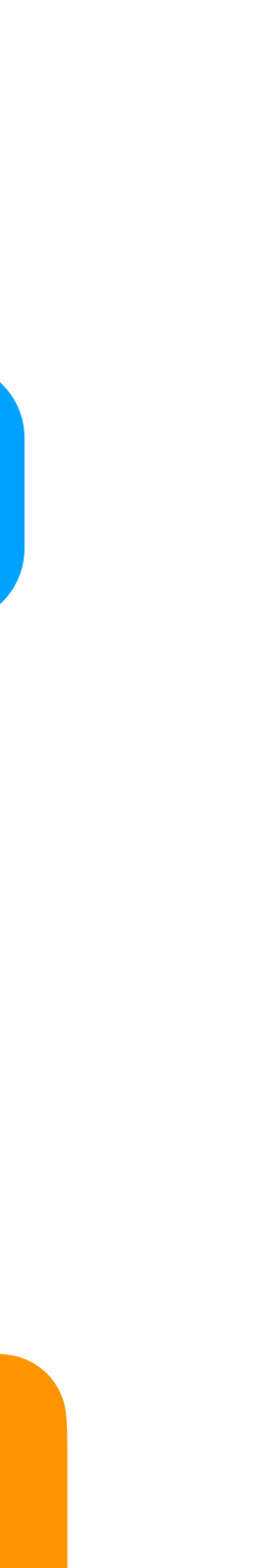

## Lifting a function to a vector

Lifted length operates on vector<string> and produces vector<int>

vector<string> names{ ... }; vector<int> lengths = fmap<string, int>(&length, names);

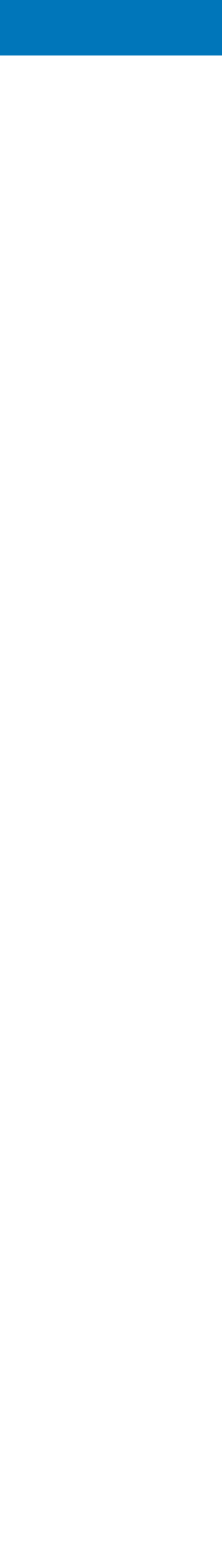

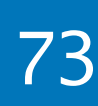

## Functor (recap)

Type constructor

- create a *higher-order* function (eg. fmap)
- for any function  $A \rightarrow B$  create a function box< $A \rightarrow$  box< $B \rightarrow$

Why?

- create a **box** type that wraps another type
- encapsulates the values of another type into a *context*

- no need to break encapsulation (no peek in  $\bullet$ )  $\bigcirc$
- better composition (chaining, continuation)

Function lifting

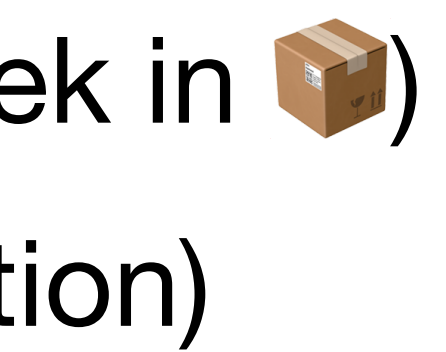

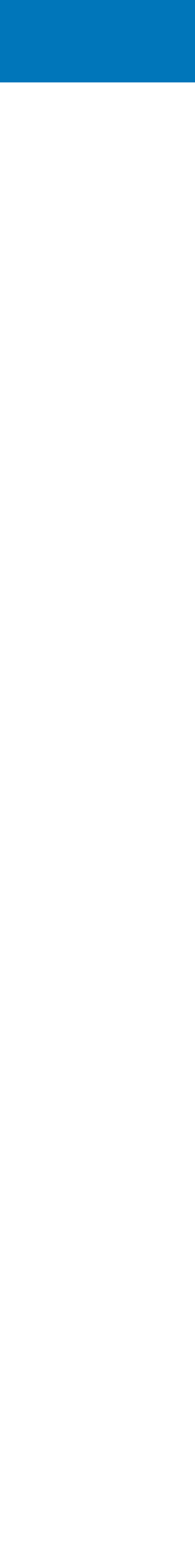

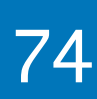

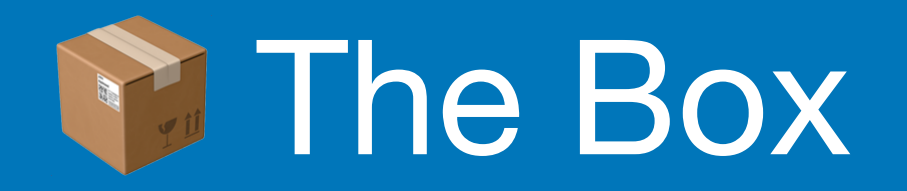

### Monadic std::optional (C++23 P0798)

optional<int> string\_view\_to\_int(string\_view sv)  $\{$  const auto first = sv.data(); const auto last = first +  $sv.size()$ ; int val  $= -1$ ; const auto result = std::from\_chars(first, last, val); if (result.ec  $==$  errc $\{\}$  && result.ptr  $==$  last) return val; else return nullopt; }

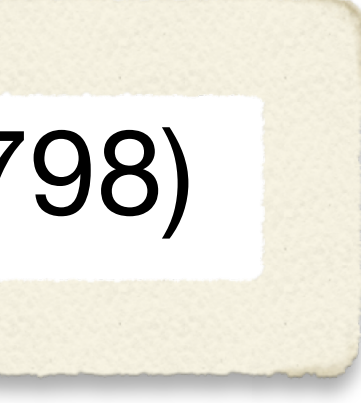

- 
- 
- 
- 

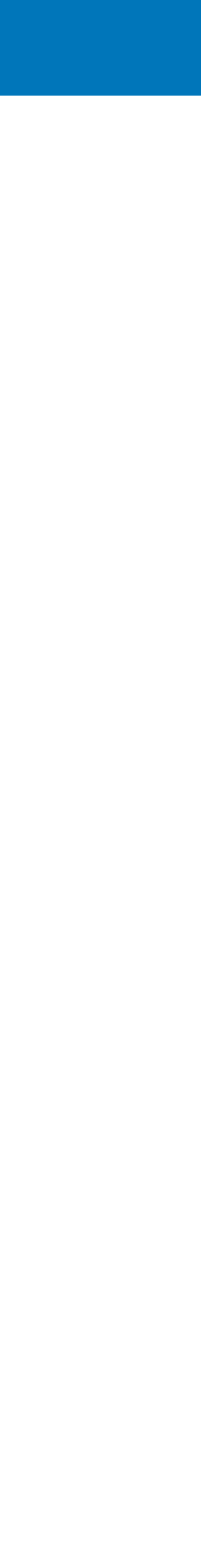

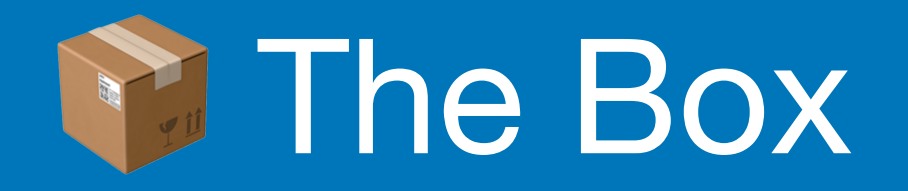

### Monadic std::optional (C++23 P0798)

```
cout << string_view_to_int(sv)
         . and then([=](int val) \rightarrow optional<int> {
                   const int logs = clamp(val, \theta, max logs);
                   if (logs > 0) return logs;
                    else
                     return std::nullopt;
 })
          .transform([](int val) {
                     return std::format("Collecting in {} logs.", val);
 })
          .or_else([] { 
                   return optional<string>{"Log error"}; 
 })
          .value()
```
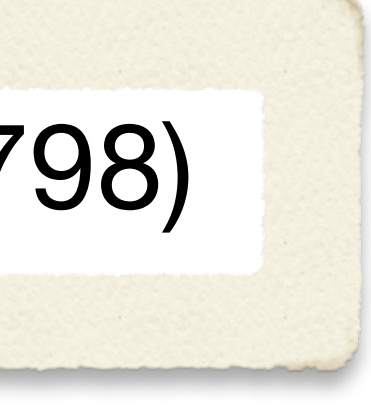

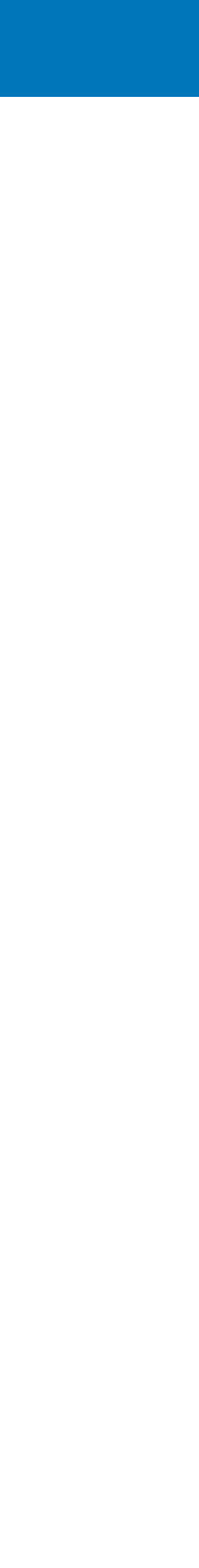

## **Declarative style**

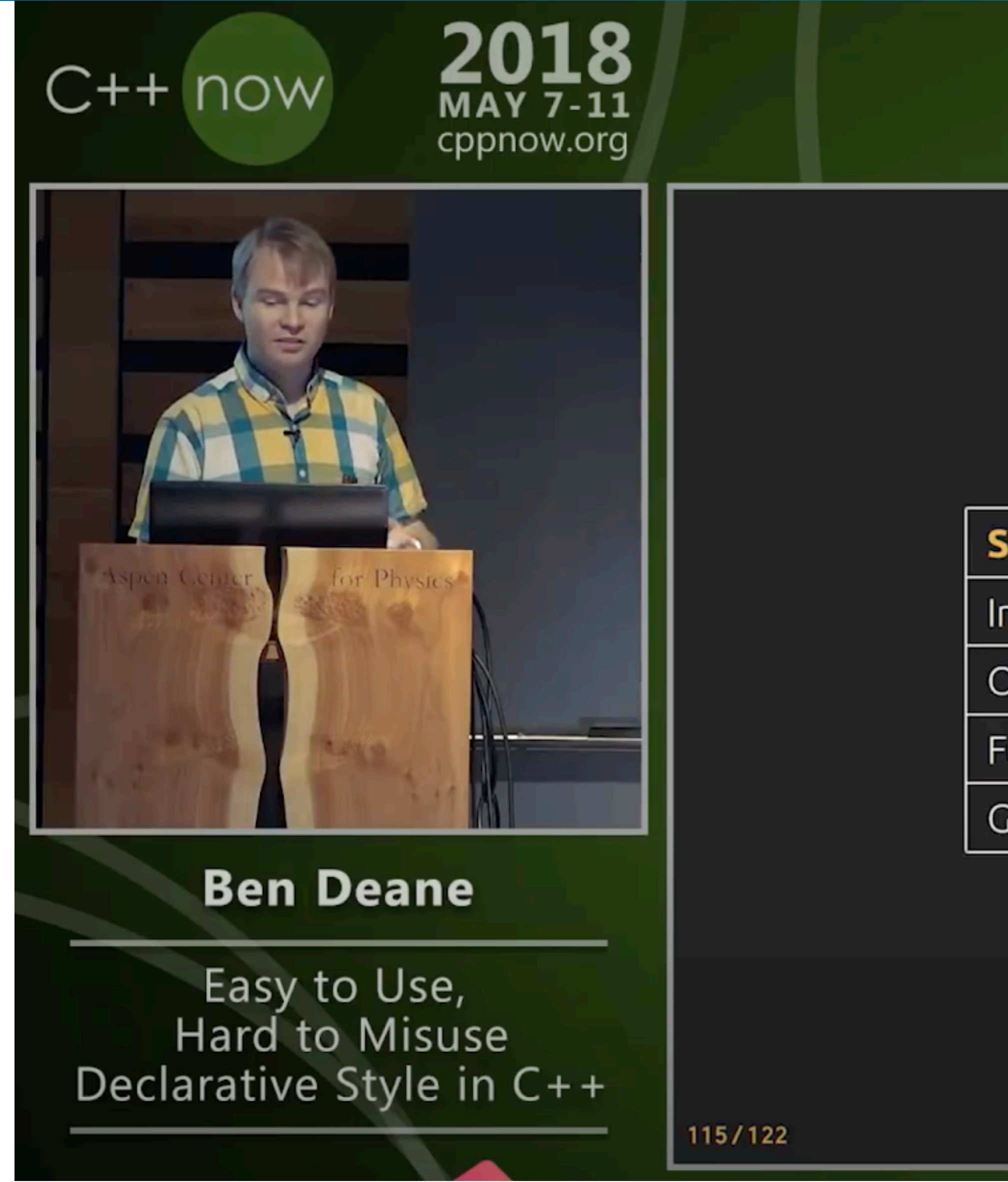

@ciura\_victor - The Imperatives Must Go! 2022 Victor Ciura |

### **REPLACING CONDITIONALS**

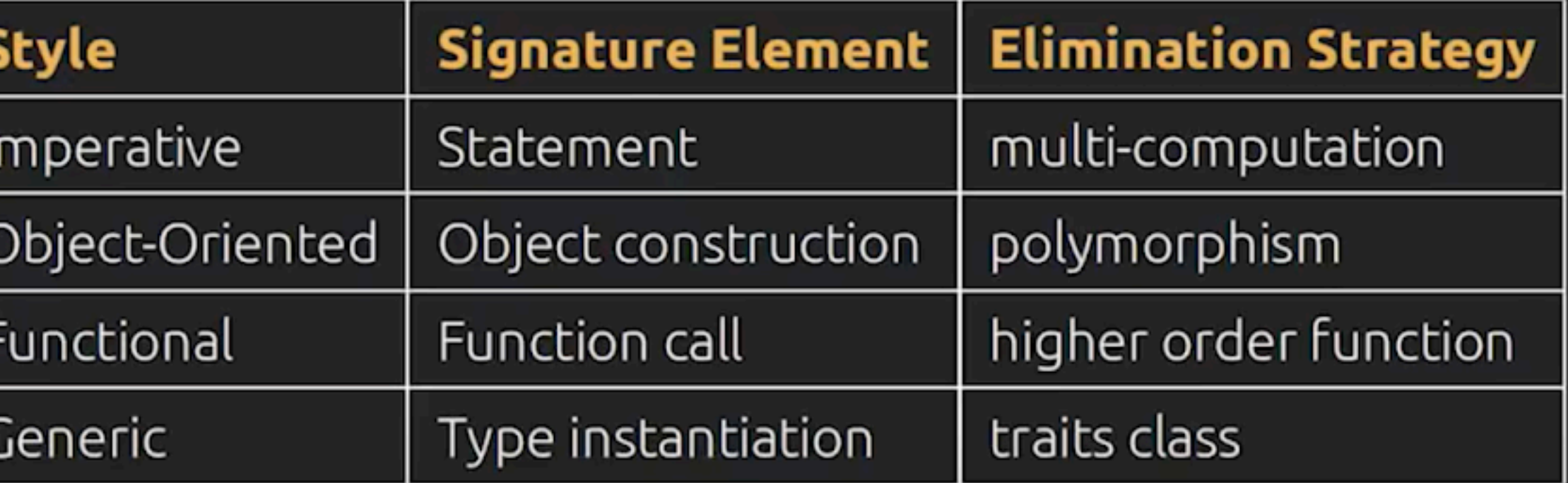

The Conditional-Replacement Meta-Pattern.

youtube.com/watch?v=2ouxETt75R4

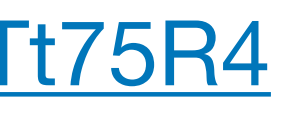

77

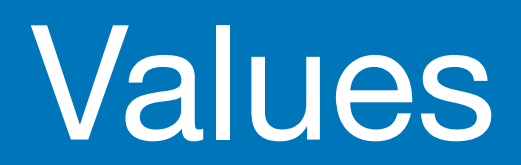

2022 Victor Ciura | @ciura\_victor - The Imperatives Must Go! 78

Expressions yield **values**, Statements do not;

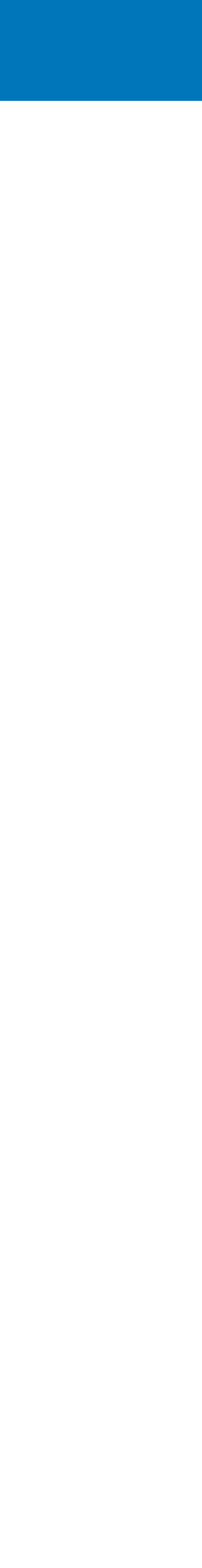

## **Related session**

### **Values**

Safety, Regularity, Independence, Projection, and the Future of Programming

15:15 - 16:15 Wednesday 14th September 2022 MDT Summit 2 & 3 / Online D

**Value Semantics Expert Beginner** Advanced Intermediate

### + Add to Schedule

Support for first-class user-defined value types may be among C++'s greatest strengths-one that most recent language designs have sadly failed to emulate. That said, although value types are everywhere in C++, we don't have a commonly accepted definition of "value semantics", and we tend to use the phrase with only an intuitive idea of what it means. This talk offers a deeper understanding of value semantics, defining it in a way that in turn reveals surprising truths about programming in general. We'll expose the value semantics that underlies our mental model even when we're "forced" to use pointers or references, and discuss how a future C++ might close that expressivity gap, improving safety, performance, and programmer confidence. We'll conclude with some guidelines you can use today to improve your programs, and propose the next must-see session for value semantics lovers.

This presentation lays groundwork for another talk, "Val wants to be your friend." If you're interested in that talk, you'll want to see this one first.

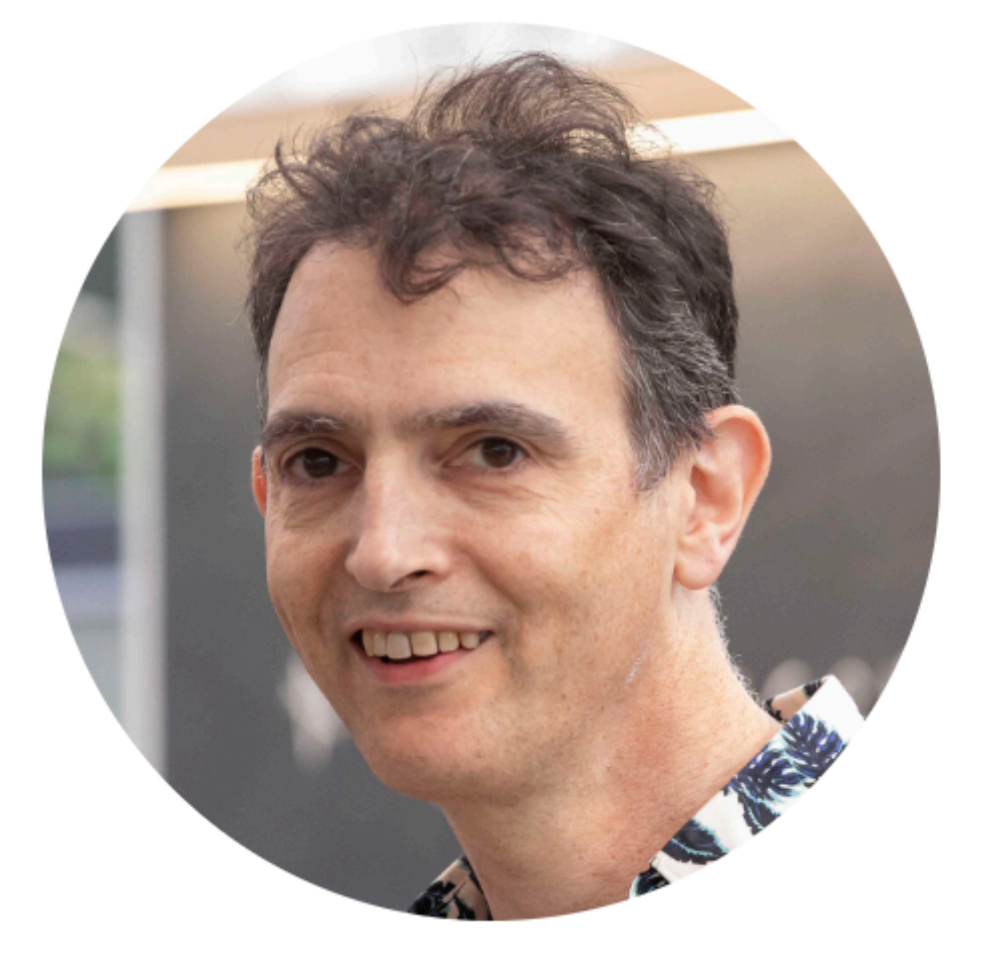

### **Dave Abrahams**

**Principal Scientist** Adobe

Dave Abrahams is a founding contributor of the Boost C++ Libraries project and the founder of the first annual C++ conference, BoostCon/C++Now. He is a contributor to the C++ standard, and was a principal designer of the Swift programming language. He recently spent seven years at Apple, culminating in the creation of the declarative SwiftUI framework, worked at Google on the Swift for TensorFlow project and, briefly, on the Carbon language, and is now a principal scientist at Adobe's Software Technology Lab.

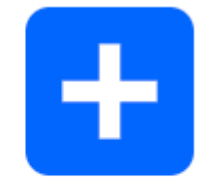

<u>cppcon.digital-medium.co.uk/session/2022/values/</u>

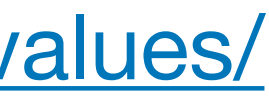

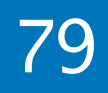

### **Values**

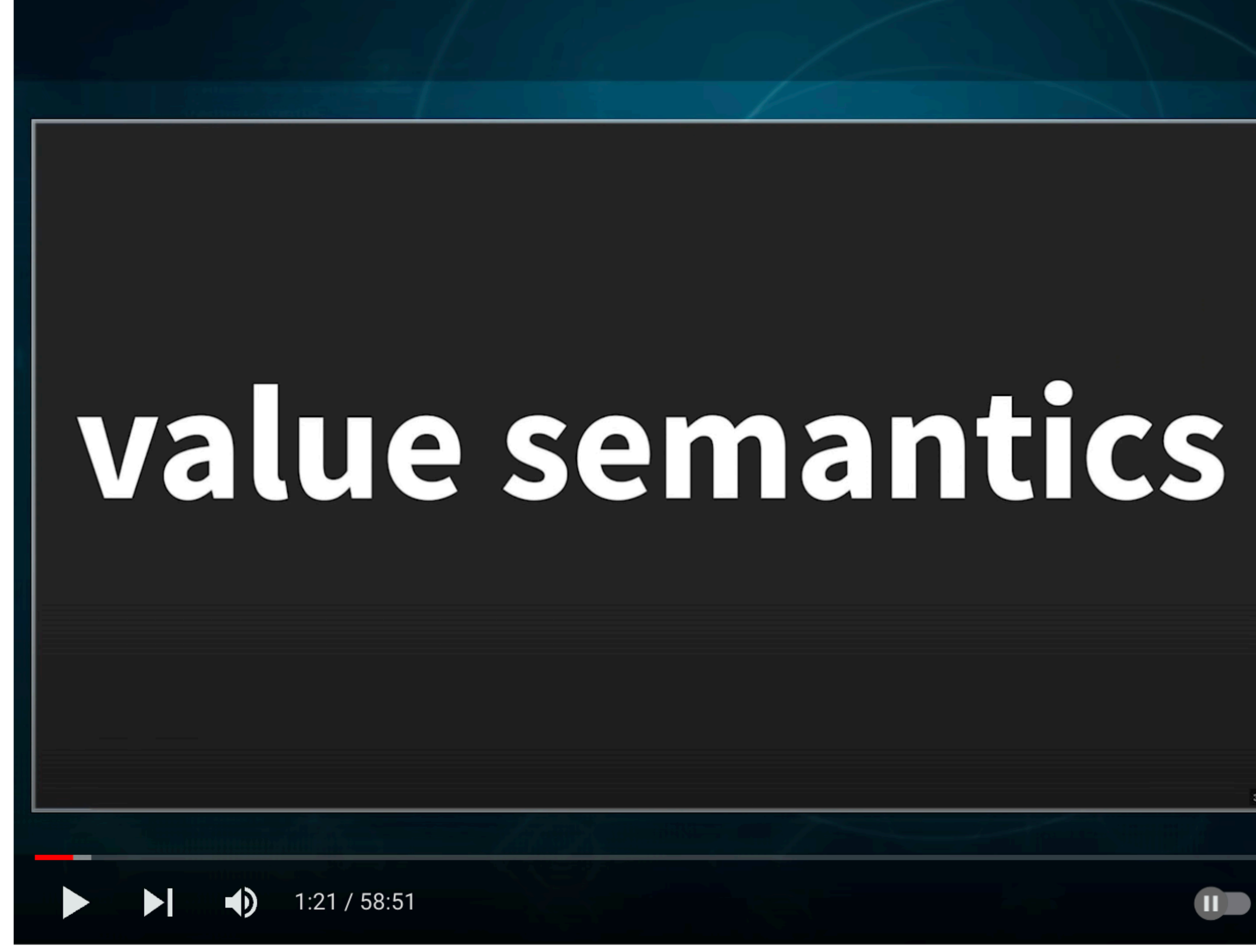

CppCon 2018: Juan Pedro Bolivar Puente "The Most Valuable Values"

@ciura\_victor - The Imperatives Must Go! 2022 Victor Ciura |

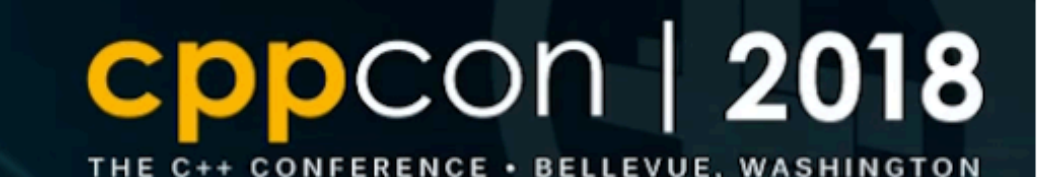

# **JUAN PEDRO BOLÍVAR PUENTE The Most Valuable Values OD B OPPEDIO 9**

youtube.com/watch?v= oBx NbLghY

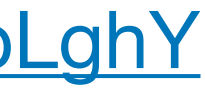

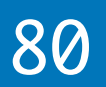

### **Value-oriented design** reconciles functional and procedural programming by focusing on *value semantics*.

Like functional programming, it promotes local reasoning and composition.

It is however *pragmatic* and can be implemented in idiomatic C++, in existing codebases.

2022 Victor Ciura | @ciura\_victor - The Imperatives Must Go! 81

Juan Pedro Bolívar Puente

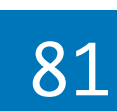

### **Values**

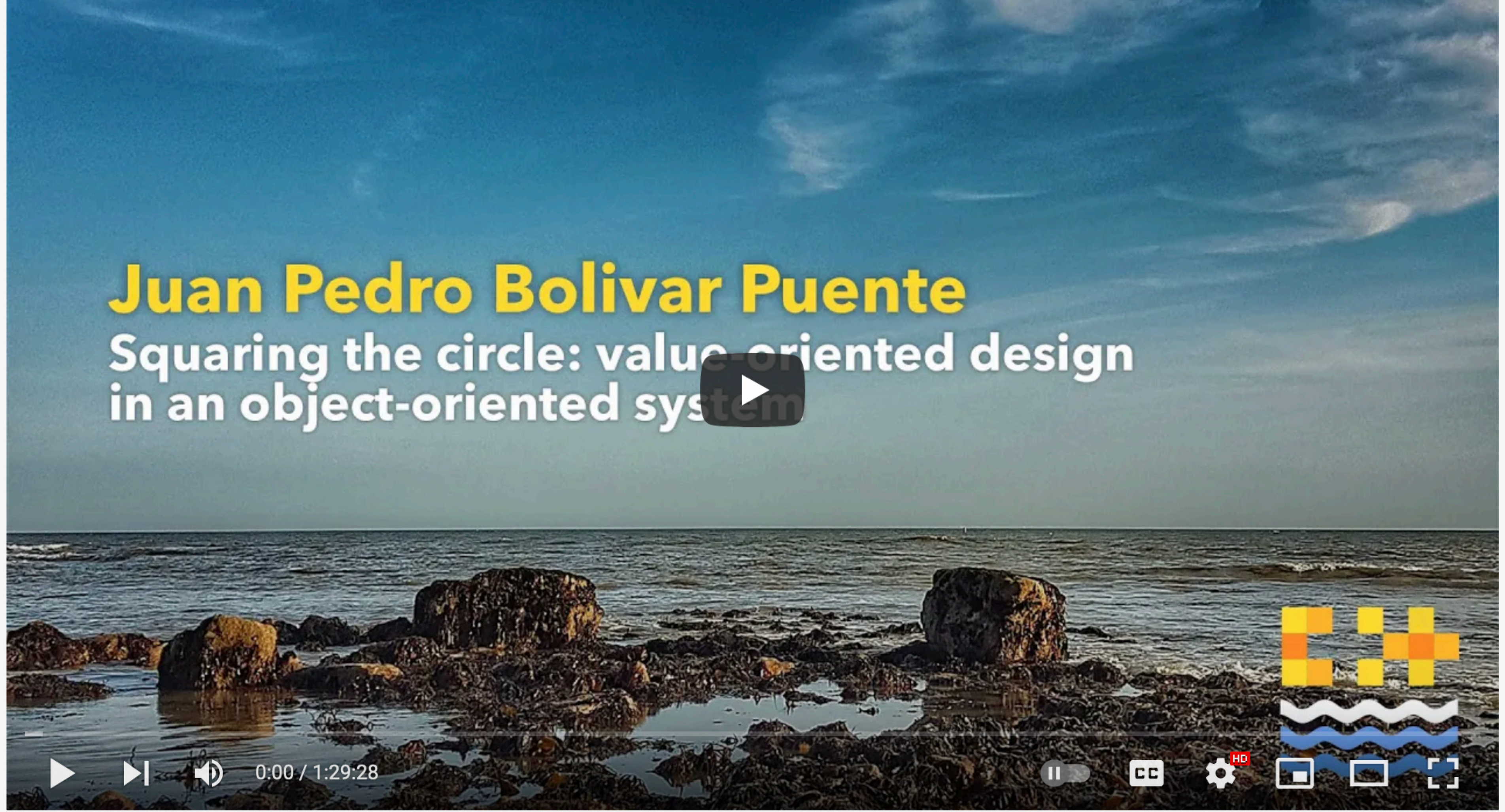

Value-oriented design in an object-oriented system - Juan Pedro Bolivar Puente [C++ on Sea 2020]

@ciura\_victor - The Imperatives Must Go! 2022 Victor Ciura |

youtube.com/watch?v=SAMR5GJ\_GqA

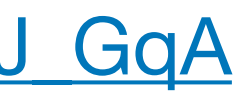

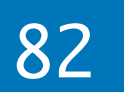

## Immutable DS

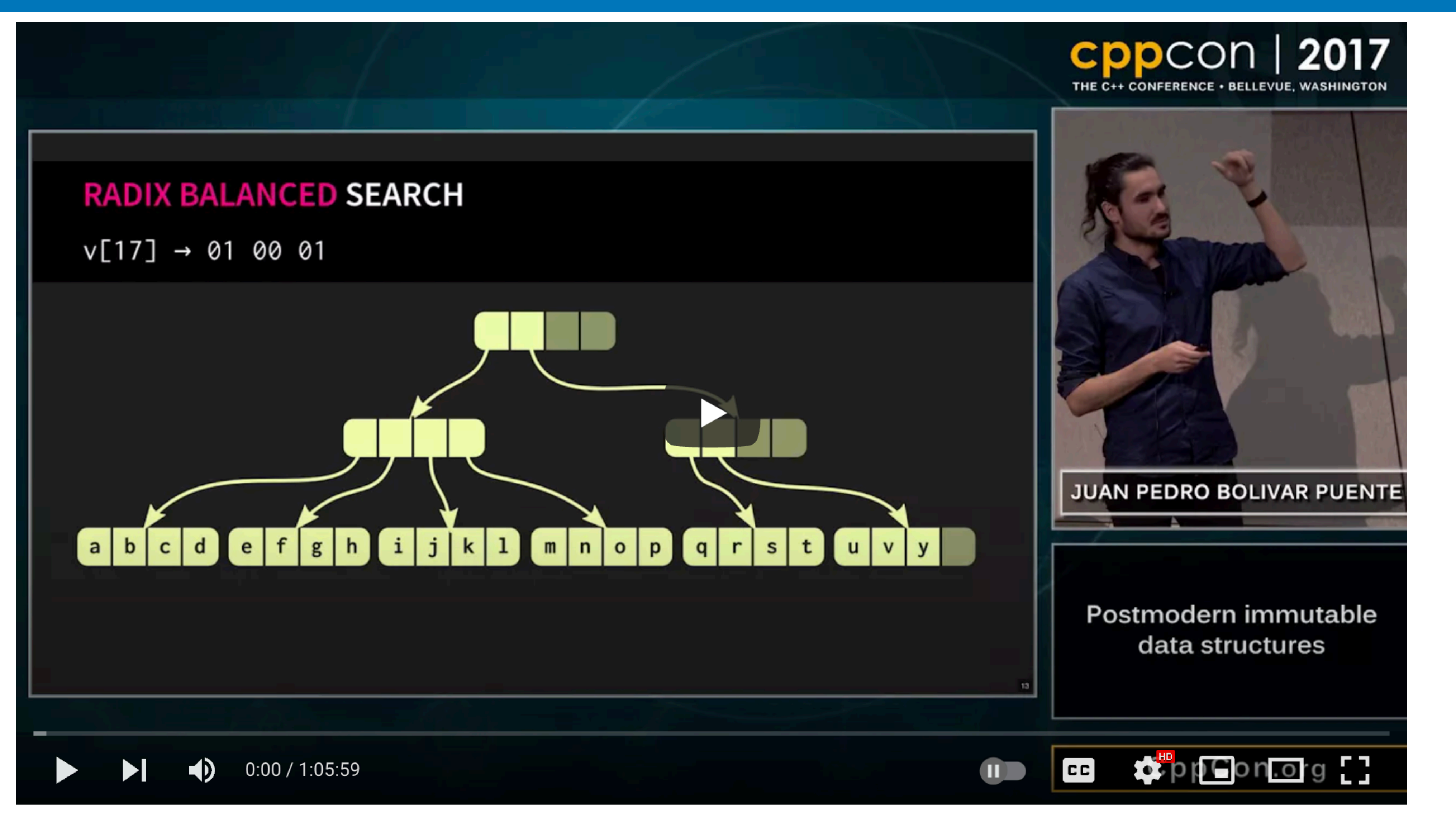

### CppCon 2017

CppCon 2017: Juan Pedro Bolivar Puente "Postmodern immutable data structures"

@ciura\_victor - The Imperatives Must Go! 2022 Victor Ciura |

youtube.com/watch?v=sPhpelUfu8Q

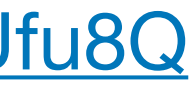

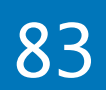

### Adding **const** always helps

2022 Victor Ciura | @ciura\_victor - The Imperatives Must Go! 84

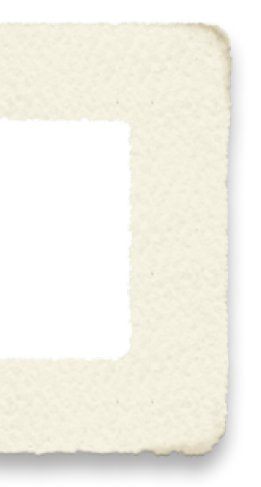

### const all the things!

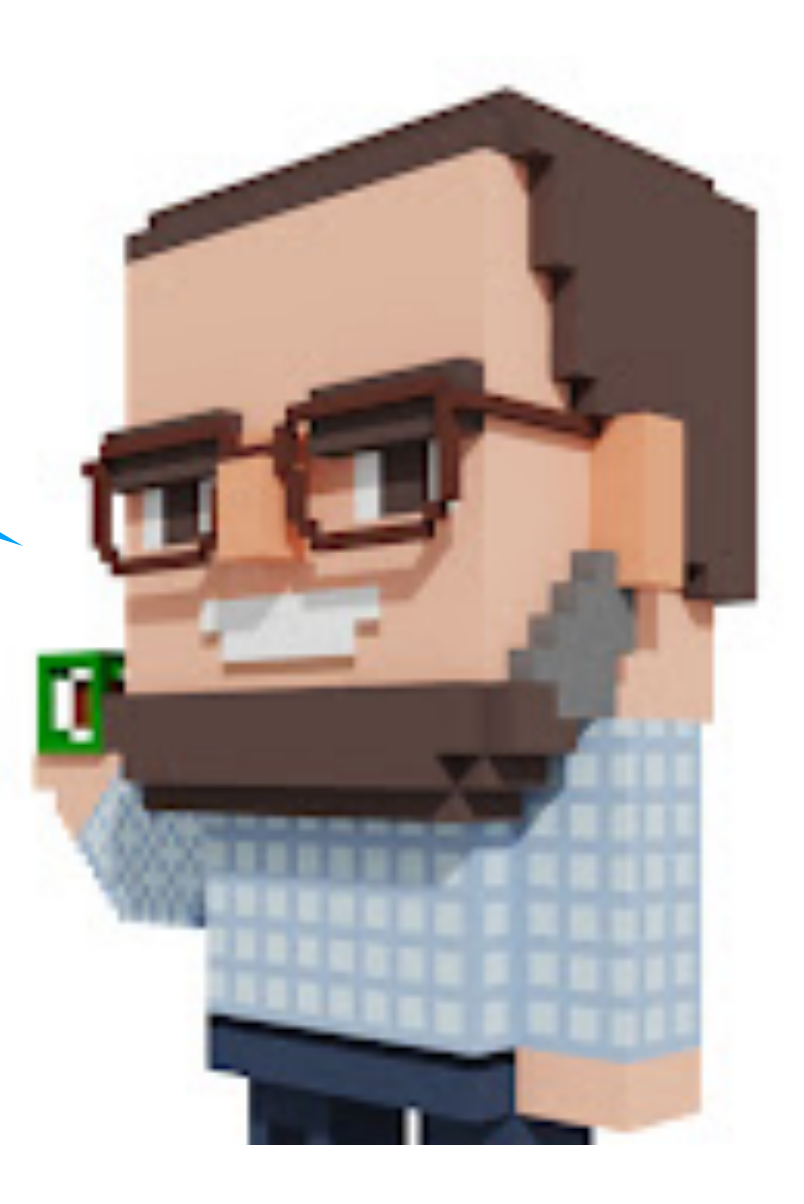

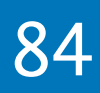

### Adding const always helps

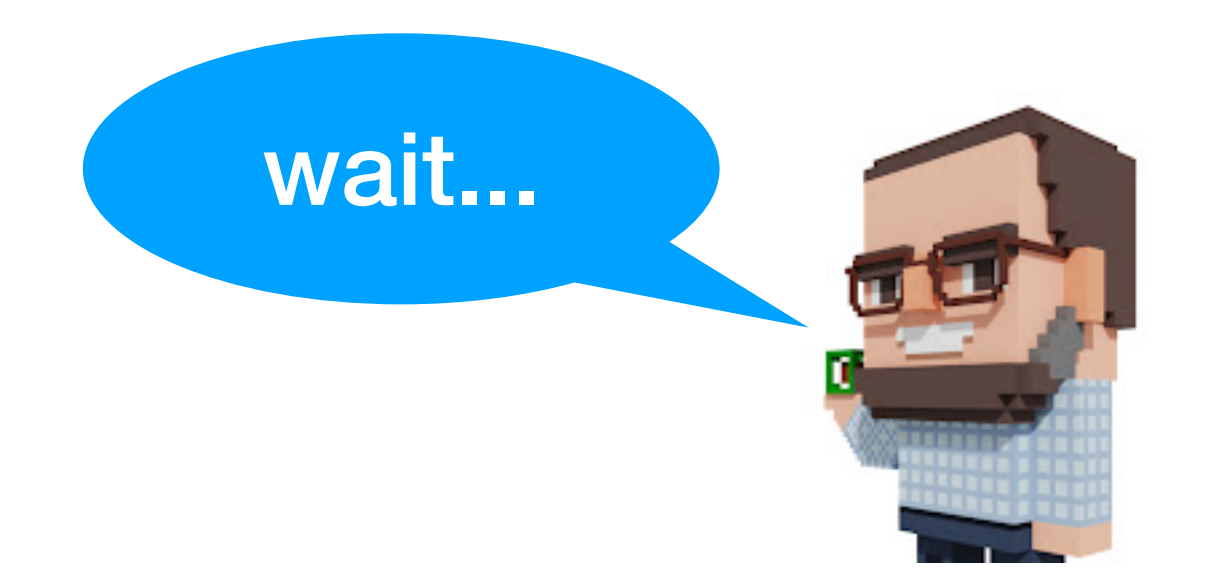

@ciura\_victor - The Imperatives Must Go! 2022 Victor Ciura |

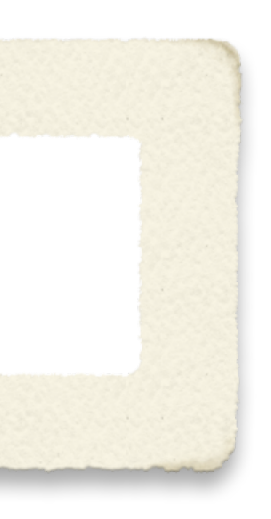

### https://www.youtube.com/watch?v=dGCxMmGvocE

## **Exact the House Weekly** Episode 322

## **Top 4 Places** To Never Use const<sup>'</sup>

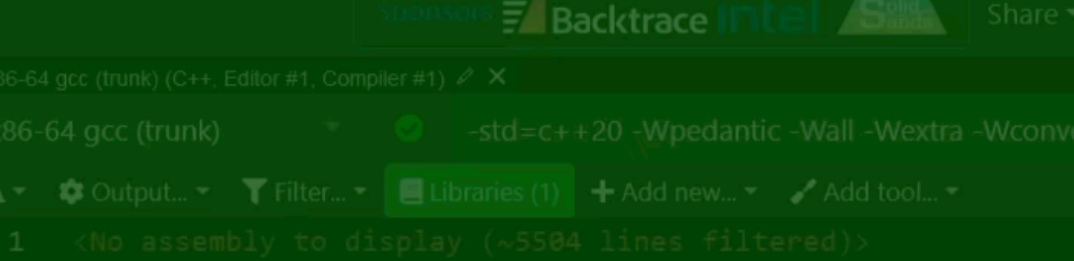

 $A \cdot \Box$  Wrap lines

 $\bigoplus$  $0:00 / 18:52$  Music. Klain<sup>ER</sup>contact@klaIm

C++ Weekly - Ep 322 - Top 4 Places To Never Use `const`

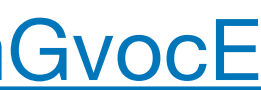

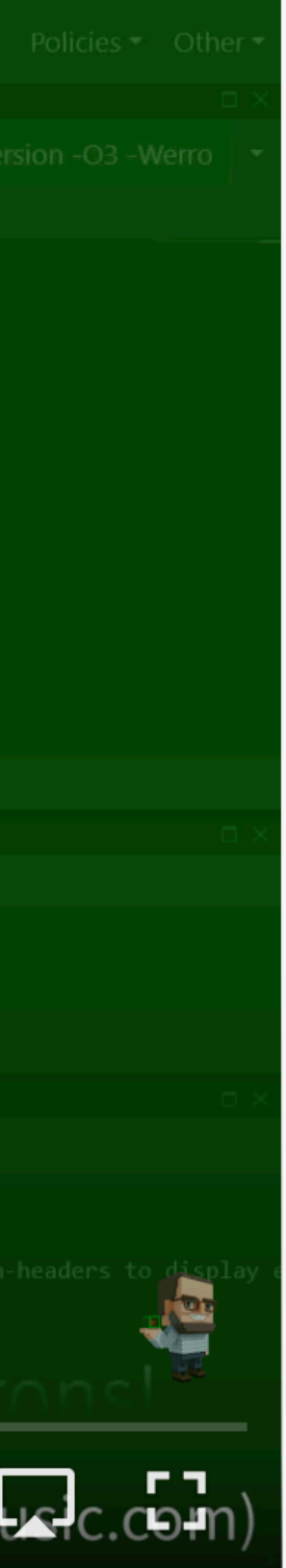

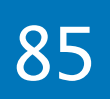

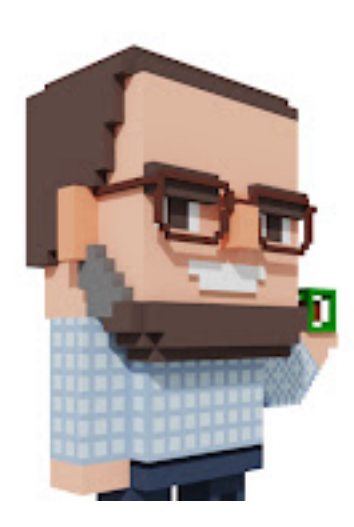

2022 Victor Ciura | @ciura\_victor - The Imperatives Must Go! 86

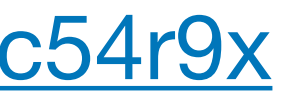

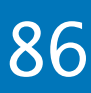

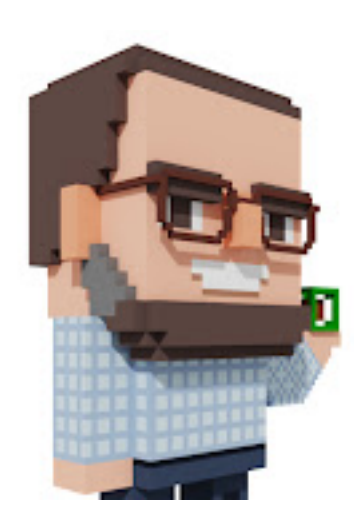

### Top 4 places to **never use const**:

2022 Victor Ciura | @ciura\_victor - The Imperatives Must Go! 86

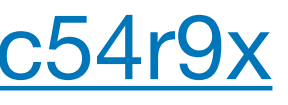

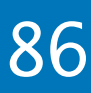

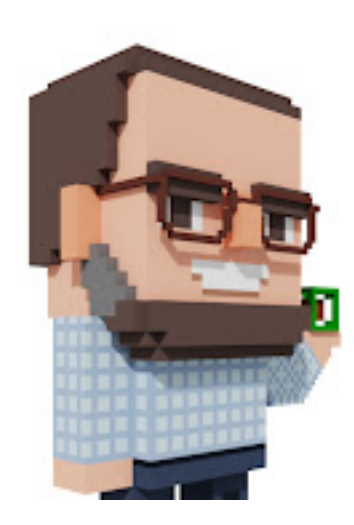

### Top 4 places to **never use const**:

2022 Victor Ciura | @ciura\_victor - The Imperatives Must Go! 86

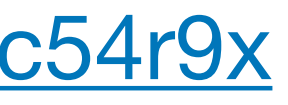

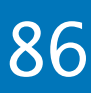

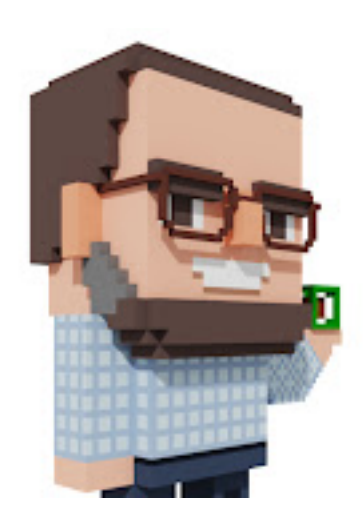

### Top 4 places to **never use const**:

don't `const` non-reference return types

2022 Victor Ciura | @ciura\_victor - The Imperatives Must Go! 86

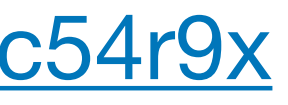

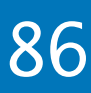

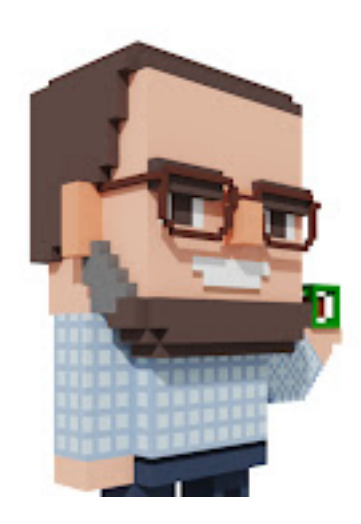

### Top 4 places to **never use const**:

don't `const` non-reference return types

don't `const` local values that need take advantage of implicit move-on-return operations (even if you have multiple different objects that might be returned)

2022 Victor Ciura | @ciura\_victor - The Imperatives Must Go! 86

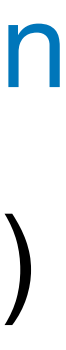

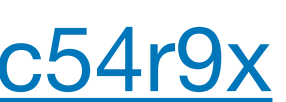

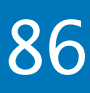

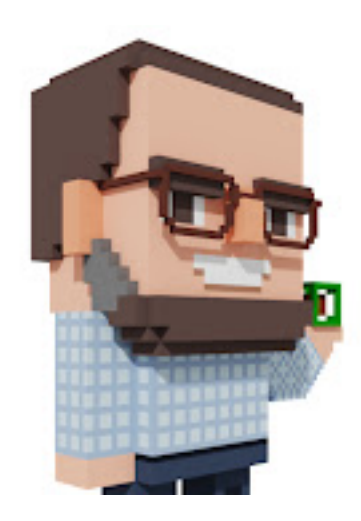

### Top 4 places to **never use const**:

- don't `const` non-reference return types
- don't `const` local values that need take advantage of implicit move-on-return operations (even if you have multiple different objects that might be returned)
- don't `const` non-trivial value parameters that you might need to return directly from the function

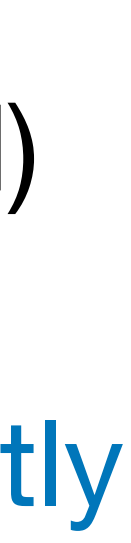

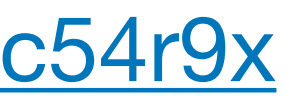

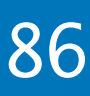

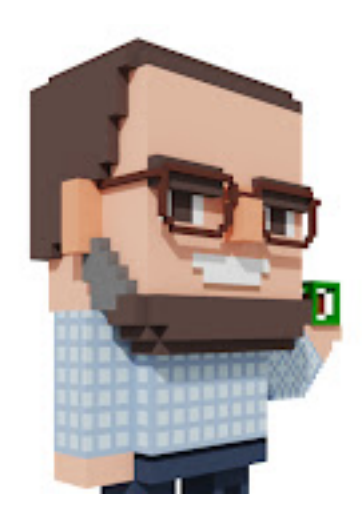

### Top 4 places to **never use const**:

don't `const` local values that need take advantage of implicit move-on-return operations (even if you have multiple different objects that might be returned)

- don't `const` non-reference return types
- 
- from the function
- don't `const` any member data
	- it breaks implicit and explicit moves
	- it breaks common use cases of assignment

2022 Victor Ciura | @ciura\_victor - The Imperatives Must Go! 86

don't `const` non-trivial value parameters that you might need to return directly

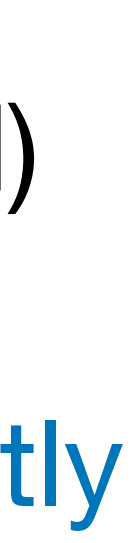

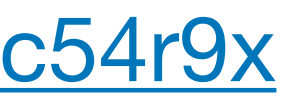

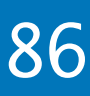

## All the ra(n)ge...

# C++ 20 Ranges

## The beginning of the end for [begin, end)

2022 Victor Ciura | @ciura\_victor - The Imperatives Must Go!

Jeff Garland

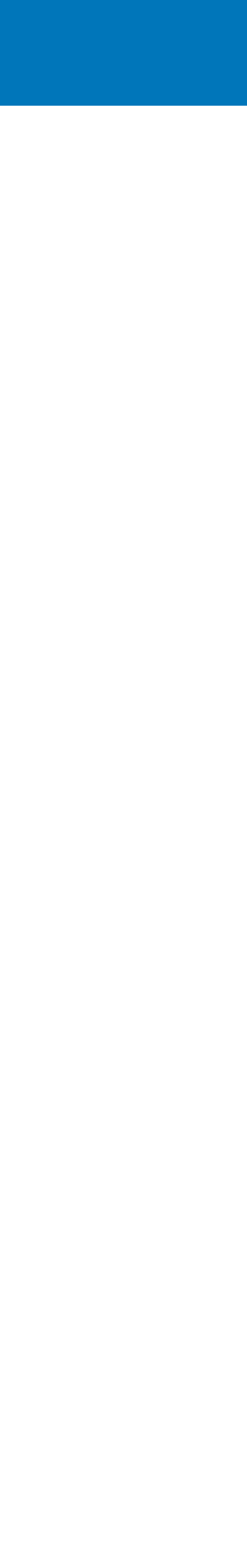

87
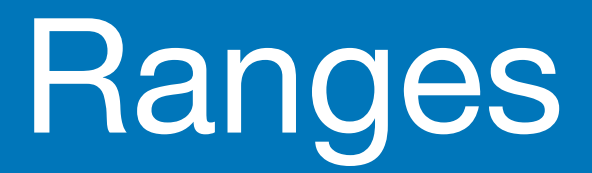

### **New algorithms**

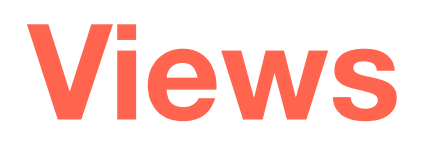

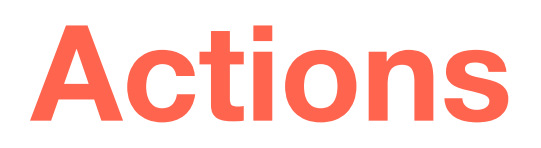

### **Projections**

2022 Victor Ciura | @ciura\_victor - The Imperatives Must Go! 88

### **Pipelines**

### **Lazy evaluation**

### **Very efficient generated code**

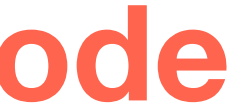

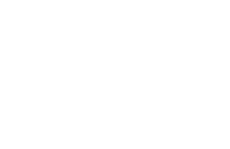

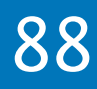

### **Many adaptors**

### A taste of ranges

Print only the **even** elements of a range in **reverse** order:

<u>}</u>

```
std::for_each(
      std::crbegin(v), std::crend(v),
       [](auto const i) {
             if(is_even(i))
                    cout << i; 
      });
```
2022 Victor Ciura | @ciura\_victor - The Imperatives Must Go! 89

```
for (auto const i : v 
                                               | rv::reverse 
                                               | rv::filter(is_even))
{
       cout << i;
```
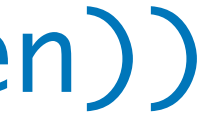

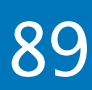

**Skip** the first **2** elements of the range and print only the **even** numbers of the **next 3** in the range:

```
for (auto const i : v 
                                                  | rv::drop(2)
                                                  | rv::take(3)
                                                  | rv::filter(is_even))
{
        cout << i;
```
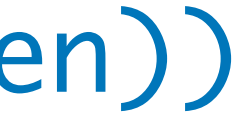

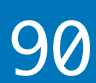

}

```
auto it = std::cbegin(v);std::advance(it, 2);
auto ix = 0;
while (it != cend(v) && ix++ < 3)
{
      if (is_even(*it))
            cout << (*it);
   it++;<u>}</u>
```
Modify an *unsorted* range so that it retains only the **unique** values but in **reverse** order.

 $v = std:move(v)$  ra::sort | ra::unique | ra::reverse;

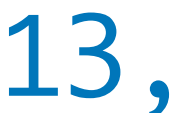

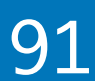

vector<int> v{ 21, 1, 3, 8, 13, 1, 5, 2 }; std::sort(std::begin(v), std::end(v)); v.erase( std::unique(std::begin(v), std::end(v)), std::end(v));

std::reverse(std::begin(v), std::end(v));

2022 Victor Ciura | @ciura\_victor - The Imperatives Must Go! 91

vector<int> v{ 21, 1, 3, 8, 13, 1, 5, 2 };

### A taste of ranges

```
vector<std::string> v;
for (int n = 200, count = 0;
      n \geq 101 && count < 3; --n)
{
   if (n % 7 == 0)
\{      v.push_back(to_string(n));
             count++;
   }
<u>}</u>
```
2022 Victor Ciura | @ciura\_victor - The Imperatives Must Go! 92

### Create a range of *strings* containing the **last 3** numbers **divisible to 7** in the range **[101, 200]**,

in **reverse** order.

### auto v = rs::iota\_view(101, 201)

- | rv::reverse
- | rv::filter([](auto v) { return v%7==0; })
- | rv::transform(to\_string)
- | rv::take(3)
- | rs::to\_vector;

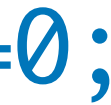

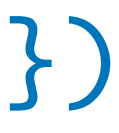

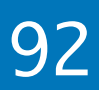

C++20 ranges ruined one more interview question  $\approx$ 

auto strings =  $std::string\_view{''Hello C++ 20"}$ | std::views::split(' ');

for (const auto & ref : strings) std::cout << std::string\_view{ref.begin(), ref.end()} << '\n';

2022 Victor Ciura | @ciura\_victor - The Imperatives Must Go! 93

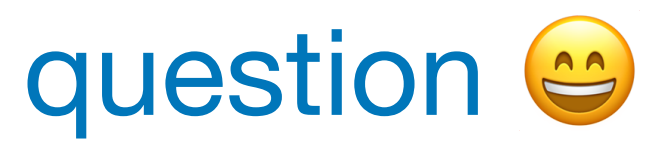

a range of ranges

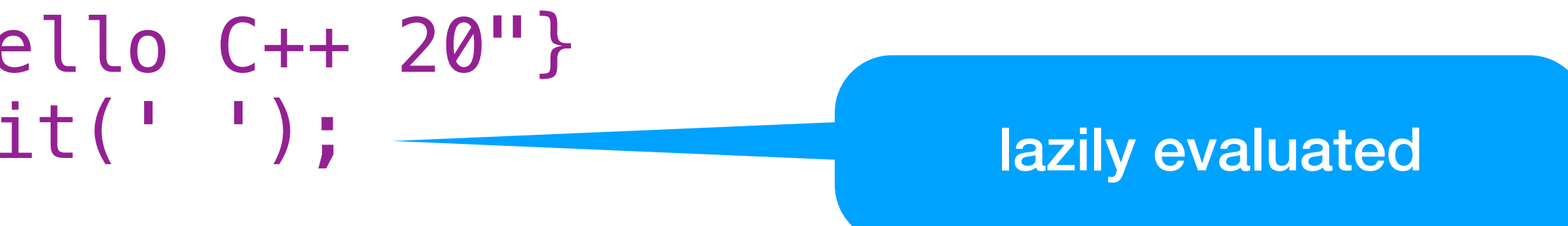

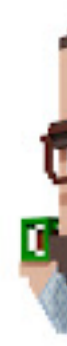

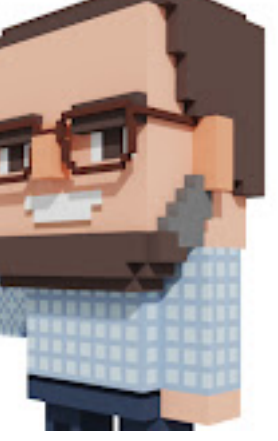

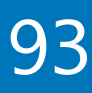

### Taking inspiration from Doug McIlroy's UNIX shell script:

sort

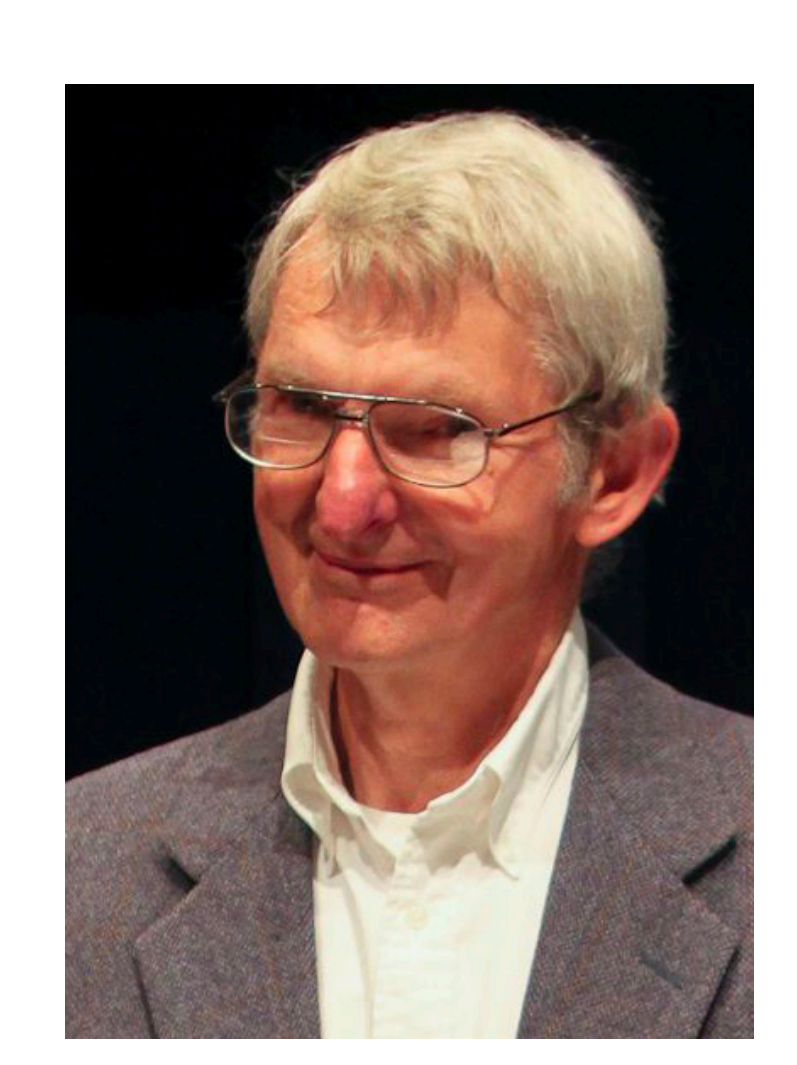

2022 Victor Ciura | @ciura\_victor - The Imperatives Must Go! 94

```
tr -cs A-Za-z '\n' |
     tr A-Z a-z |
    uniq -csort -rn
     sed ${1}q
```
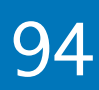

# It's all about | pipelines

const auto words = istream\_range<std::string>(std::cin) | view::transform(string\_to\_lower) | view::transform(string\_only\_alnum) | view::remove\_if(&std::string::empty) | ranges::to\_vector | action::sort;

2022 Victor Ciura | @ciura\_victor - The Imperatives Must Go! 95

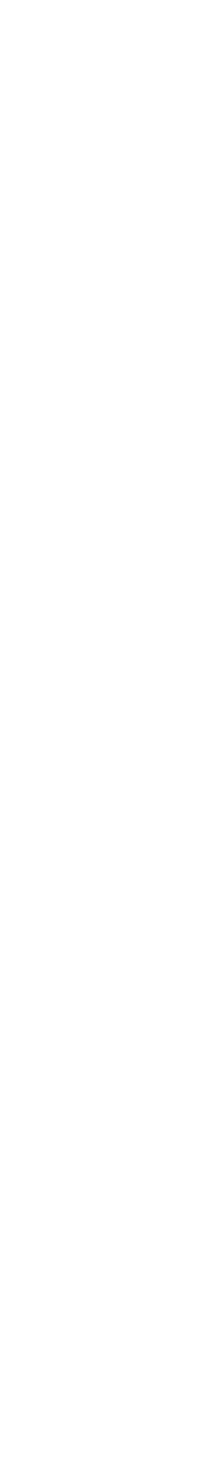

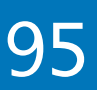

### Word frequencies

- const auto results = words
	- | view::group\_by(std::equal\_to())
	- | view::transform([] (const auto & group) {
		- const auto b = std::begin(group);
		- const auto e = std::end(group);
		- const auto size = std::distance(b, e);
		- const std::string word = \*b;
		- return make\_pair(size, word);
- })
	- | ranges::to\_vector | action::sort;

2022 Victor Ciura | @ciura\_victor - The Imperatives Must Go! 96

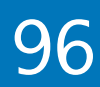

### Word frequencies

# for (auto value : results | view::reverse  $\{$ }<br>}

2022 Victor Ciura | @ciura\_victor - The Imperatives Must Go! 97

| view::take(n))

std::cout << value.first << ": " << value.second << "\n";

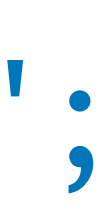

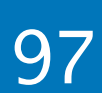

# Remember him?

### **Phil Wadler and others develop type classes and monads, two of the main innovations of Haskell**

2022 Victor Ciura | @ciura\_victor - The Imperatives Must Go! 98

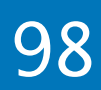

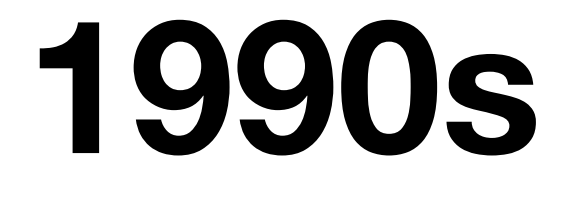

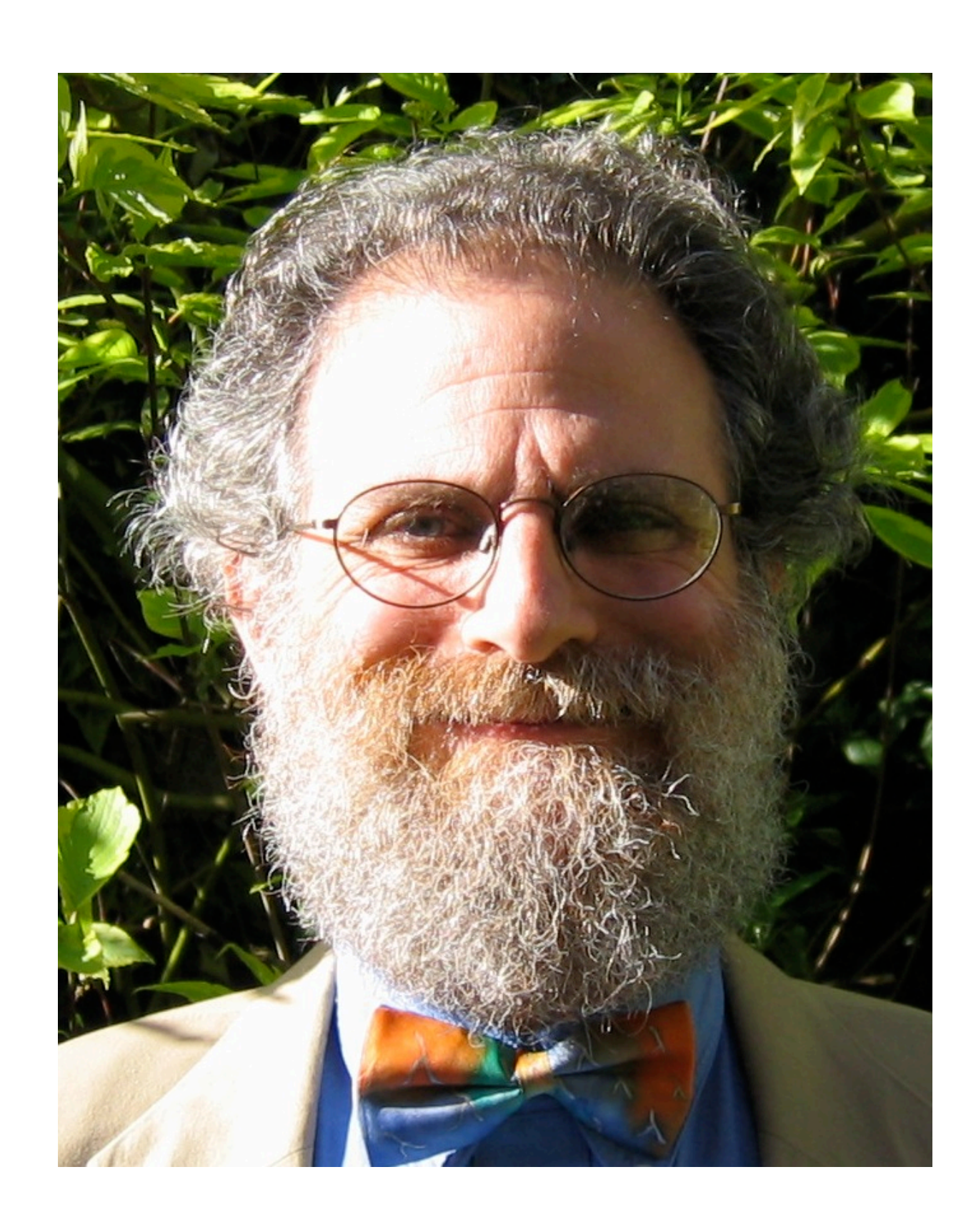

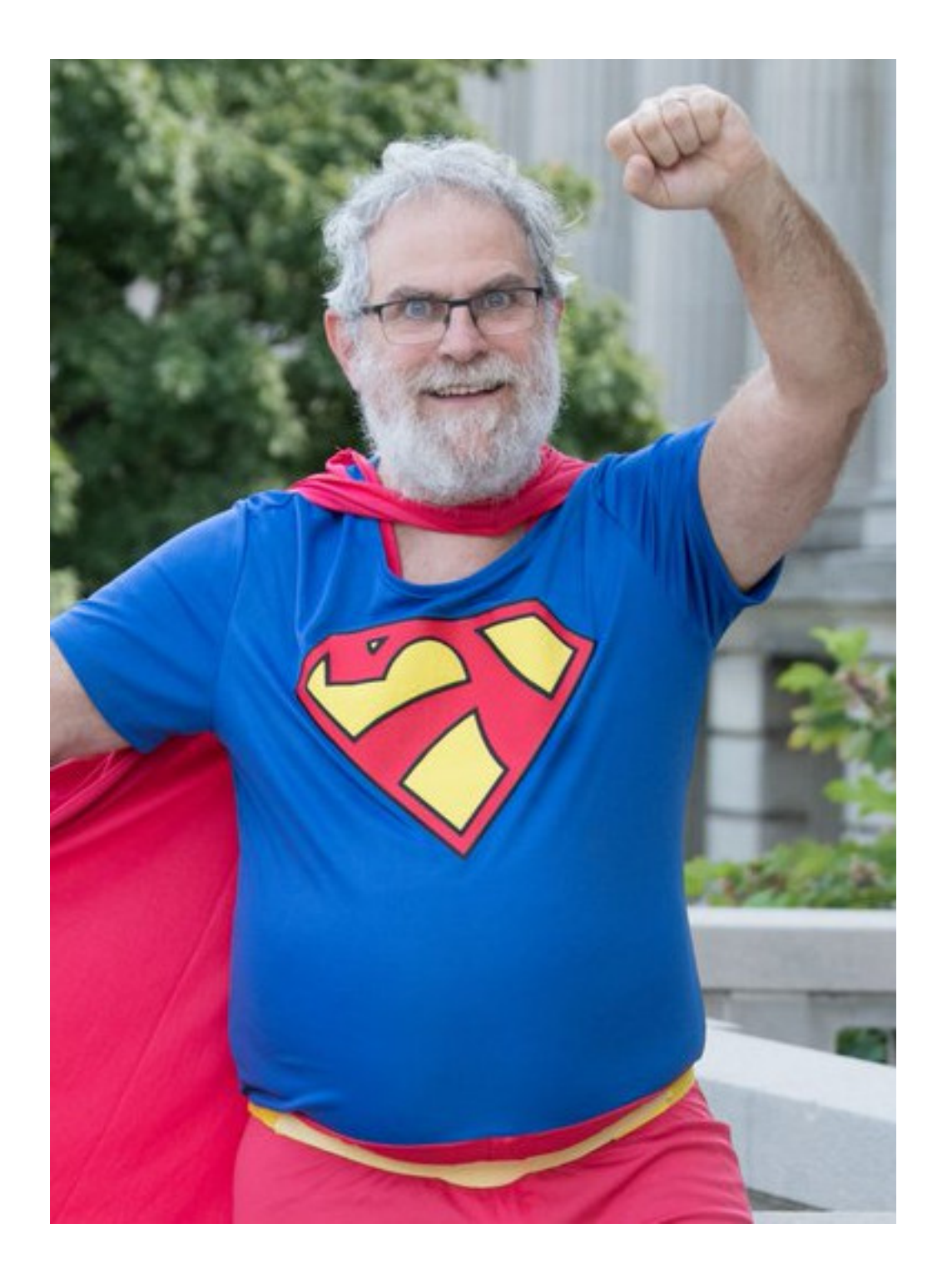

2022 Victor Ciura | @ciura\_victor - The Imperatives Must Go! 99

- "Make your code readable.
- Pretend the next person who looks
- at your code is a psychopath and
- they know where you live."
	- **Phil Wadler**

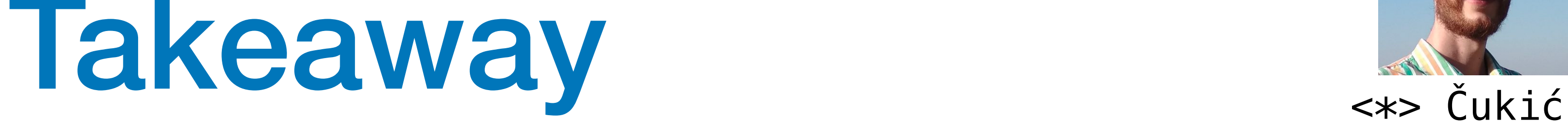

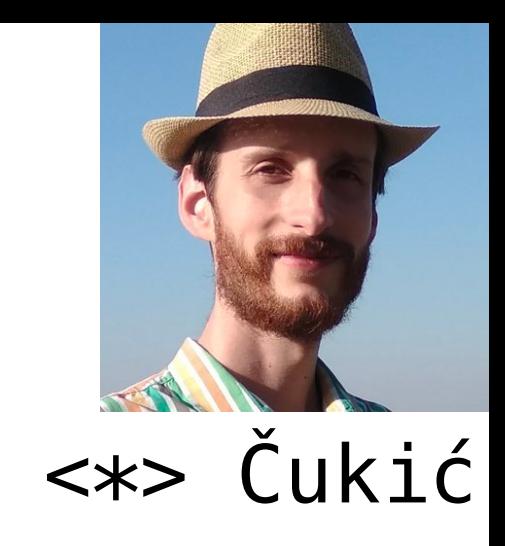

## Enjoy the rest of the conference!

# Join #visual\_studio channel on CppCon Discord<br>https://aka.ms/cppcon/discord

- Meet the Microsoft C++ team  $\bullet$
- Ask any questions ٠
- Discuss the latest announcements  $\bullet$

2022 Victor Ciura | @ciura\_victor - The Imperatives Must Go! 100

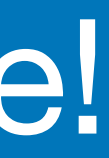

### Take our survey https://aka.ms/cppcon

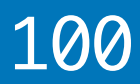

Monday 12th

- GitHub Features Every C++ Developer Should Know - Michael Price
- The Imperatives Must  $Go Victor$  Ciura
- What's New in  $C++23-Sy$  Brand
- $C++$  Dependencies Don't Have to Be Painful - Augustin Popa
- How Microsoft Uses  $C++$  to Deliver Office -Zachary Henkel

Tuesday 13th

- High-performance Load-time Implementation Selection - Joe Bialek, Pranav Kant
- $C++$  MythBusters Victor Ciura

Wednesday 14th -memory-safe  $C++$  - Jim Radigan

2022 Victor Ciura | @ciura\_victor - The Imperatives Must Go! 101

Thursday 15th

- What's New for You in Visual Studio Code - Marian Luparu, Sinem Akinci
- Overcoming Embedded Development Tooling Challenges - Marc Goodner
- Reproducible Developer Environments -Michael Price

Friday 16th

- What's New in Visual Studio 2022 -Marian Luparu, Sy Brand
- $C++$  Complexity (Keynote) Herb Sutter

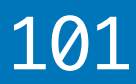

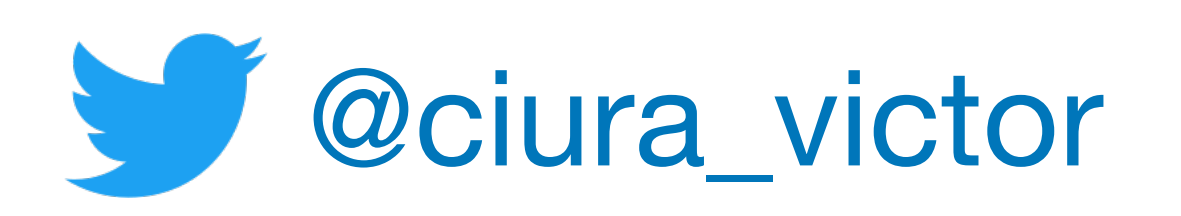

**Victor Ciura** Senior SW Engineer Visual C++

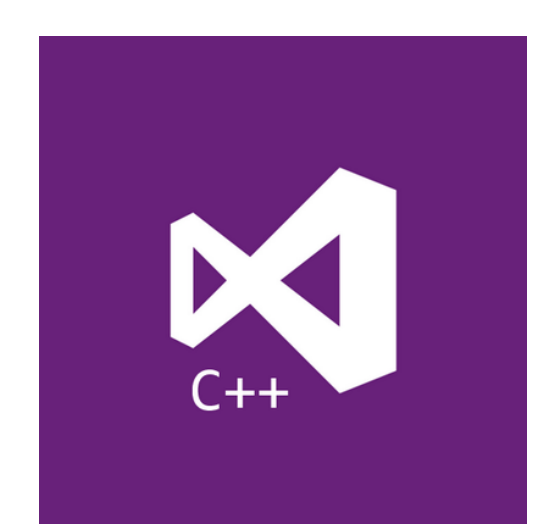

## **CppCon**

September 2022

# The Imperatives Must Go!

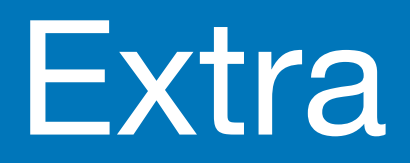

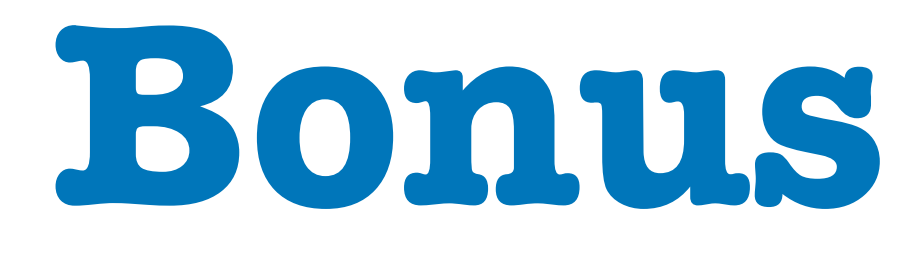

2022 Victor Ciura | @ciura\_victor - The Imperatives Must Go! 103

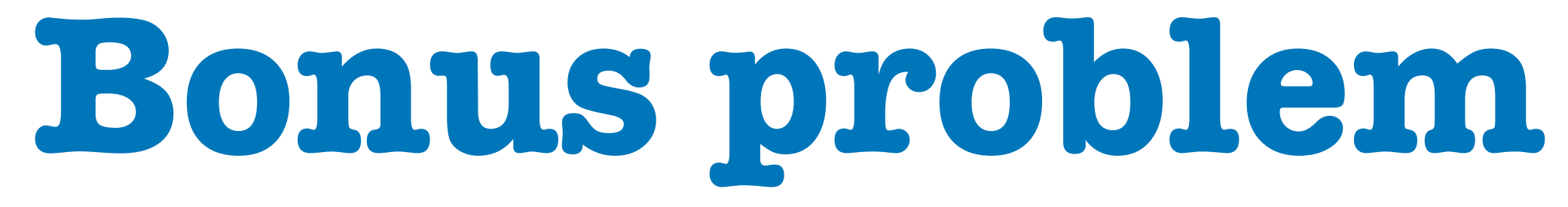

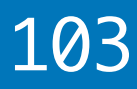

### How many of you solved this textbook exercise before ? *(in any programming language)*

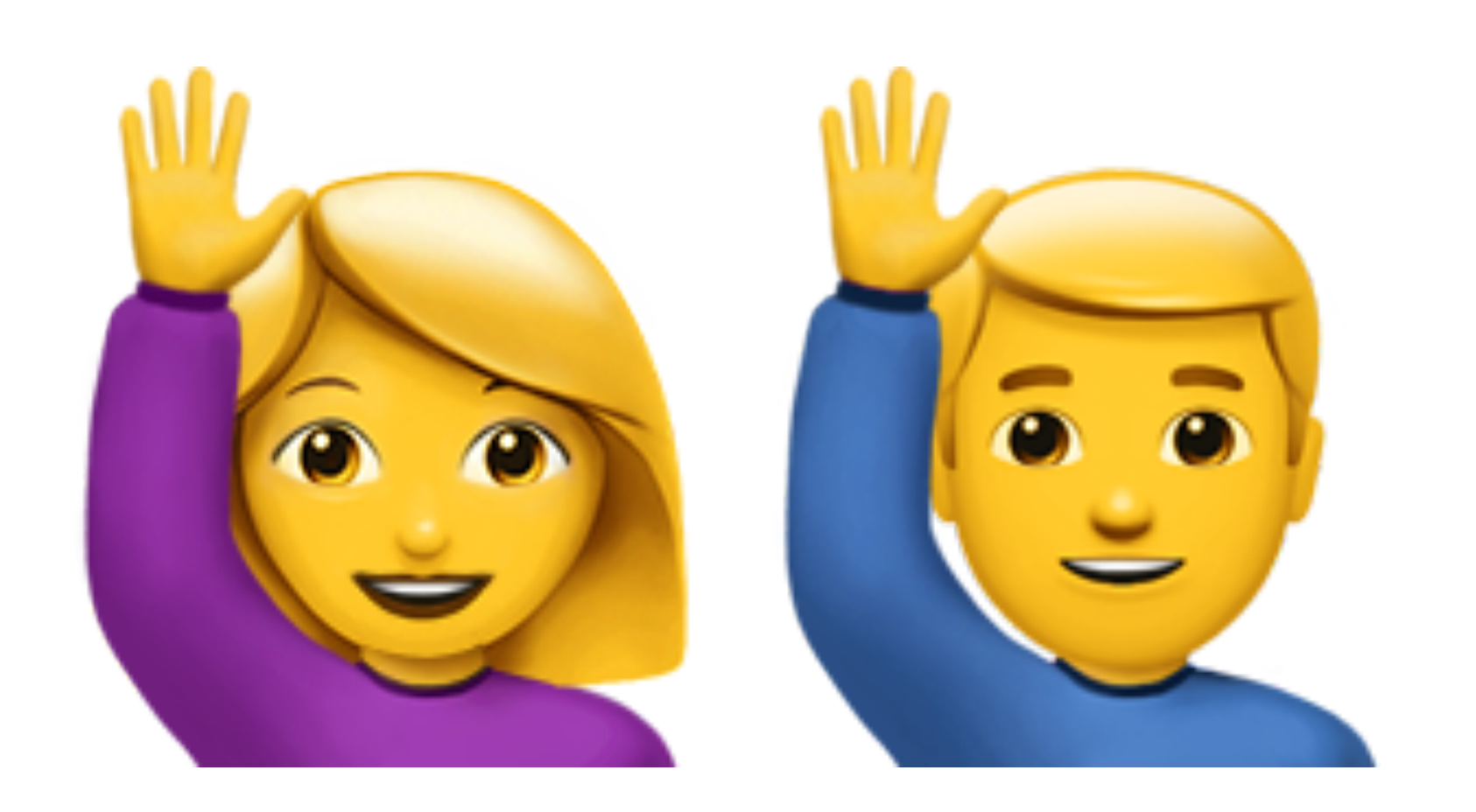

## { 5, 8, 8, 2, 1, 1, 9, 4, 4, 7 }

## { 5, 8, 8, 2, 1, 1, 9, 4, 4, 7 }

## { 5, 8, 8, 2, 1, 1, 9, 4, 4, 7 }

## { 5, 8, 8, 2, 1, 1, 9, 4, 4, 7 }

## { 5, 8, 8, 2, 1, 1, 9, 4, 4, 7 }

{ 5, 8, 8, 2, 1, 1, 9, 4, 4, 7 }

# { 5, 8, 8, 2, 1, 1, 9, 4, 4, 7 }

Visual hint:

 $\{ | 5, | 8, 8, 2, 1, 1, 9, 4, 4, 7 \}$ 

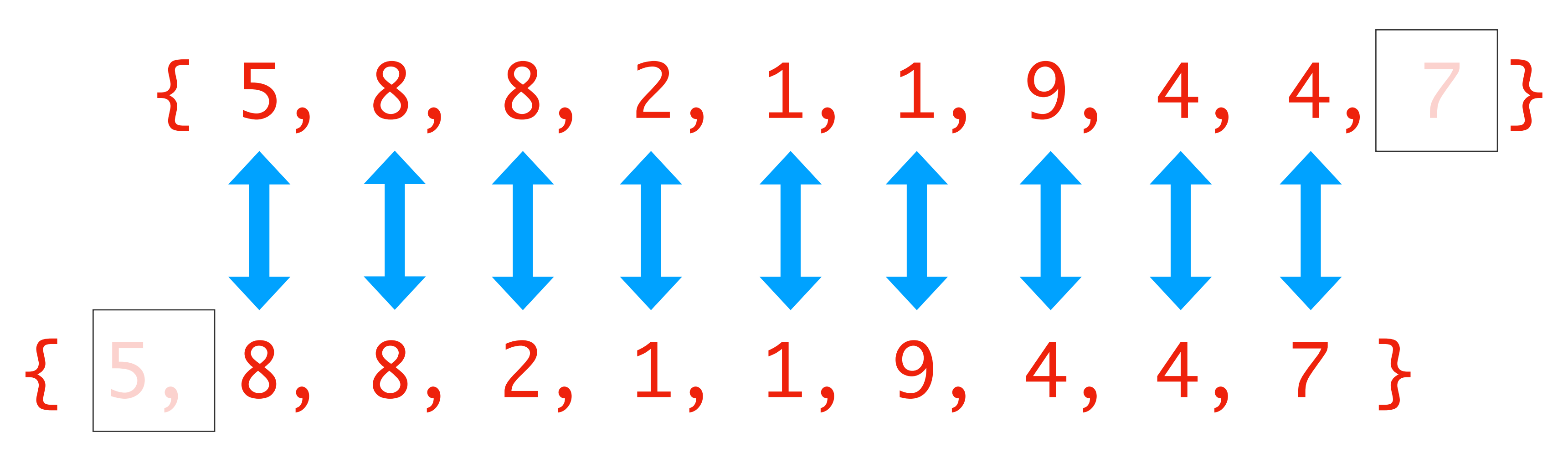

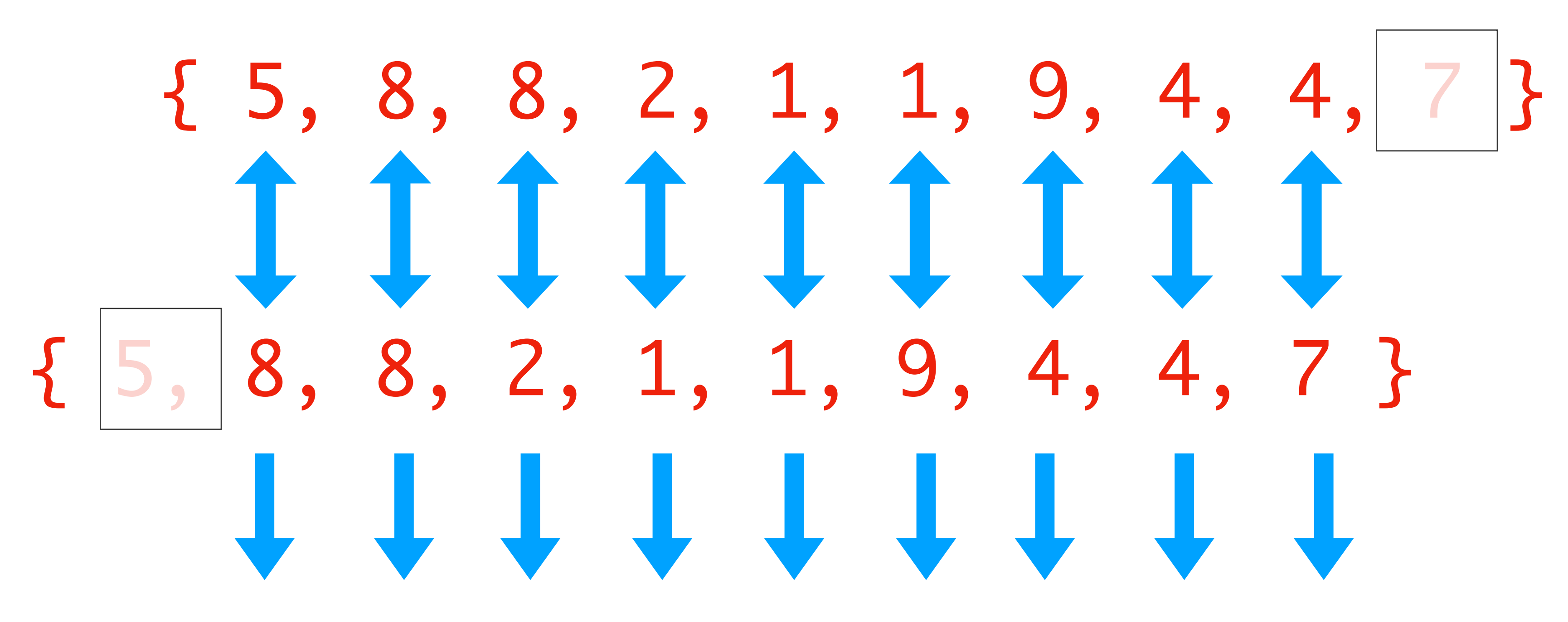

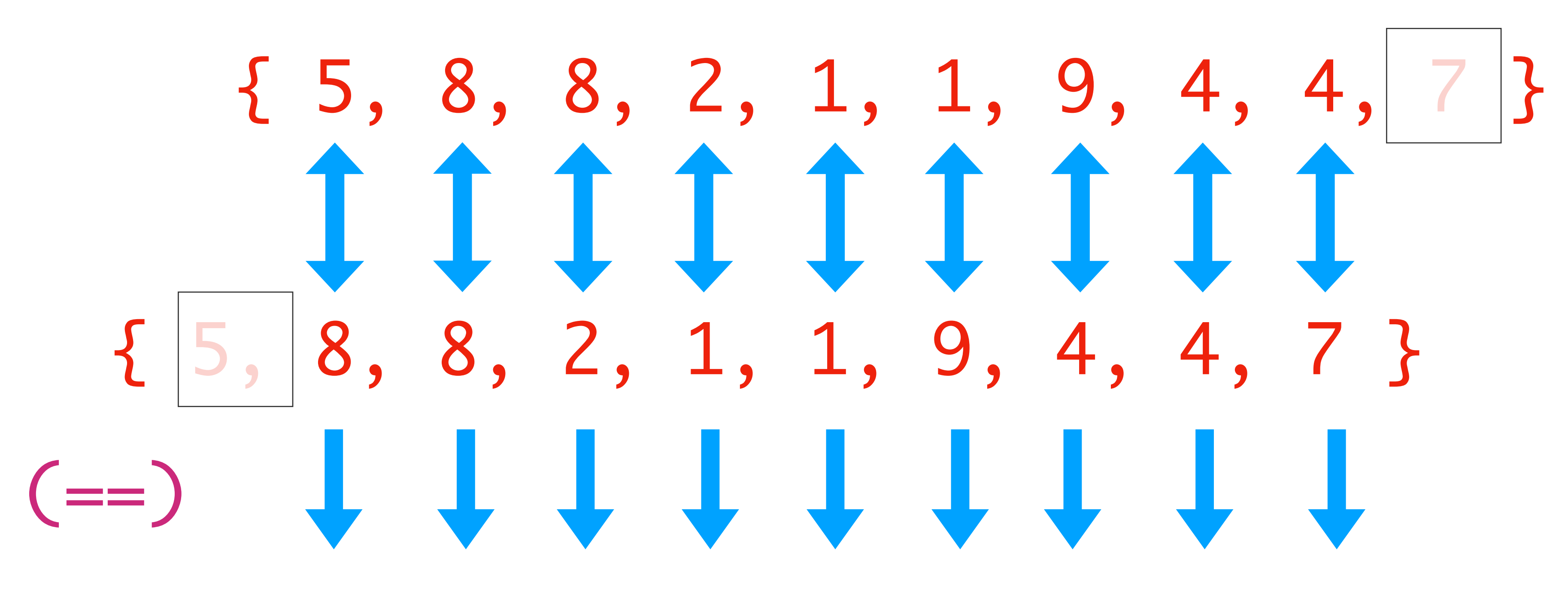

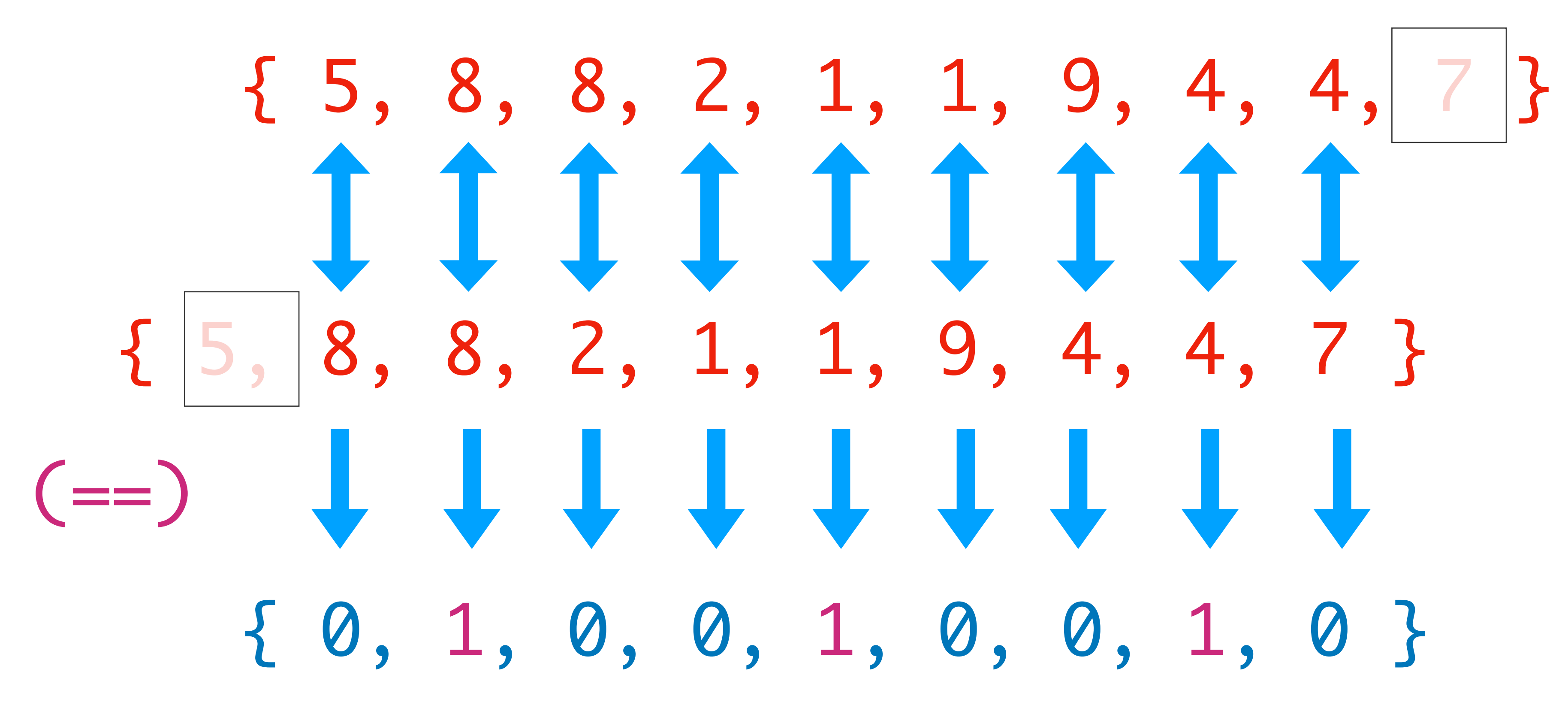

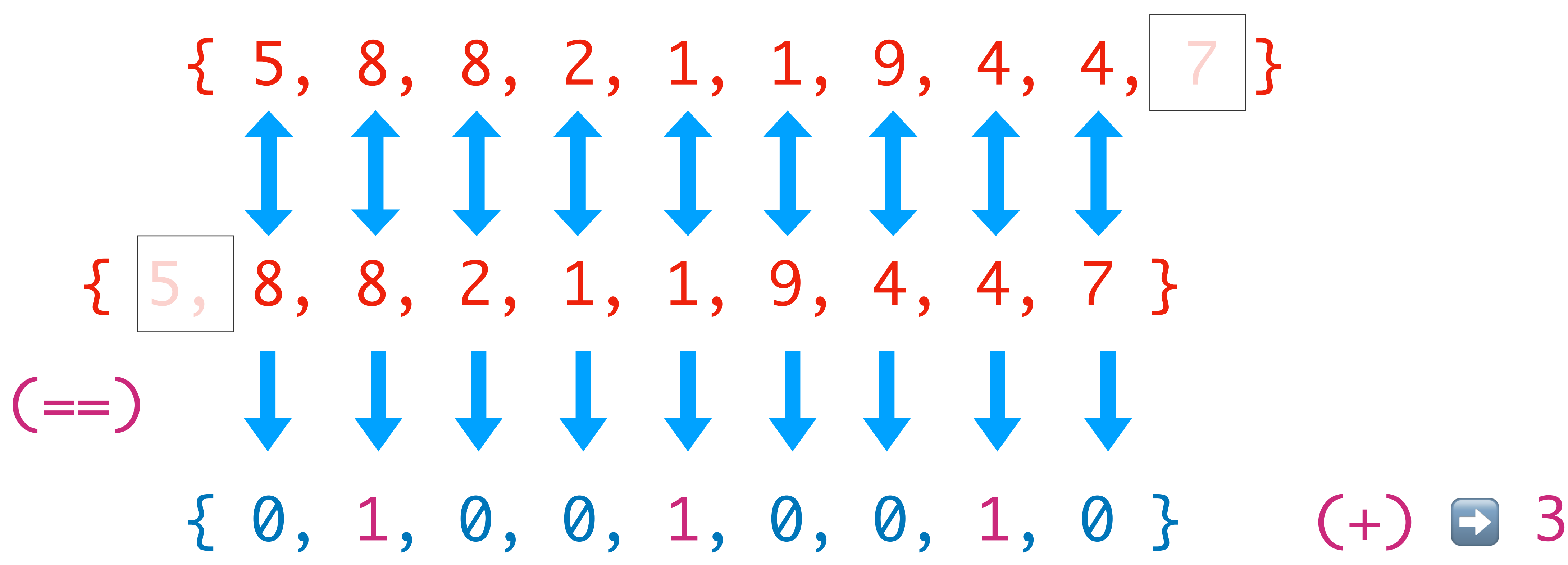

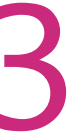

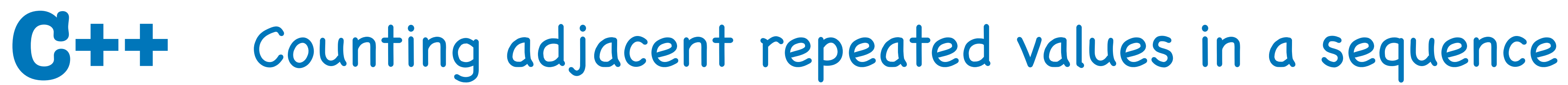

### Let me guess... a bunch of for loops, right?

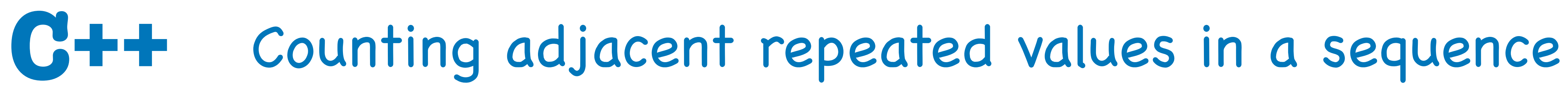

### Let me guess... a bunch of for loops, right?

- How about something shorter ?
	- An STL algorithm maybe ?

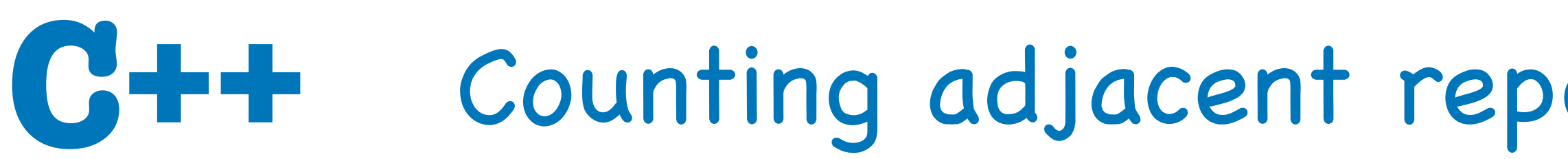

```
template<class InputIt1, class InputIt2,
          class T,
T inner_product(InputIt1 first1, InputIt1 last1,
{
  while (first1 != last1)
\{init = op1(int, op2(*first, *first)); ++first1;
      ++first2;
 }
   return init;
<u>}</u>
```
- class BinaryOperation1, class BinaryOperation2> InputIt2 first2, T init, BinaryOperation1 op1 // "sum" function
	- BinaryOperation2 op2) // "product" function

**[https://en.cppreference.com/w/cpp/algorithm/inner\\_product](https://en.cppreference.com/w/cpp/algorithm/inner_product)**

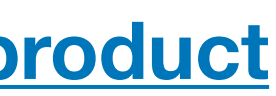

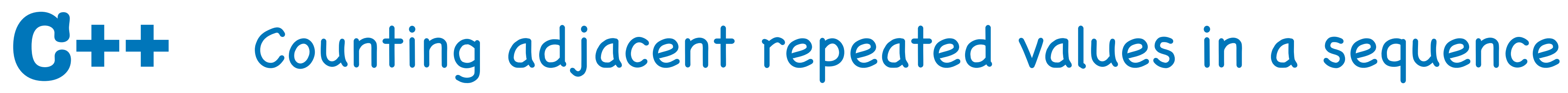

# int count\_adj\_equals(const T & xs) // requires non-empty range std::cbegin(xs), std::cend(xs) - 1, // to penultimate elem  $std::cbegin(xs) + 1,$  // collection tail

template <typename T>  $\{$  return std::inner\_product( 0, std::plus{},

}<br>}

std::equal\_to{}); // yields boolean => 0 or 1

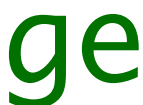

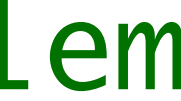

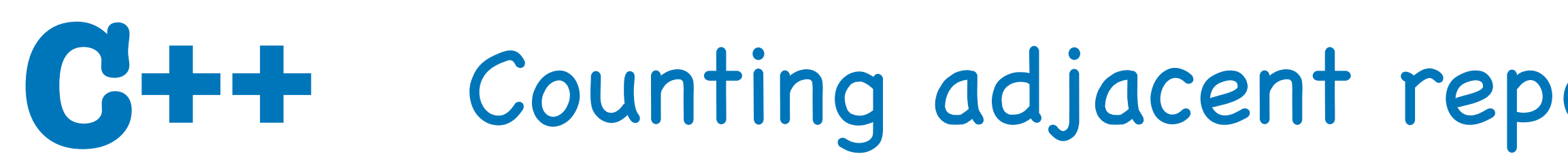

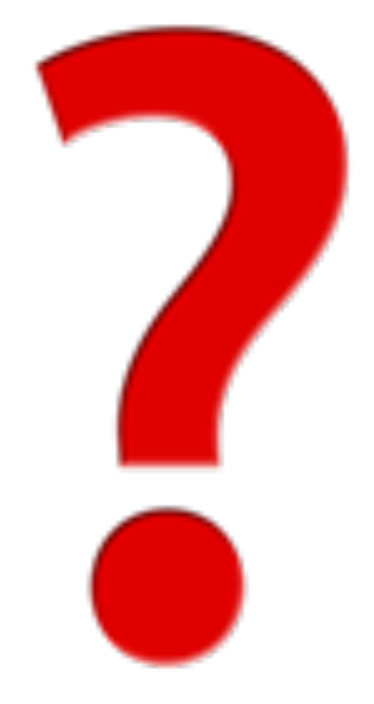

# If you found that piece of code in a code-base,<br>would you **understand** what it does<sup>\*</sup>?

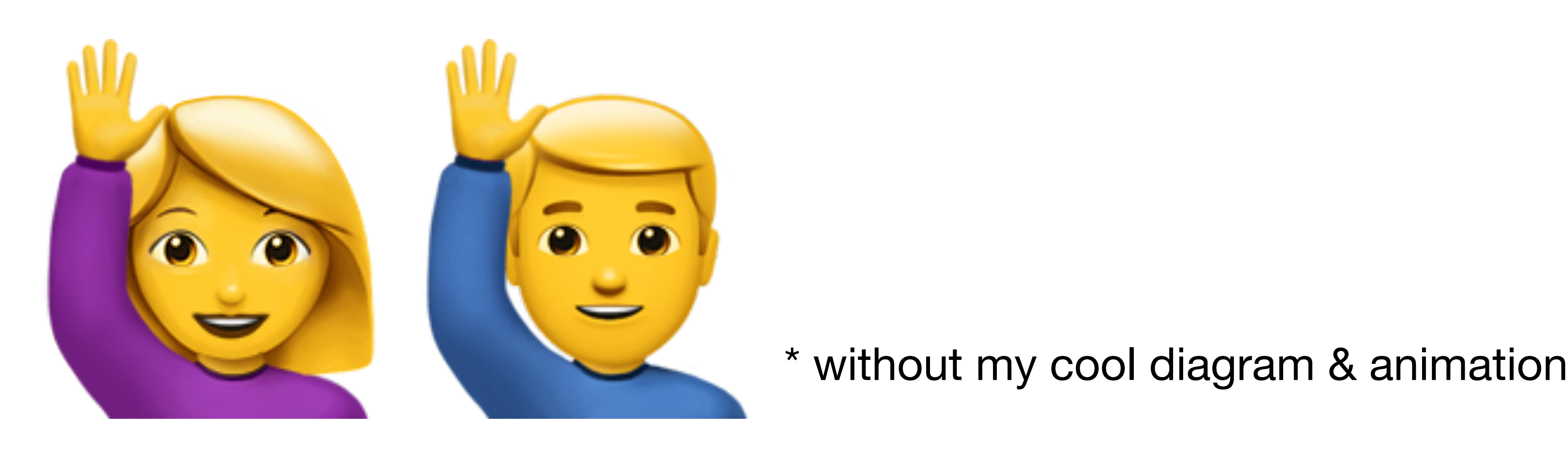

### Counting adjacent repeated values in a sequence

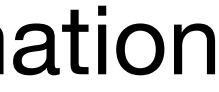

Let's go back to Haskell for a few minutes...

## Counting adjacent repeated values in a sequence

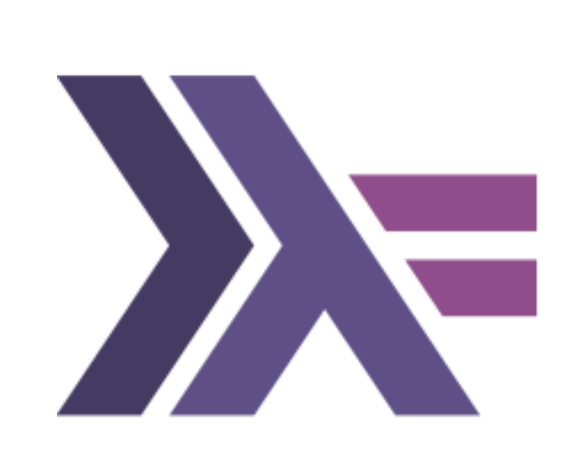

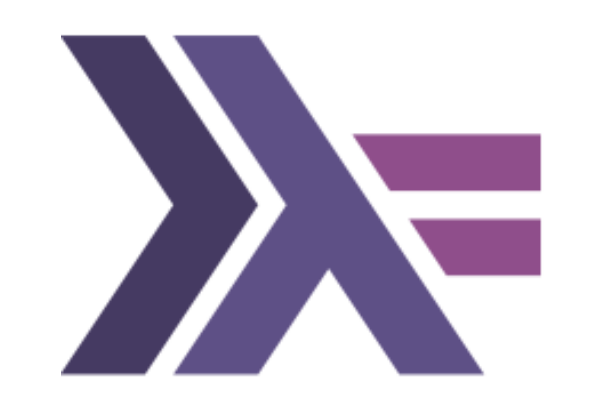

# [ 5, 8, 8, 2, 1, 1, 9, 4, 4, 7 ]

[ 5, 8, 8, 2, 1, 1, 9, 4, 4, 7 ]

# [ 5, 8, 8, 2, 1, 1, 9, 4, 4, 7 ]

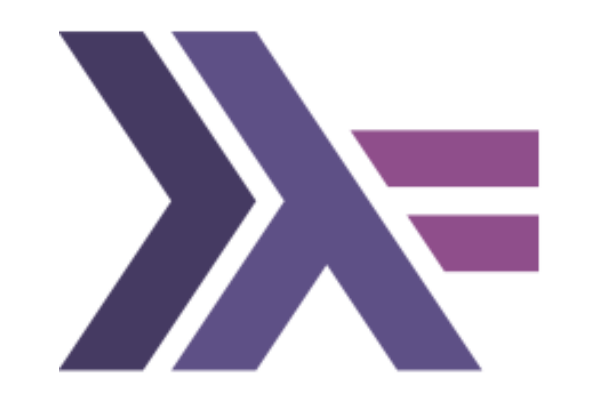

## [ 5, 8, 8, 2, 1, 1, 9, 4, 4, 7 ]

[ 5, 8, 8, 2, 1, 1, 9, 4, 4, 7 ]

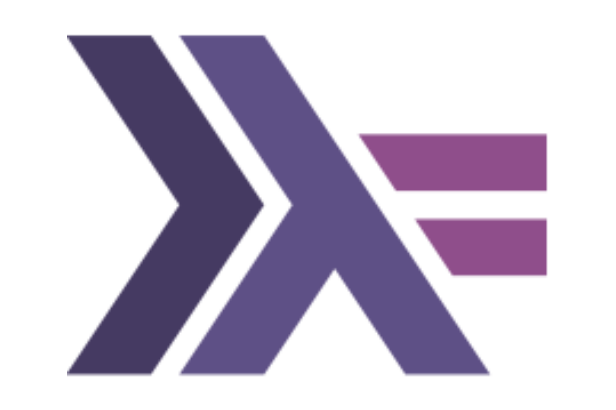
# $[5, 8, 8, 2, 1, 1, 9, 4, 4, 7]$

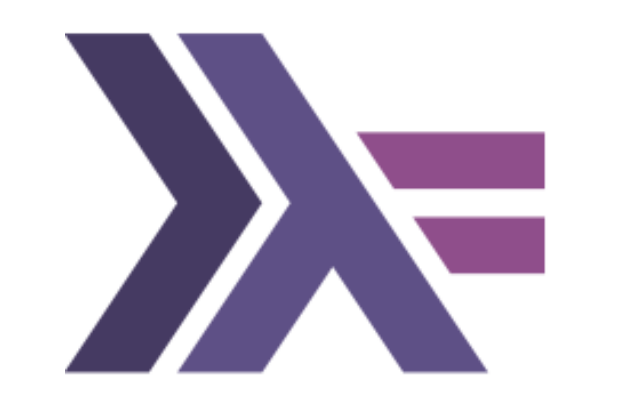

## Visual hint:

 $\begin{bmatrix} 5, 8, 8, 2, 1, 1, 9, 4, 4, 7 \end{bmatrix}$ 

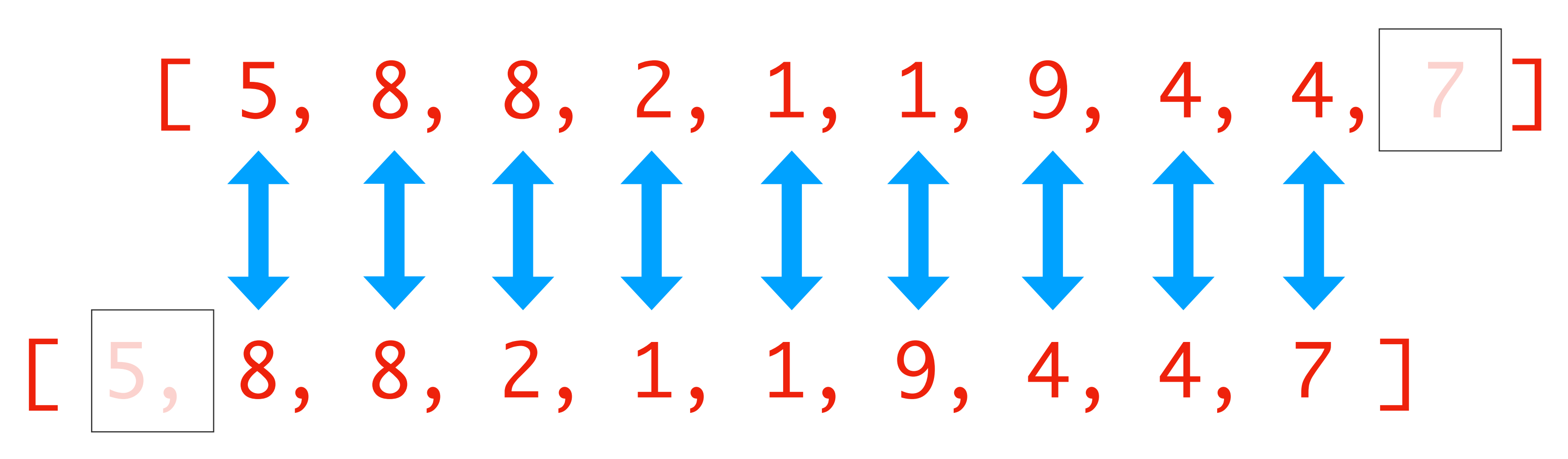

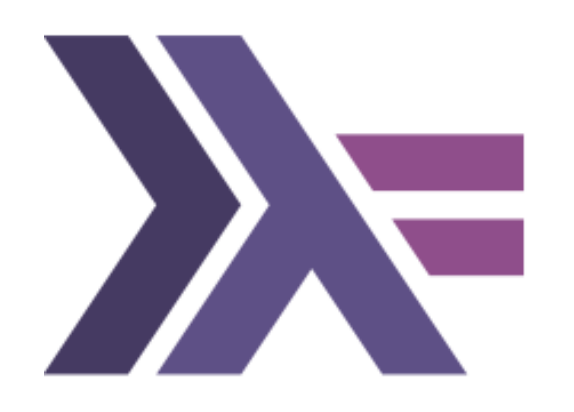

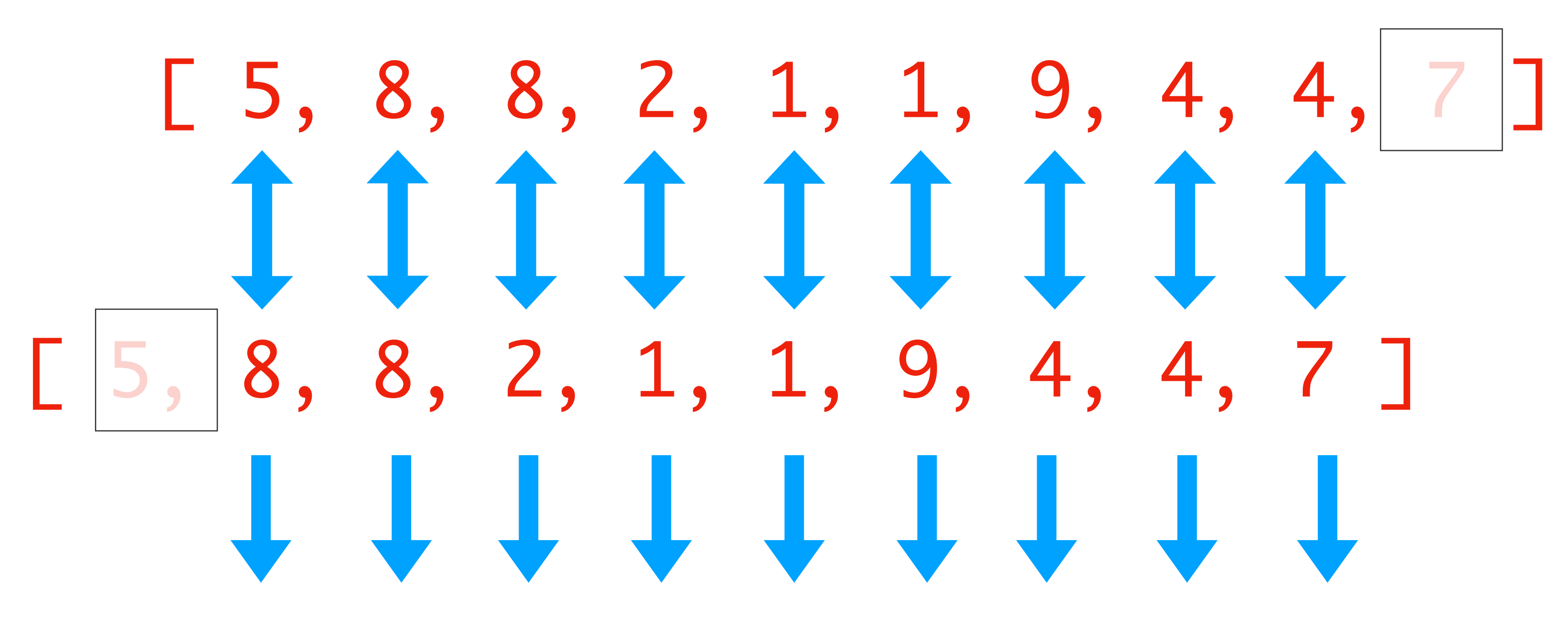

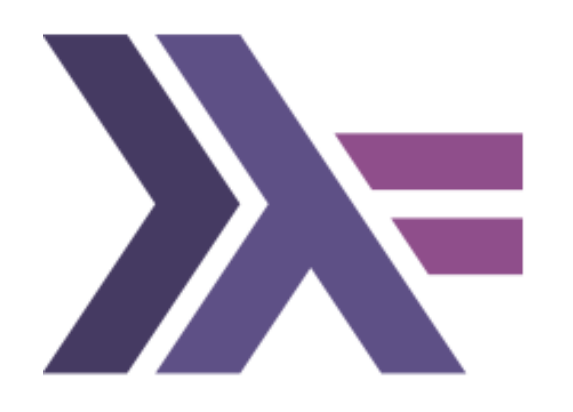

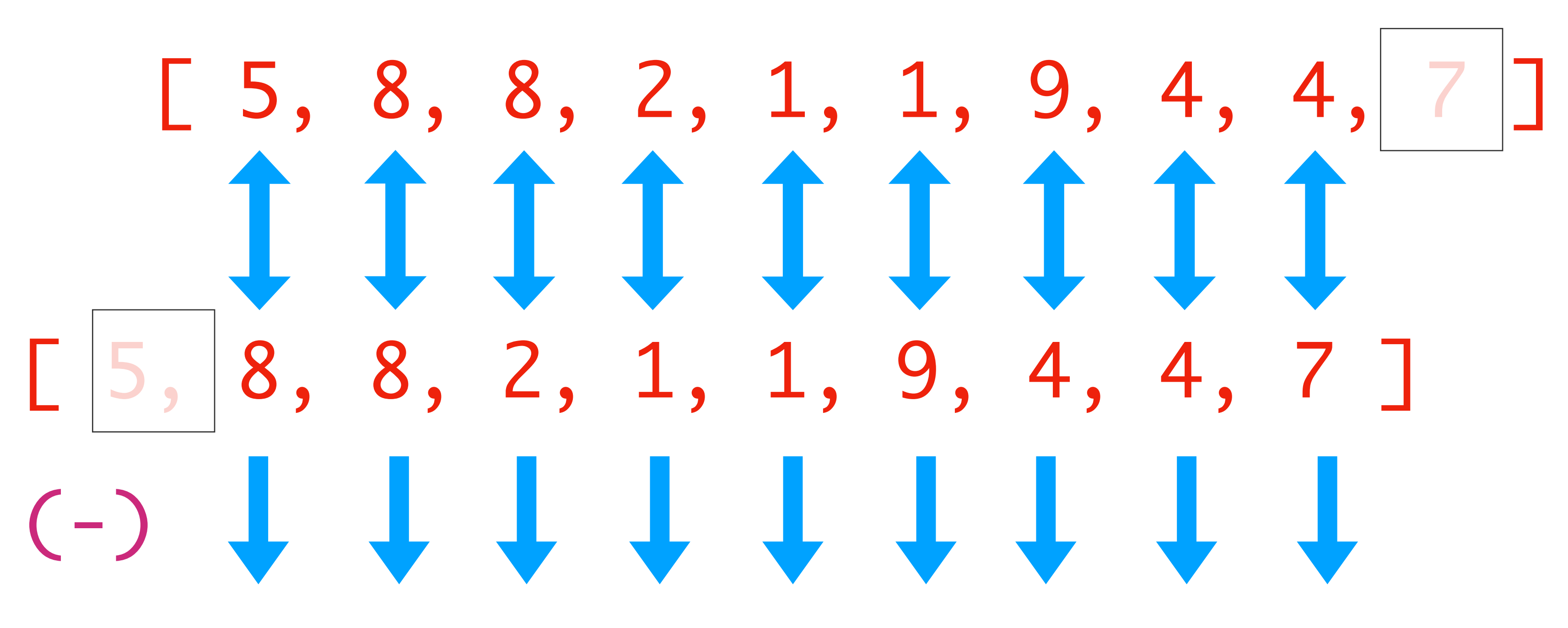

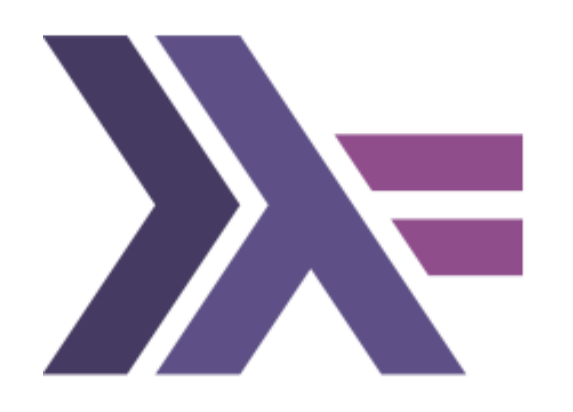

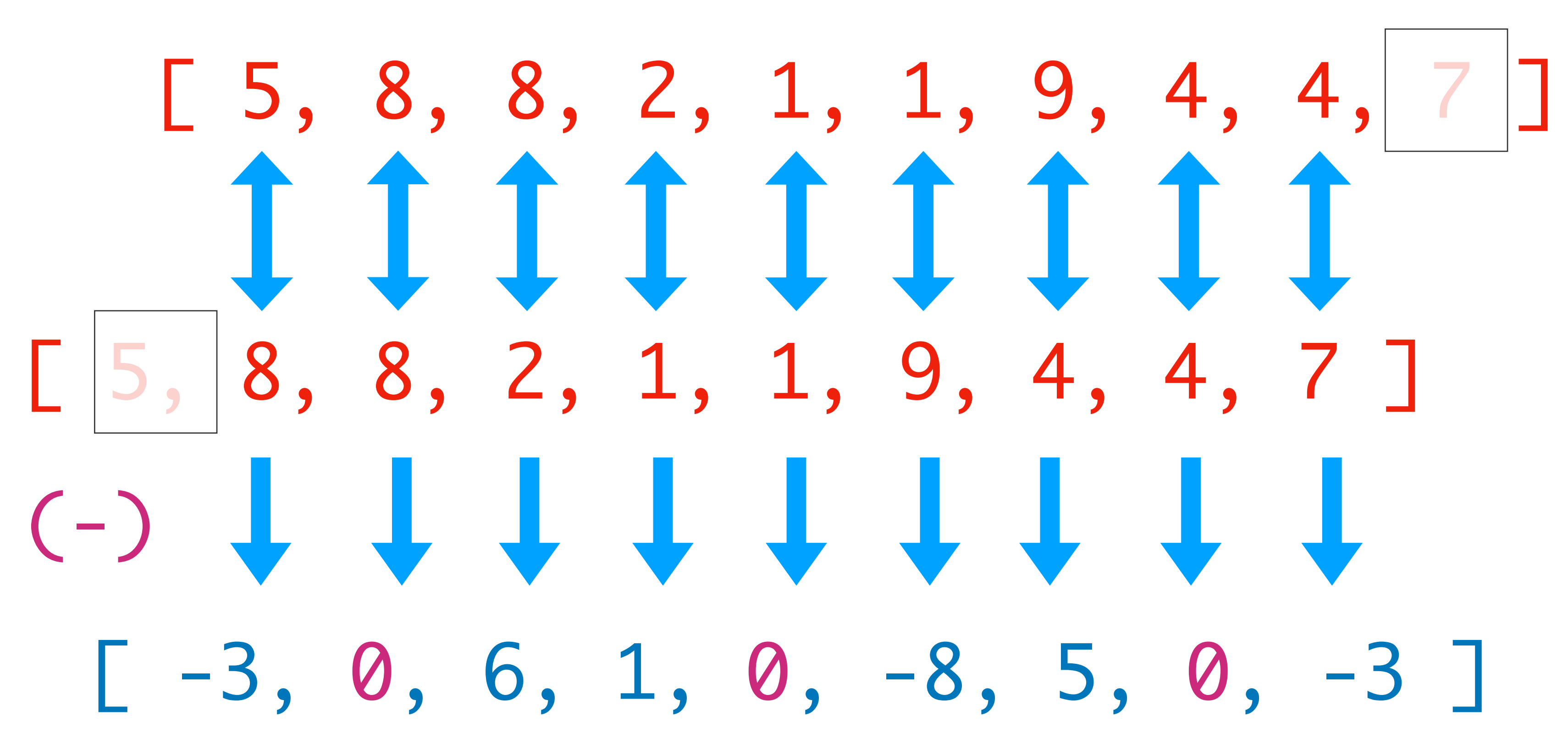

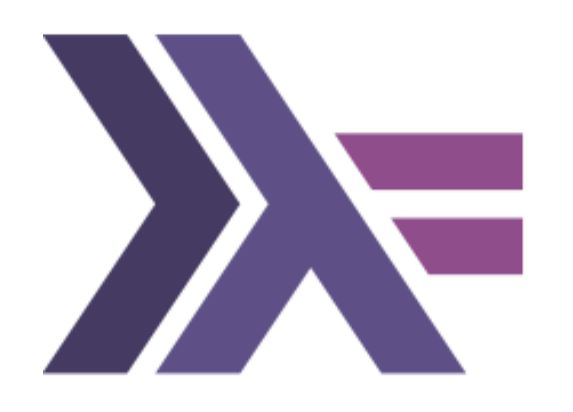

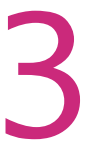

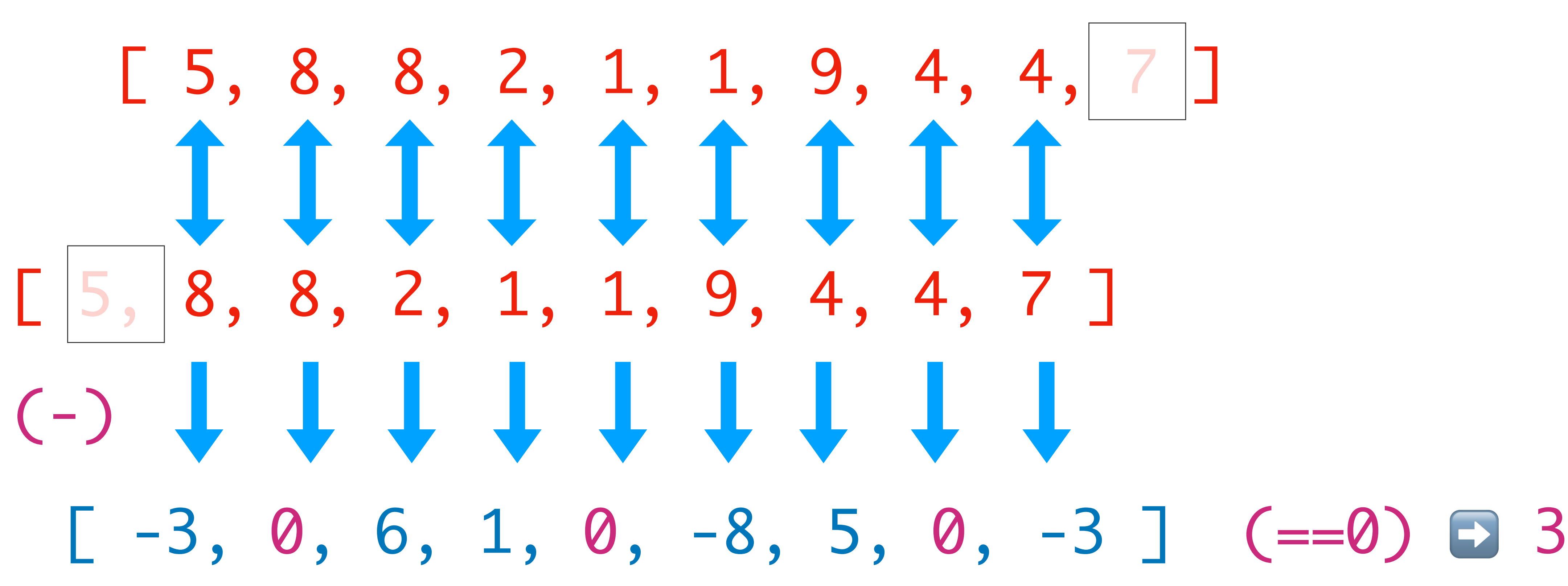

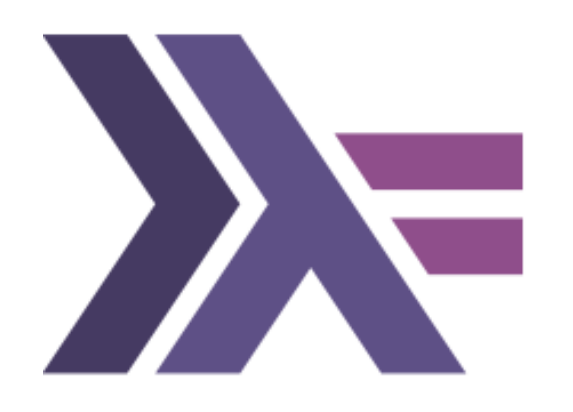

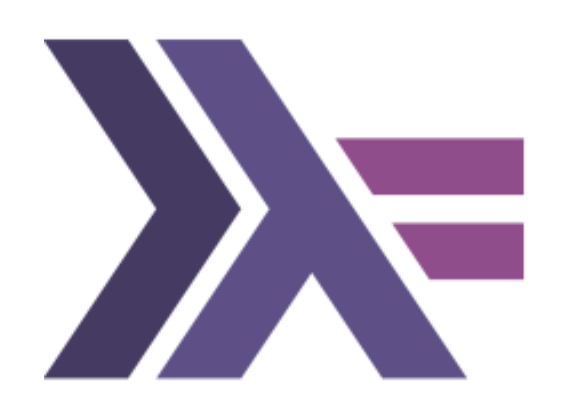

- let  $xs = [5, 8, 8, 2, 1, 1, 9, 4, 4, 7]$
- count\_if f = length . filter f  $adj\_diff = mapAdjacent (-)$  $count\_adj\_equals = count\_if (=0)$ .  $adj\_diff$
- > count\_adj\_equals xs 3

That's it !

// C++  $\Box$ (auto a, auto b) { return a + b; } plus{}  $\Box$ (auto e) ->bool { return e == 1; } // Haskell  $(\text{a} \text{b} \rightarrow a + b)$  $(+)$ ( $\langle e \rightarrow e == 1 \rangle$  $(==1)$ 

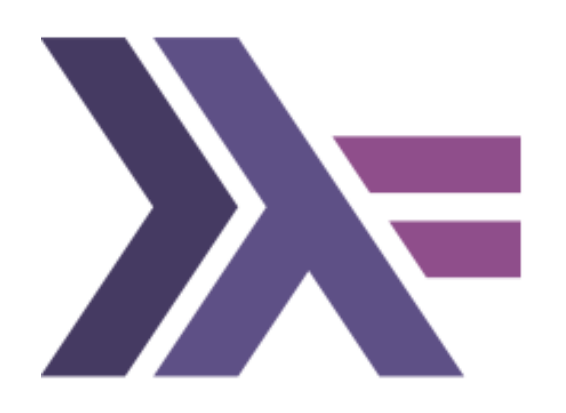

Counting adjacent repeated values in a sequence Let's break it down:

## Lambdas & sections

- Counting adjacent repeated values in a sequence
	- Let's break it down:
	- $fitter::(a->Bool) \rightarrow \lceil a \rceil \rightarrow \lceil a \rceil$

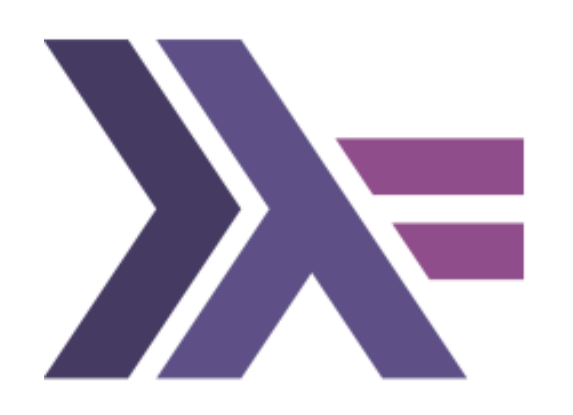

# length::[a] -> Int

 $count_i: (a->Bool) \rightarrow [a] \rightarrow Int$ count\_if f = length . filter f

## =>

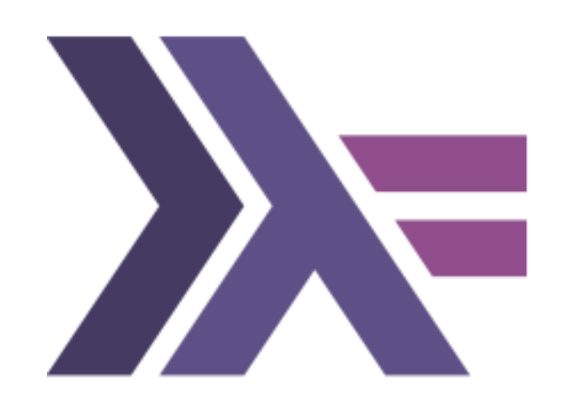

Counting adjacent repeated values in a sequence Let's break it down:

 $mapAdjacent::(a->a->b) \rightarrow [a] \rightarrow [b]$ mapAdjacent \_ [] = [] mapAdjacent  $f$   $xs = zipWith f$   $xs$  (tail  $xs$ )

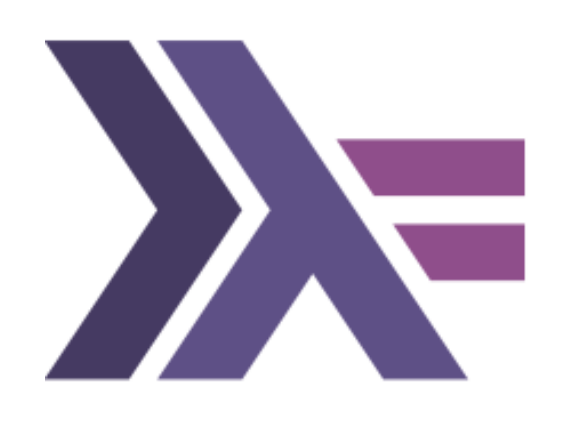

Counting adjacent repeated values in a sequence Let's break it down:

mapAdjacent:: $(a->a->b) \rightarrow [a] \rightarrow [b]$ mapAdjacent \_ [] = [] mapAdjacent  $f$   $xs = zipWith f$   $xs$  (tail  $xs$ )

> (-)::a -> a -> a  $adj\_diff = mapAdjacent (-)$

=>

 $adj\_diff: [a] \rightarrow [a]$ 

count\_if::(a->Bool) -> [a] -> Int

 $count\_adj\_equals = count\_if (=0)$ .  $adj\_diff$ 

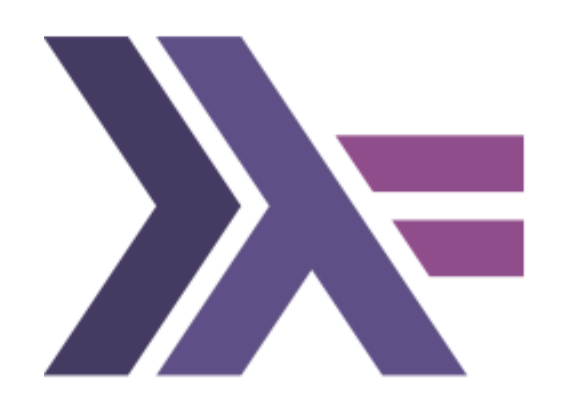

Counting adjacent repeated values in a sequence Let's break it down:

> $(==0):a \rightarrow Bool$  $adj\_diff: [a] \rightarrow [a]$

- count\_adj\_equals::[a] -> Int
- 

- 
- > let ds = adj\_diff xs  $[-3, 0, 6, 1, 0, -8, 5, 0, -3]$
- > count\_if(==0) ds 3

let  $xs = [5, 8, 8, 2, 1, 1, 9, 4, 4, 7]$ 

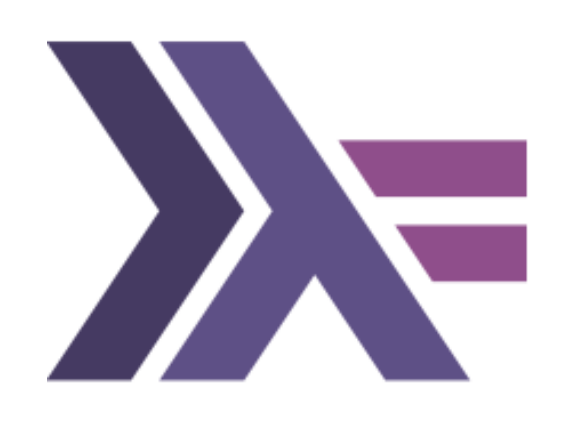

Counting adjacent repeated values in a sequence Let's break it down:

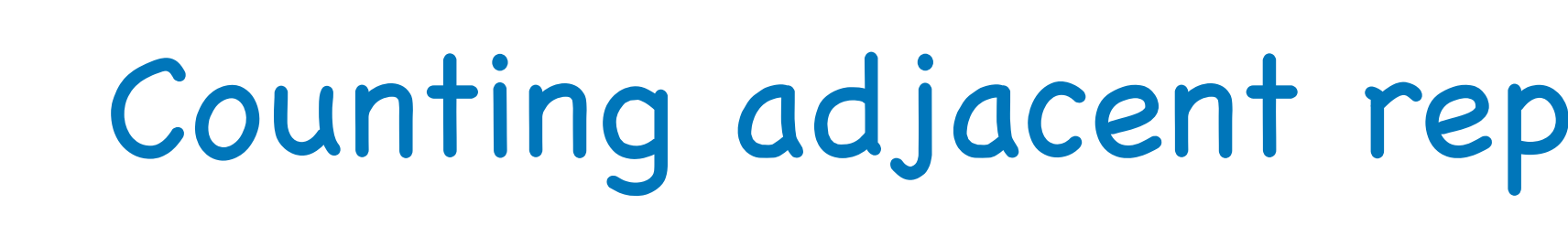

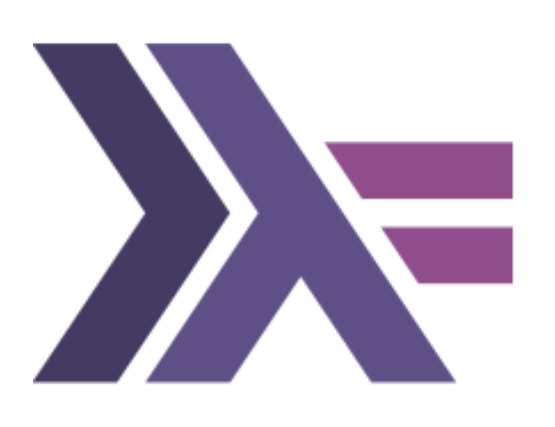

# count\_if f = length . filter f  $adj\_diff = mapAdjacent (-)$

## Counting adjacent repeated values in a sequence

The algorithm

 $count\_adj\_equals = count\_if (=0)$ .  $adj\_diff$ 

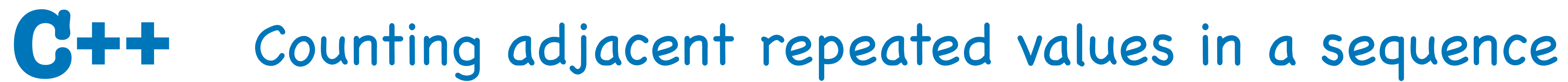

**Back to modern C++**

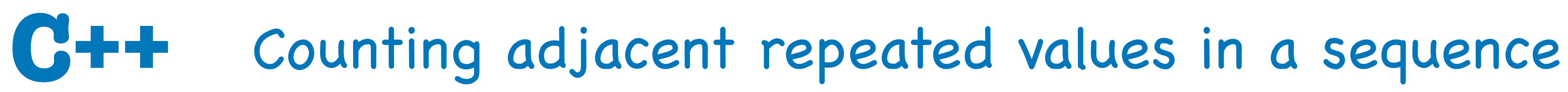

template <typename T> int count\_adj\_equals(const T & xs)  $\{$  return accumulate(0, zip(xs, tail(xs)) | transform(equal\_to{}));  $\left\{ \right.$ 

## **Back to modern C++**

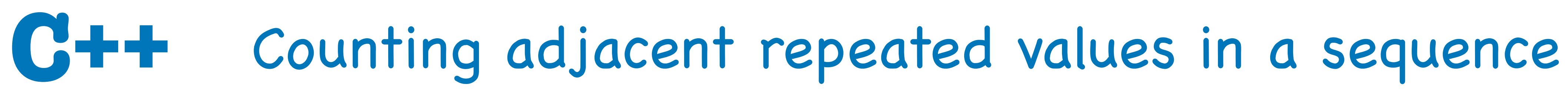

template <typename T> int count\_adj\_equals(const T & xs)  $\{$  return accumulate(0, <u>}</u>

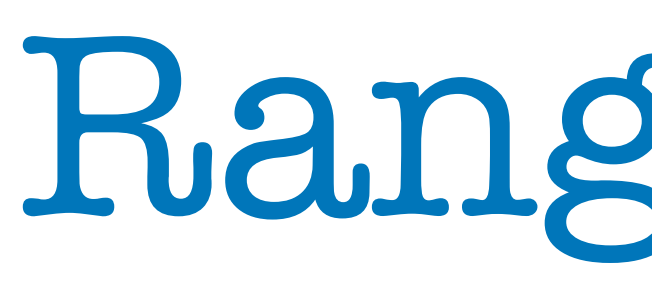

## **Back to modern C++**

## zip(xs, tail(xs)) | transform(equal\_to{}));

# Ranges FTW